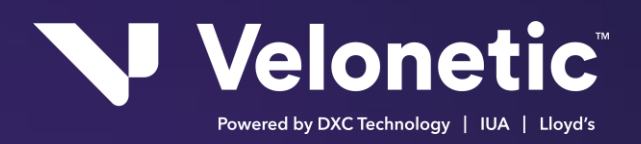

## **CWT (Claims Workflow Triggers)**

## Version: 3.14

Issue Date: 04 Aug 2017

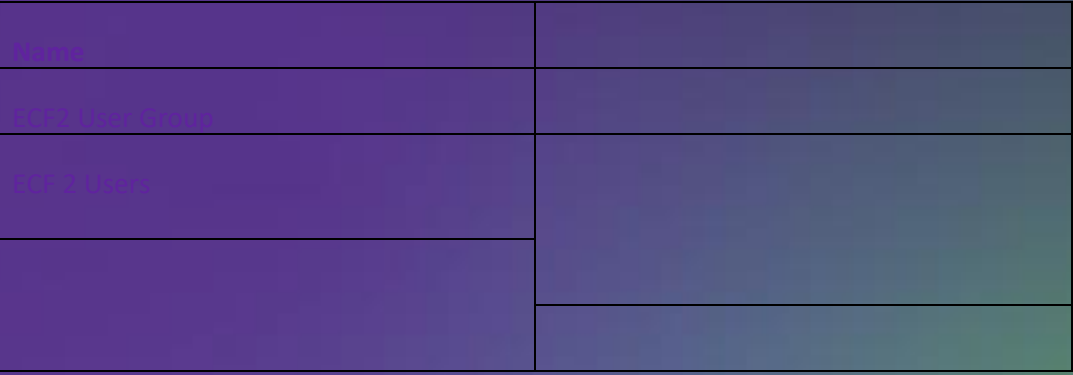

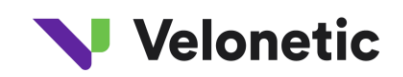

## **Contents**

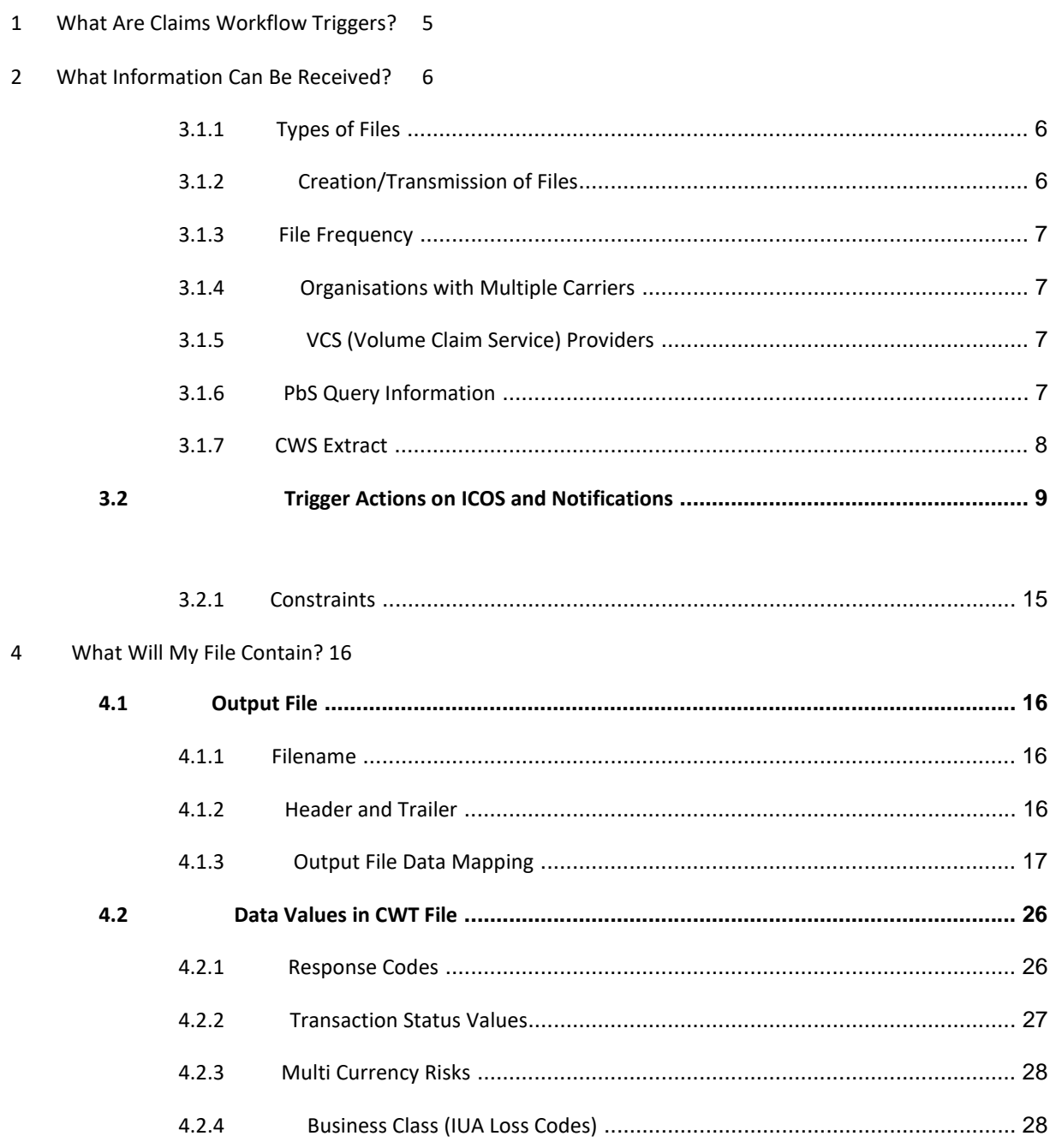

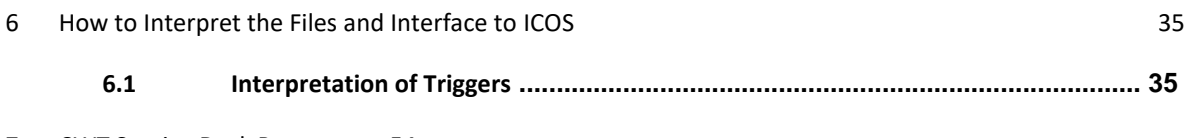

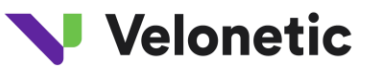

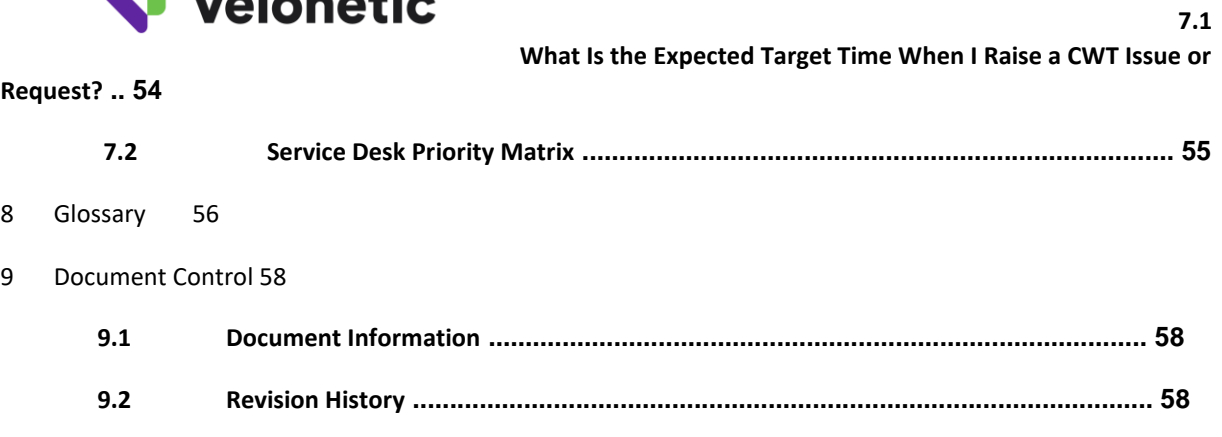

11 APPENDIX 2 CWT Action Codes 65

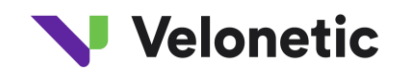

## **1 WHAT ARE CLAIMS WORKFLOW TRIGGERS?**

As part of an integrated system of applications to process claims, ICOS offers an embedded workflow application, called the Claims Workflow Service (CWS). This application enables carriers to monitor the progress of a transaction through the entire claims process, as various actions are taken on a claim transaction.

When a carrier prefers to use their own workflow system outside of ICOS, notification is required from ICOS to these workflow systems of actions taken on a claim transaction.

Prior to ICOS, functionality for triggering action by carriers consisted of the application Awaiting Action list and/or an overnight .CSV file extract of new transactions created that day. As part of the new ICOS offering, Velonetic can, in addition to a new daily .CSV file, now provide a more detailed feed for carriers to load into their own workflow system. This alternative feed is known as Claims Workflow Triggers, or CWT.

CWT feeds are based upon events that occur within ICOS and create a data extract to any ICOS carrier who has registered for this service. Whilst these feeds are primarily designed for those carriers using their own workflow application, the same data will also be used to drive CWS within ICOS. The CWT feeds are also designed for the VCS Service

Providers (i.e. XCS (Xchanging Claims Services) and Crawford) to notify the events on their VCS claims.

The principal data requirement for workflow applications is the receipt of a record for each event or action taken relating to a claim transaction in ICOS.

The file has a standard layout and will contain the same fields regardless of the bureau of the recipient, although the data content of each field will vary. Carriers registered for CWT have the option to select the frequency of file receipt from a number of options (for more details, please refer to section 3.1.3, *Frequency of File Delivery*)

Carriers registered for CWT will receive the CWT 1.0 file version.

## **3 WHAT INFORMATION CAN BE RECEIVED?**

#### **3.1.1 Types of Files**

There are two types of feed available for subscription:

- 1. **A new Daily .CSV file**: this feed type is a file in .CSV format which contains the information which was previously provided in the Lloyd's and Company Daily .CSV files, together with the additional field of bureau on each record. The fields available in this format are listed in section 4.1.3, *Output File Data Mapping* in the new CSV column.
- 2. **Claims Workflow Triggers file**: this feed type is also in the .CSV format, and includes additional fields to those included in the new Daily .CSV file as described in section 4.1.3, *Output File Data Mapping* in the CWT column. This file is available in a variety of frequencies, and a carrier can specify the frequency they require (for more details, please refer to section 3.1.3, *Frequency of File Delivery*).

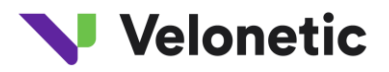

#### **3.1.2 Creation/Transmission of Files**

The Daily .CSV file is created at the end of each day at the same time as the current production batch runs. Delivery method is via FTP. Delivery via FTP is placed in a secure location for collection; the creation mechanism for this file is the same as that of the CWT files.

Where this has not previously been done, registered organisations for the CWT service also need to register with the Xchanging Data Hub separately to receive the output files generated by the CWT system.

The data in the CWT file is the result of regular data extracts (from the ICOS system) of records created/updated when each event occurs on a claim; the file is created and distributed at a customer level. These files are created in XML format r for collection via

FTP. For details of the FTP requirements and process, please refer to section 5, *Xchanging Distribution Hub (XDH) – FTP Process*.

If more than one event has occurred since the last CWT output, all such events will be included on the same file and will be represented in different rows. If there are no events to report to an organisation, no file will be provided, i.e., no blank file will be provided.

The data fields available in the CWT and .CSV files are defined in section 4.1.3, *Output File Data Mapping*. The rest of section 4 details the possible values for carrier response, transaction status and business class to be included in the file (where applicable).

#### **3.1.3 File Frequency**

The .CSV file is produced at the end of the working day and will be available to customers each morning.

For CWT, the file is produced every hour, where transactions exist.

#### **3.1.4 Organisations with Multiple Carriers**

Where an organisation registers to receive output for more than one entity, individual output files will be created for each entity.

#### **3.1.7 CWS Extract**

Claims Workflow Services (CWS) is an integrated workflow application provided within the ICOS offering. In addition to the customer CWT and Daily .CSV files, a feed will be provided to CWS of all events for all carriers subscribing to ICOS. Organisations deciding to use CWS, rather than an external workflow system, will not require the CWT or .CSV feed, as the data required for workflow is automatically fed into CWS.

The CWS feed will be created in XML and passed to CWS immediately. This means the time lag between action in ICOS and update in CWS will be no more than the 15 minute delay in extracting the CWT data from the mainframe, where 15 minutes is the minimum frequency at which the CWT file for CWS is produced.

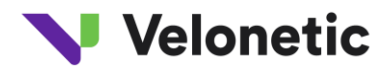

### **3.2 Trigger Actions on ICOS and Notifications**

The following table lists the actions that will trigger creation of an entry on the CWT database table, as well as the recipients of notifications triggered by the specific action:

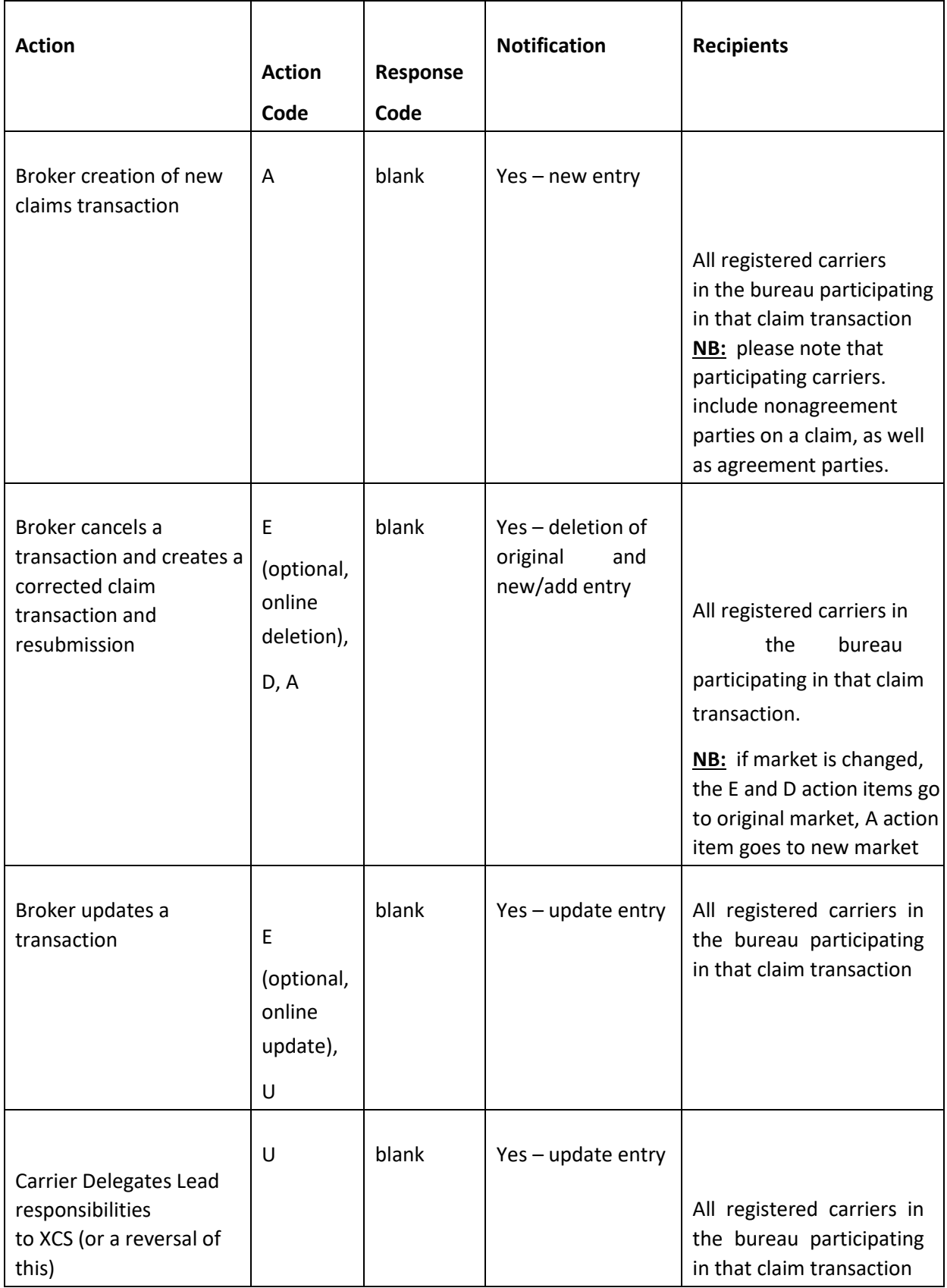

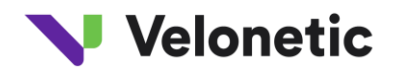

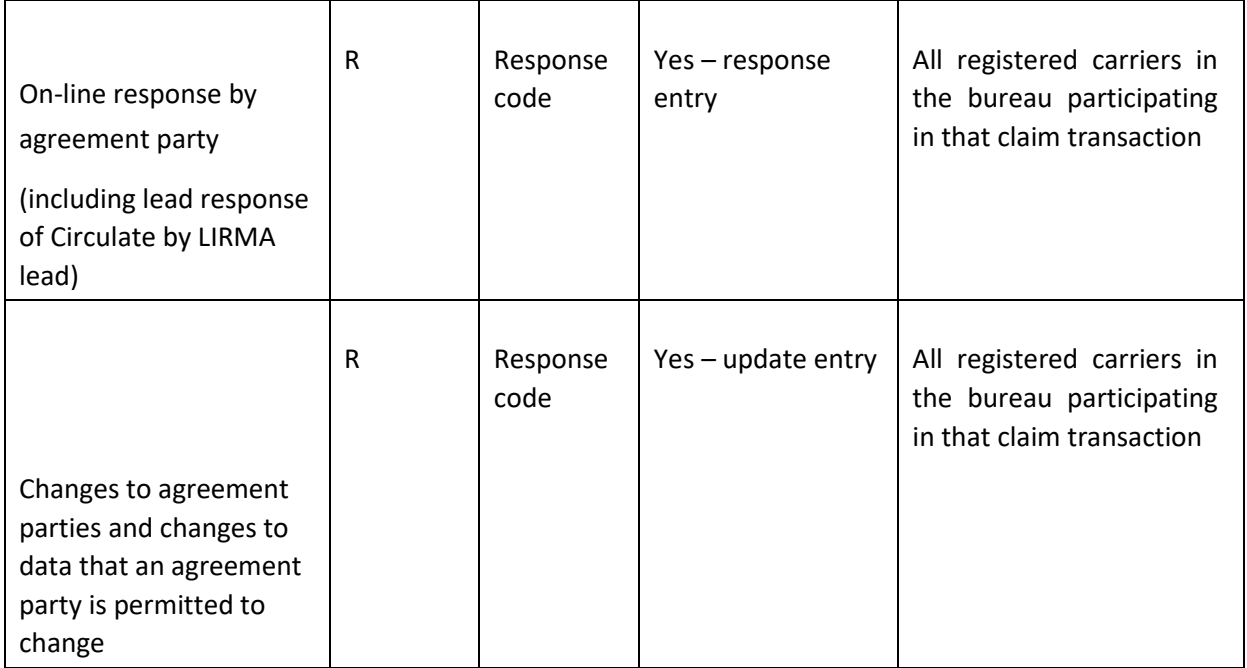

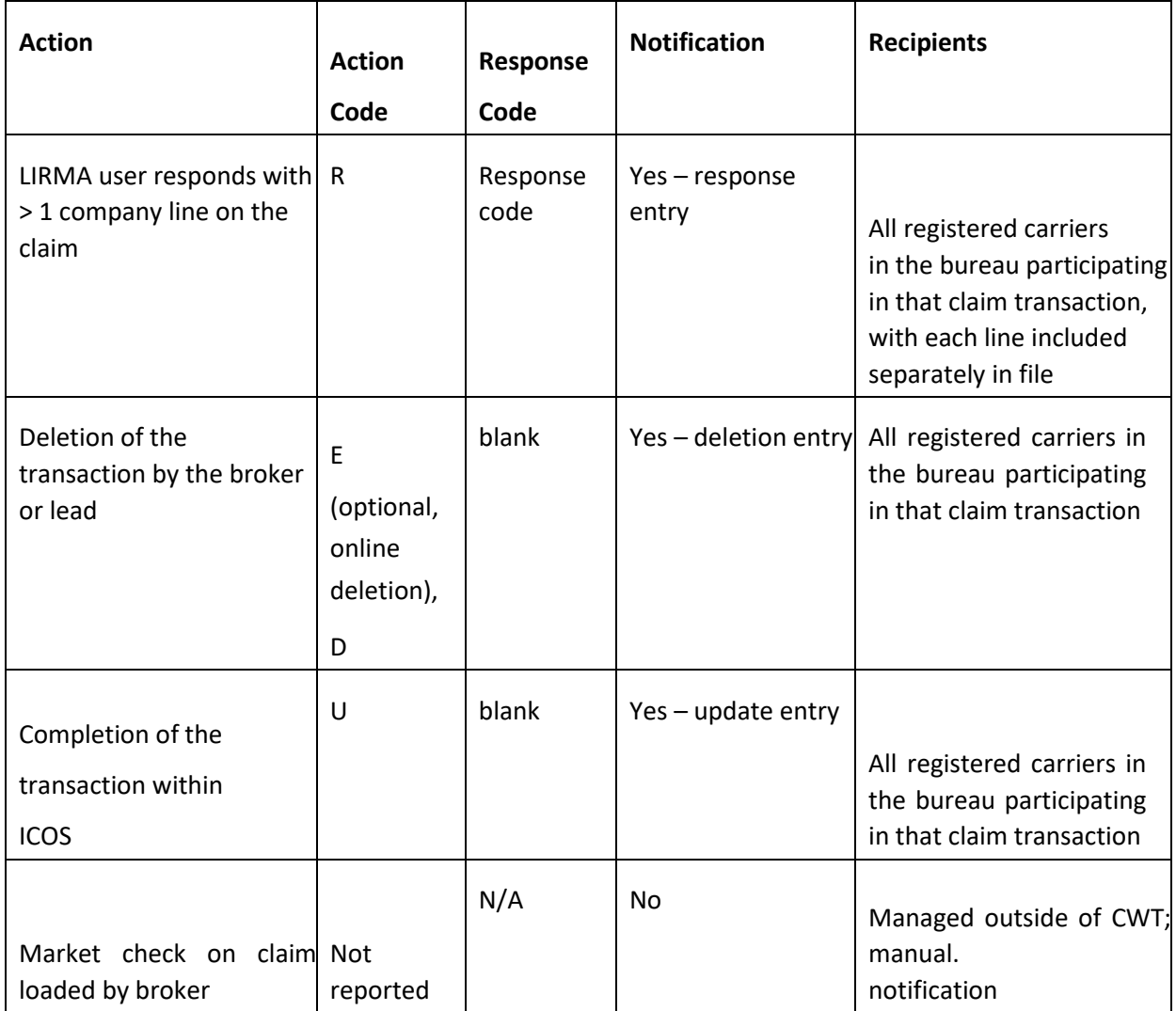

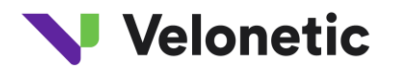

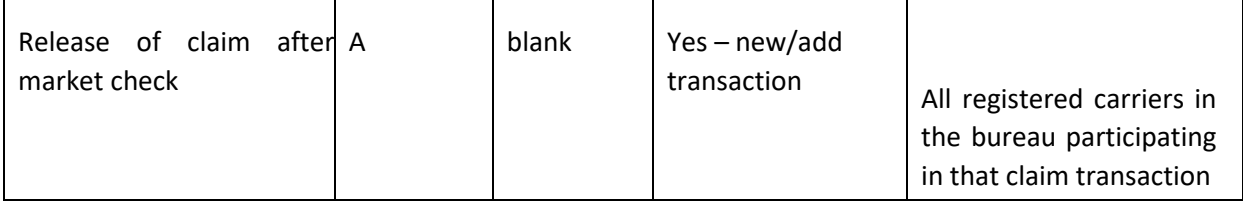

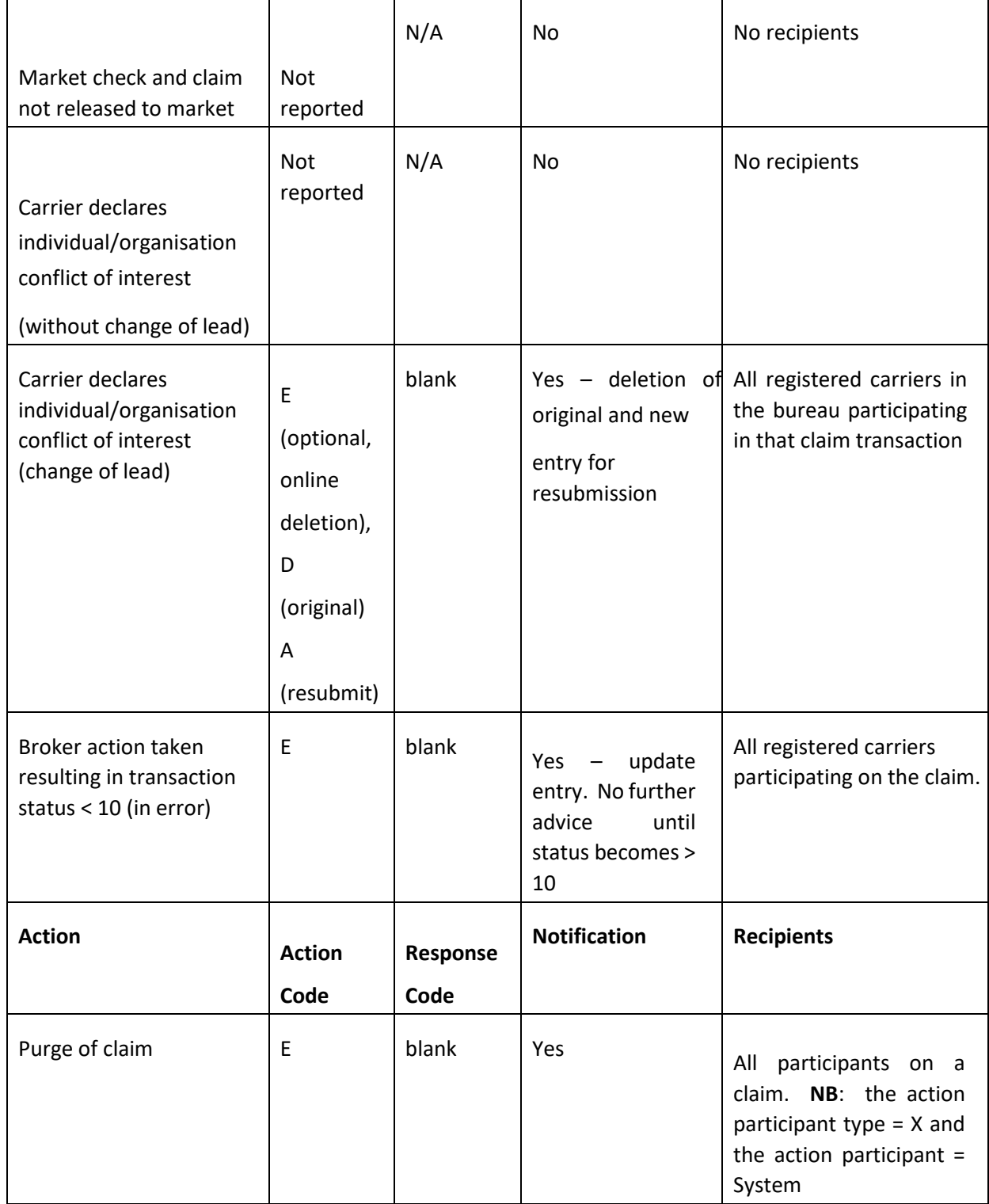

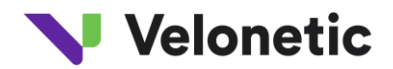

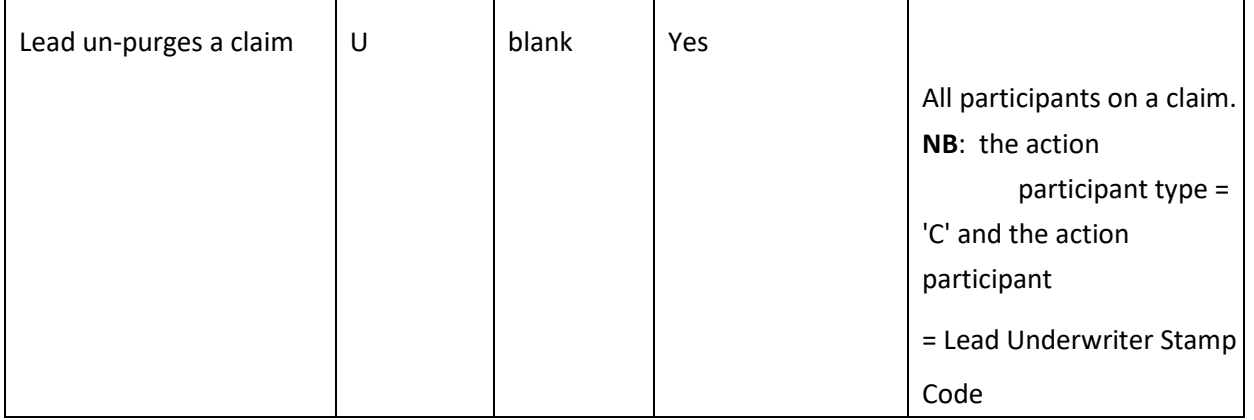

#### **3.2.1 Constraints**

There are constraints within the CWT file production process; these have been introduced by several factors, including those systems comprising either the ICOS or current functionality and include:

- CWT will not provide notification of documents which have been loaded or amended in the IMR; it only advises of changes to an ICOS record.
- The Daily .CSV file (not CWT), as it has always done, shows new claim transaction advice loaded by the broker that day on which the carrier is a participant in the relevant market; it is not designed to prompt workflow and does not contain the status or details of actions taken on a claim.
- The data for the CWT feeds will be extracted during the hours that ICOS is online. The files will be generated at the selected interval while ICOS is online.
- Any end of day processing, e.g., transaction signings and capture of claims loaded by batch after hours, will be provided in the first file of the next working day.
- Responsibility for filtering the data contained within the Daily .CSV file or the CWT file to meet a specific customer requirement will remain with the registered CWT organisation.
- The sweep of the ICOS database will be done asynchronously at approximately 5-minute intervals. If multiple events occur between 2 sequential runs, the data held on ICOS will be as at the latest event, except for certain fields that are updated synchronously (refer Output Data Mapping in 4.1.3); this means that some data copied for earlier events might be superseded by the latest update. If a transaction is created and then deleted within the same cycle, the transaction will not be sent within any feed.

Additionally, if a transaction is added and then subsequently updated within the 5-minute interval, the updated data will supersede the data in the original instance of the transaction; in this instance, CWT will provide an update for a transaction that, as far as the organisation is concerned, has not yet been created.

## **4 WHAT WILL MY FILE CONTAIN?**

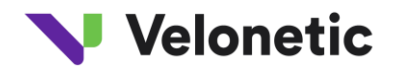

#### **4.1 Output File**

#### **4.1.1 Filename**

The file naming convention of the CWT files is:

PF.CWTJOBFrequency. **+** REPORTCODE +.CWT. **+** (sysdate ( ),'yymmdd.') **+** REPORT\_NUM

#### E.g.:PF.CWTJOB15MIN.8520.CWT.100225.0000269

1) "PF.CWTJOB15Frequency." changes with the frequency of the job. It will be

"PF.CWTJOB30MIN." in case of a 30 min frequency, similarly for the rest of the jobs.

- 2) REPORTCODE: a code used to group carriers within an organisation for report distribution (this is held within Xchanging and is called the Print Sort Code).
- 3) (sysdate ( ),'yymmdd.'): date on which the file was generated in the format 'yymmdd' 4)

REPORT\_NUM: report sequence number.

5) The file will be in CSV or XML format depending on the chosen Output preference specified on the carrier registration

#### **4.1.2 Header and Trailer**

Each report header will contain the following (**NB:** for definitions of the acronyms below, please refer to section 6, Glossary).

**Identifier** – will be set to 'HDR'

**Recipient Identification –** BBN group of the carrier

**Report Name** – will be set as in the Report Number section below.

**Report Number** – will be set to CWTnnn, where nnn is set as one of:

010 – DAILY CSV

020 – STANDARD TRIGGER

**Date/Time**. This will be set to the date / time the report is generated

**Interchange Number**: this is a unique and sequential identifier specific to each organisation; as such, this can be used to identify if a feed is missing. Please note that this number is only incremented when a file is produced, so if a file is not produced because there are no events to report, the interchange number will not be incremented.

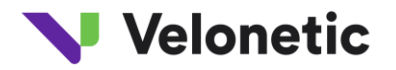

#### **Run date and run time**

Each report trailer will contain the following;

**Trailer Row** –will be set to:

'End of Report – 999 detail lines', where 999 = the number of detail lines present.

#### **4.1.3 Output File Data Mapping**

The following table sets out the data to be output for the Notify services i.e., the CWT file and the new Daily CSV file.

The fields "Lloyd's csv" and "Coy csv" are provided for comparison to indicate whether this data is provided in the existing csv files. "M/O/C" indicates if the data item is mandatory, optional or conditional on the output file. The field "Synchronous" indicates which data items will be updated with event reported for CWT. For all other items, if more than one event occurs on the same transaction within a very short period of time, the data content will be that of the final event in the group.

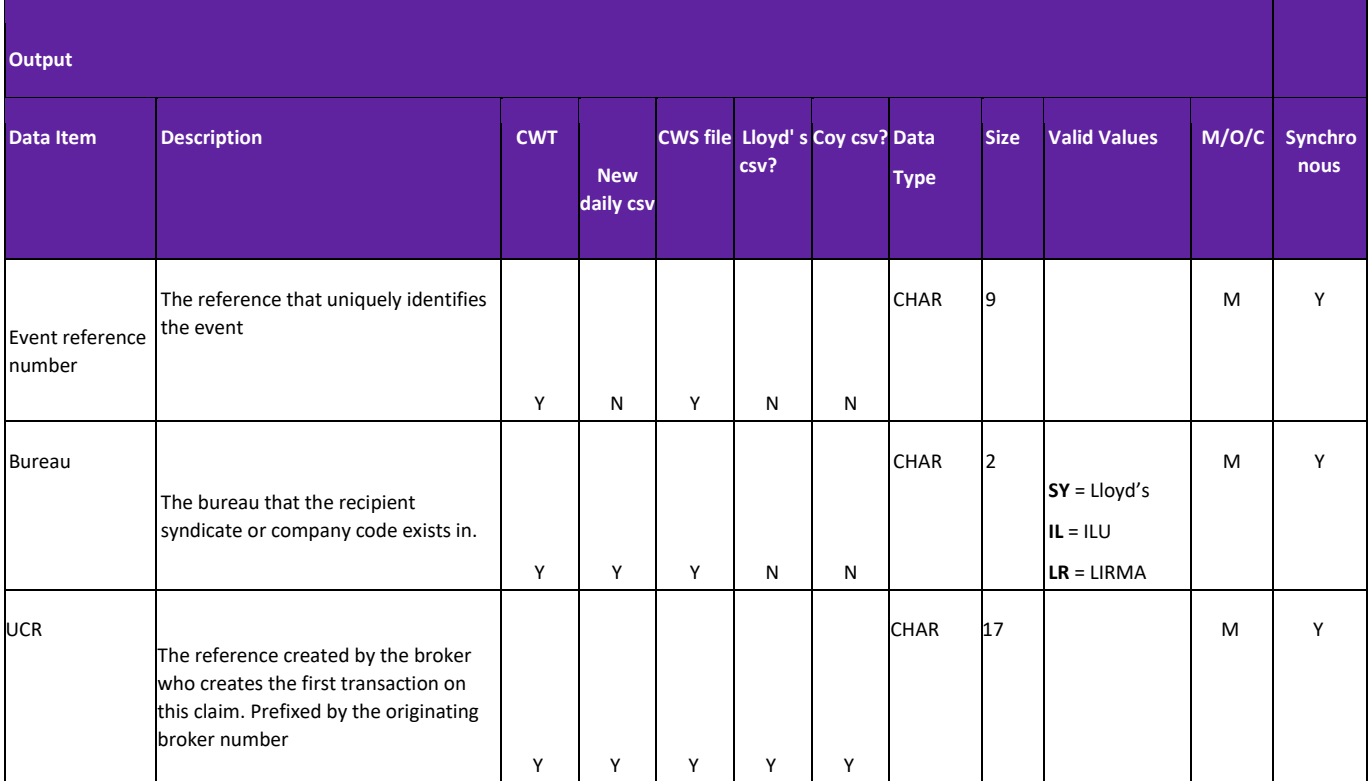

Where the data is to be provided in the extract for CWS this is denoted in the CWS column.

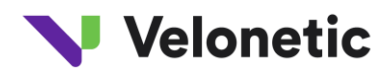

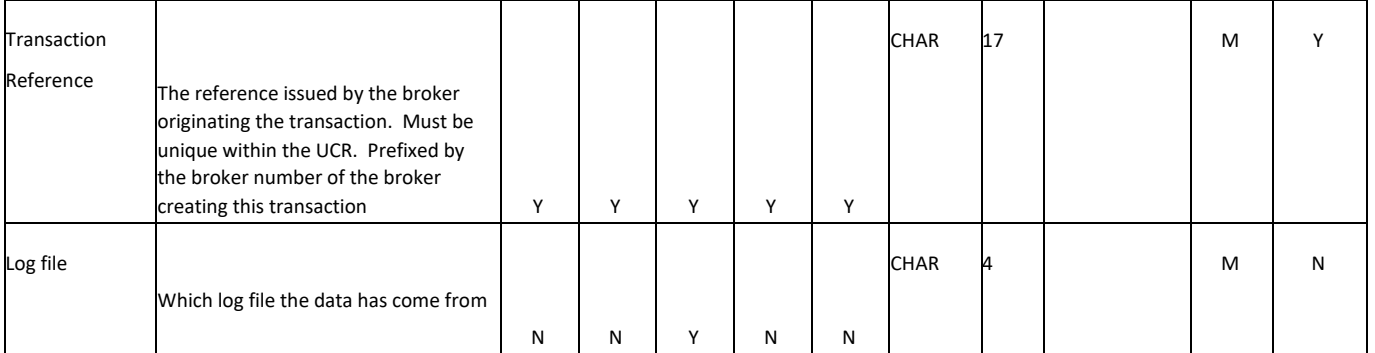

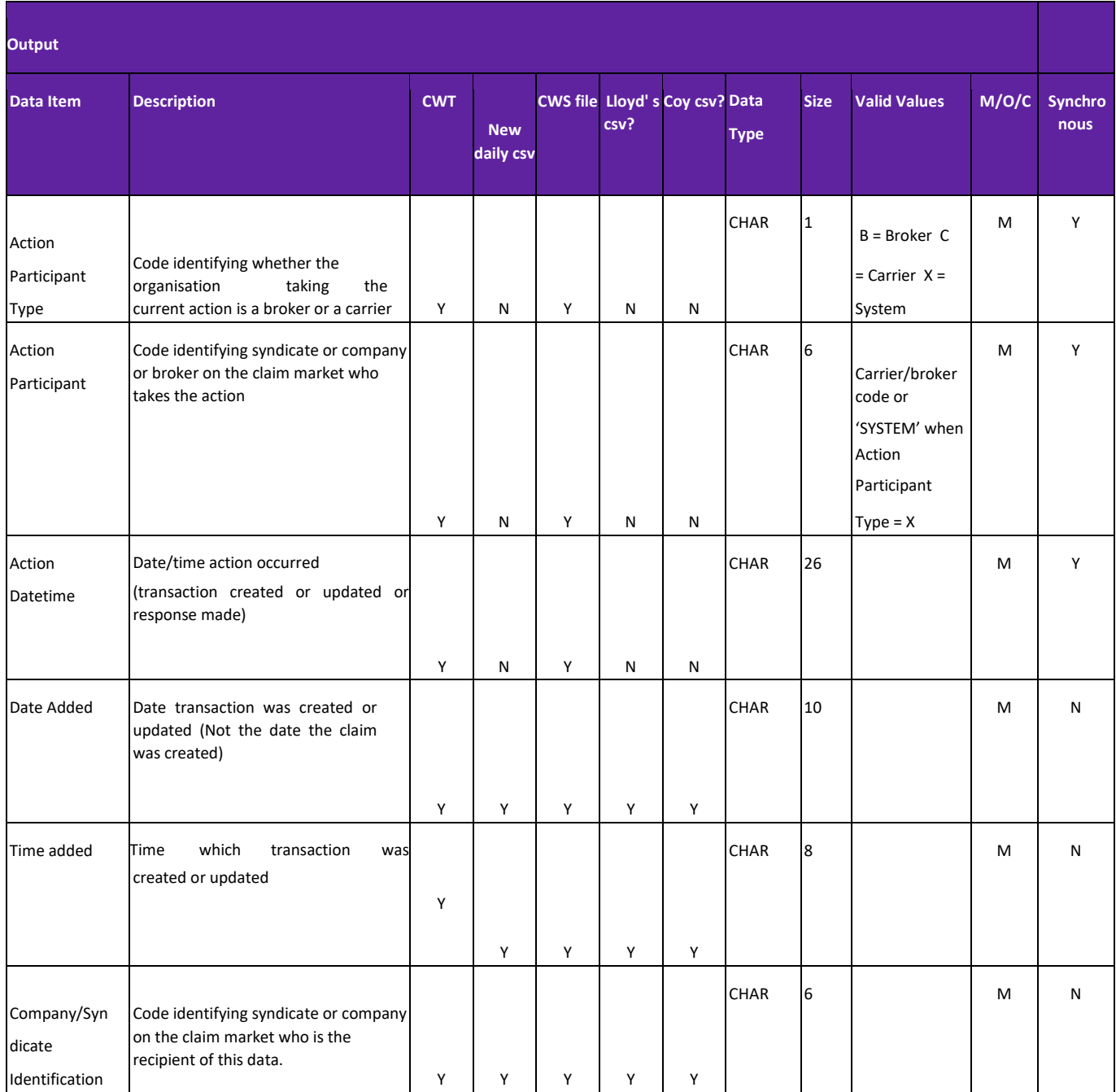

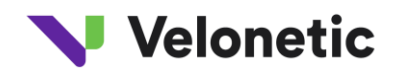

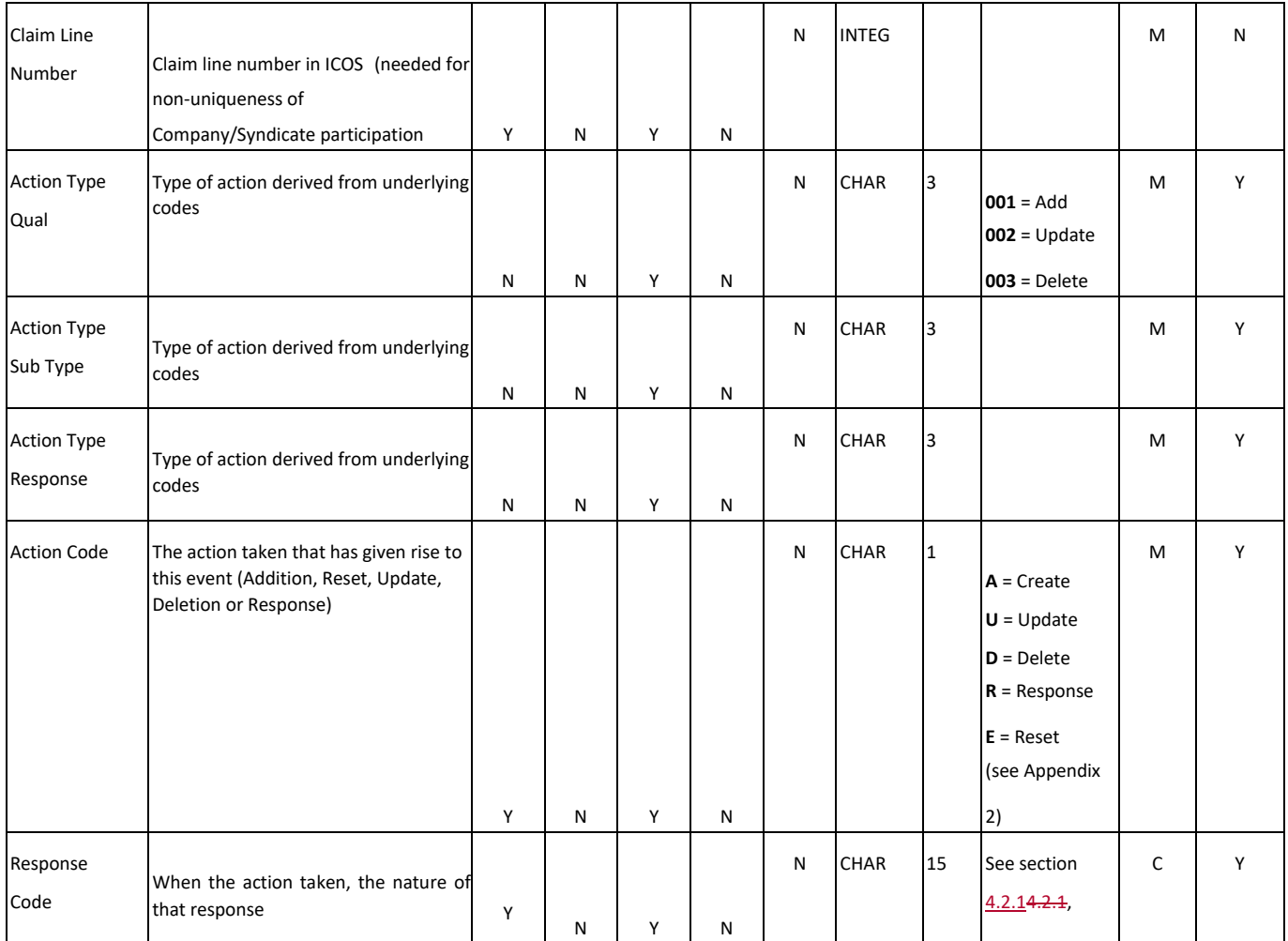

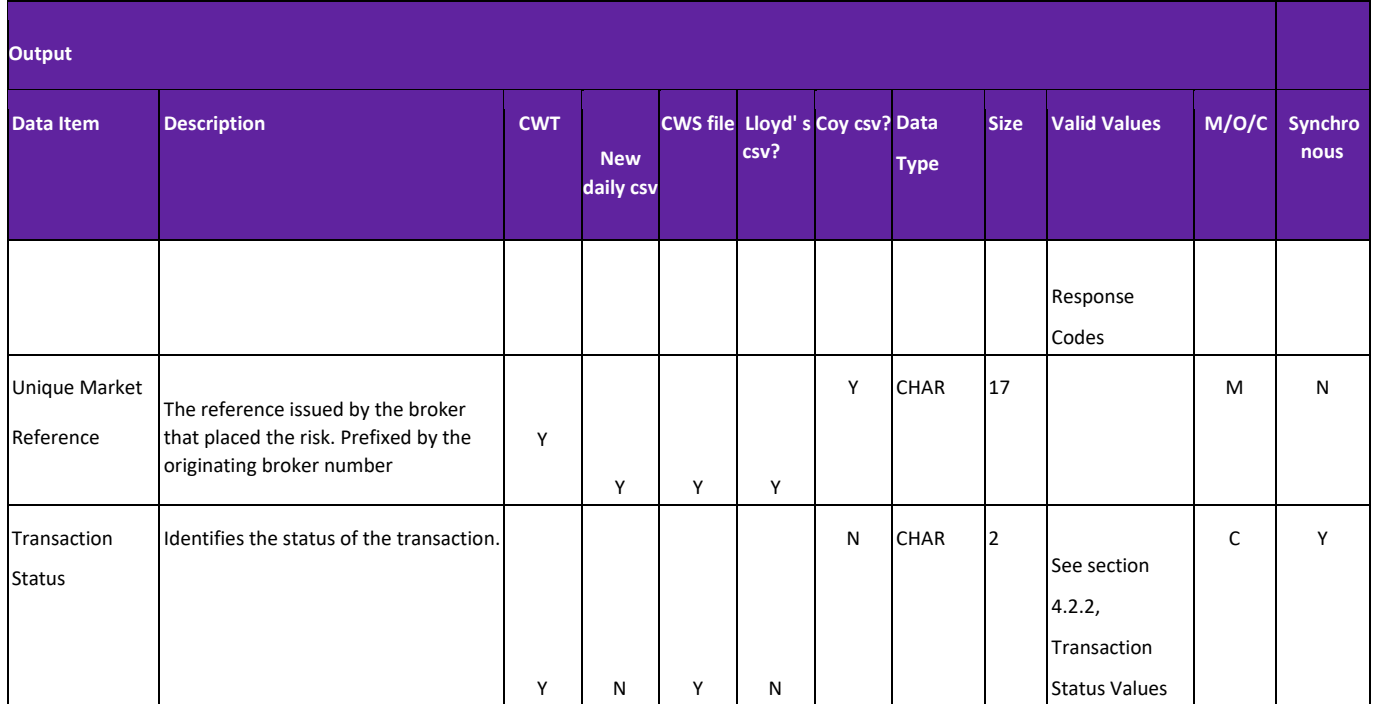

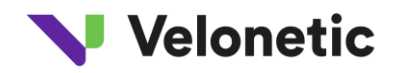

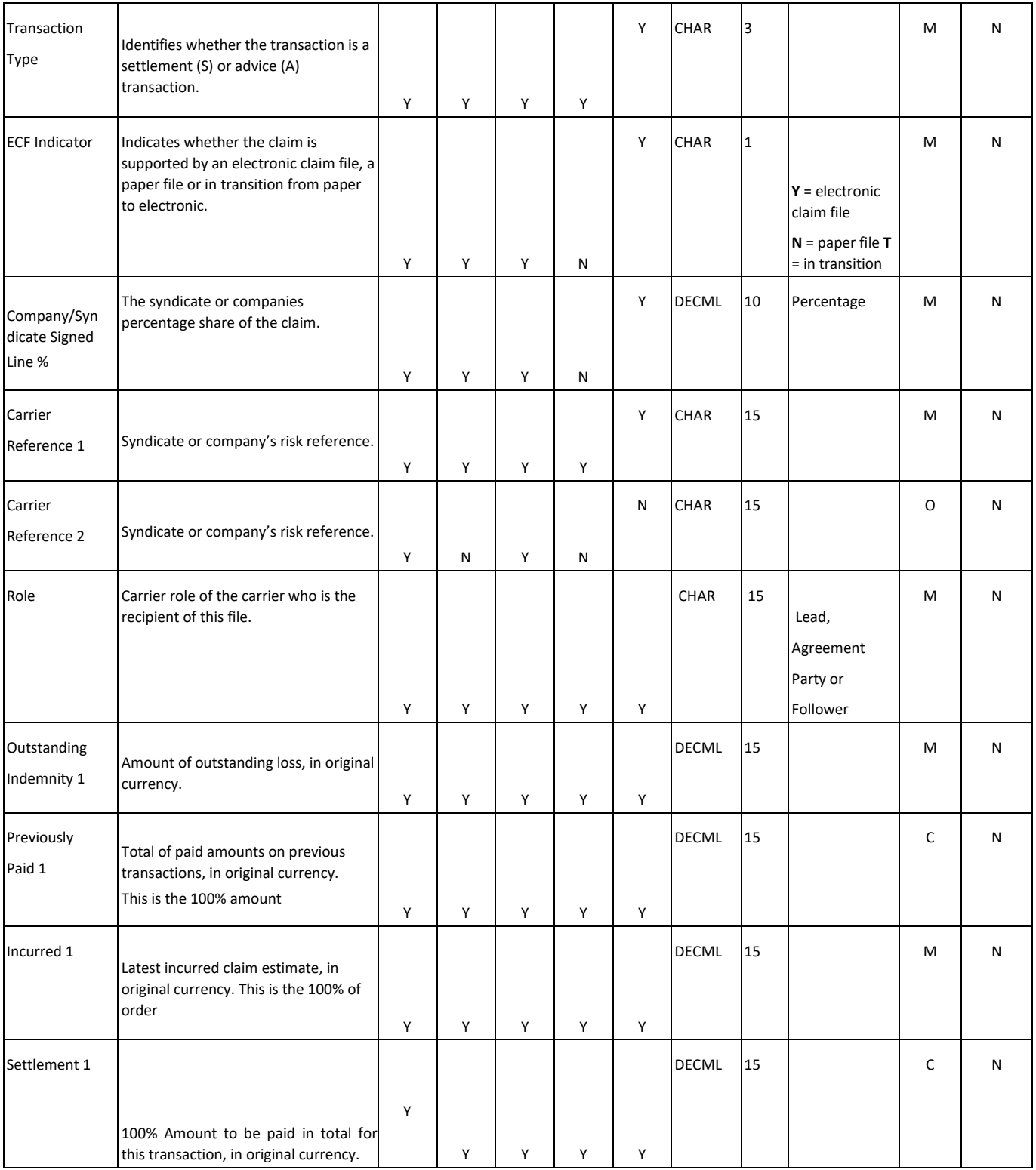

**Output** 

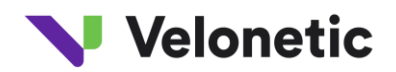

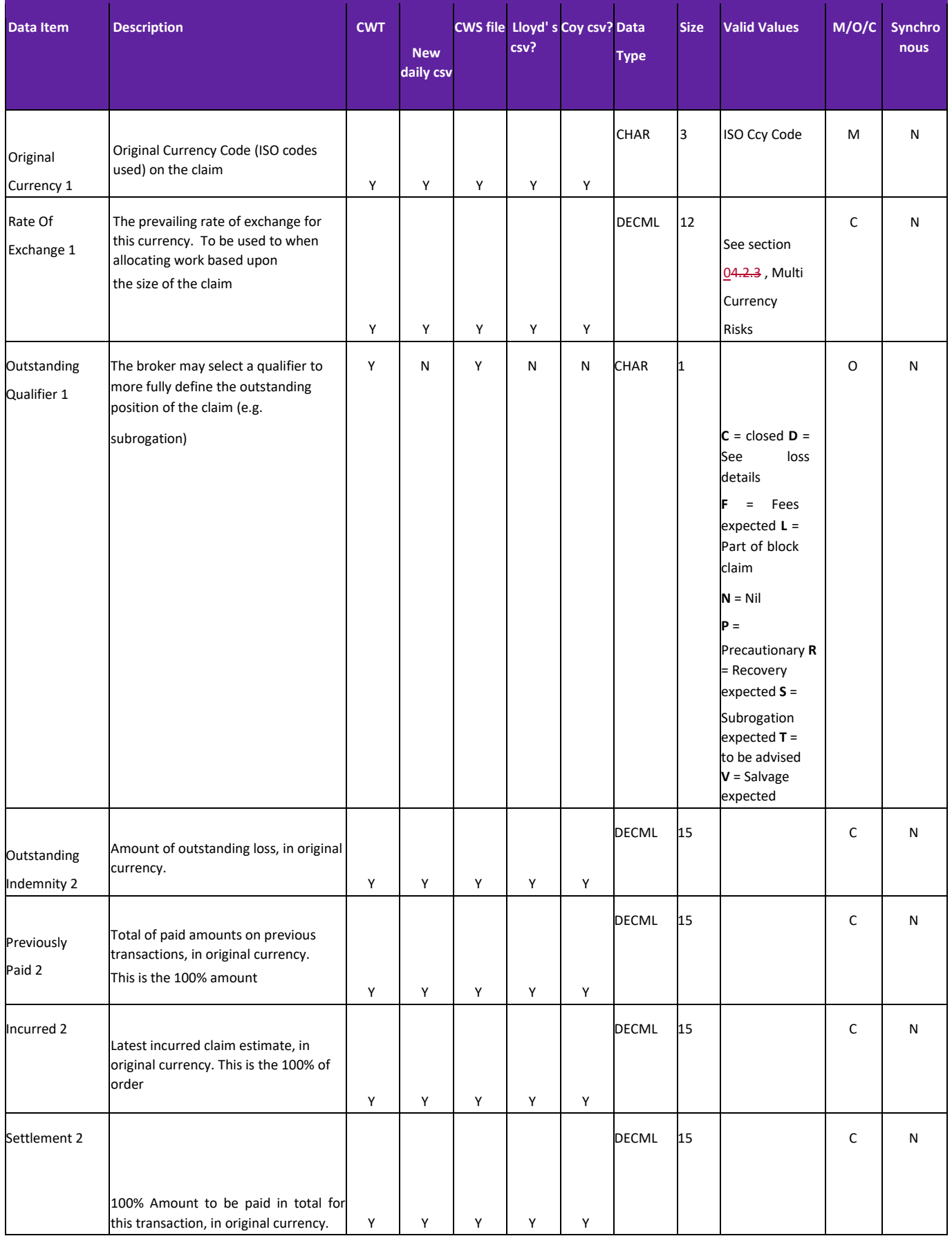

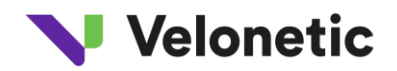

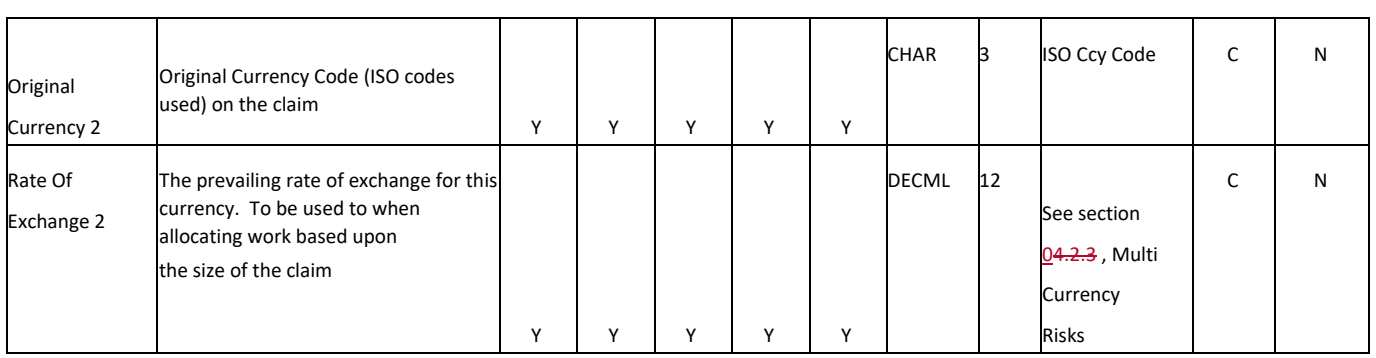

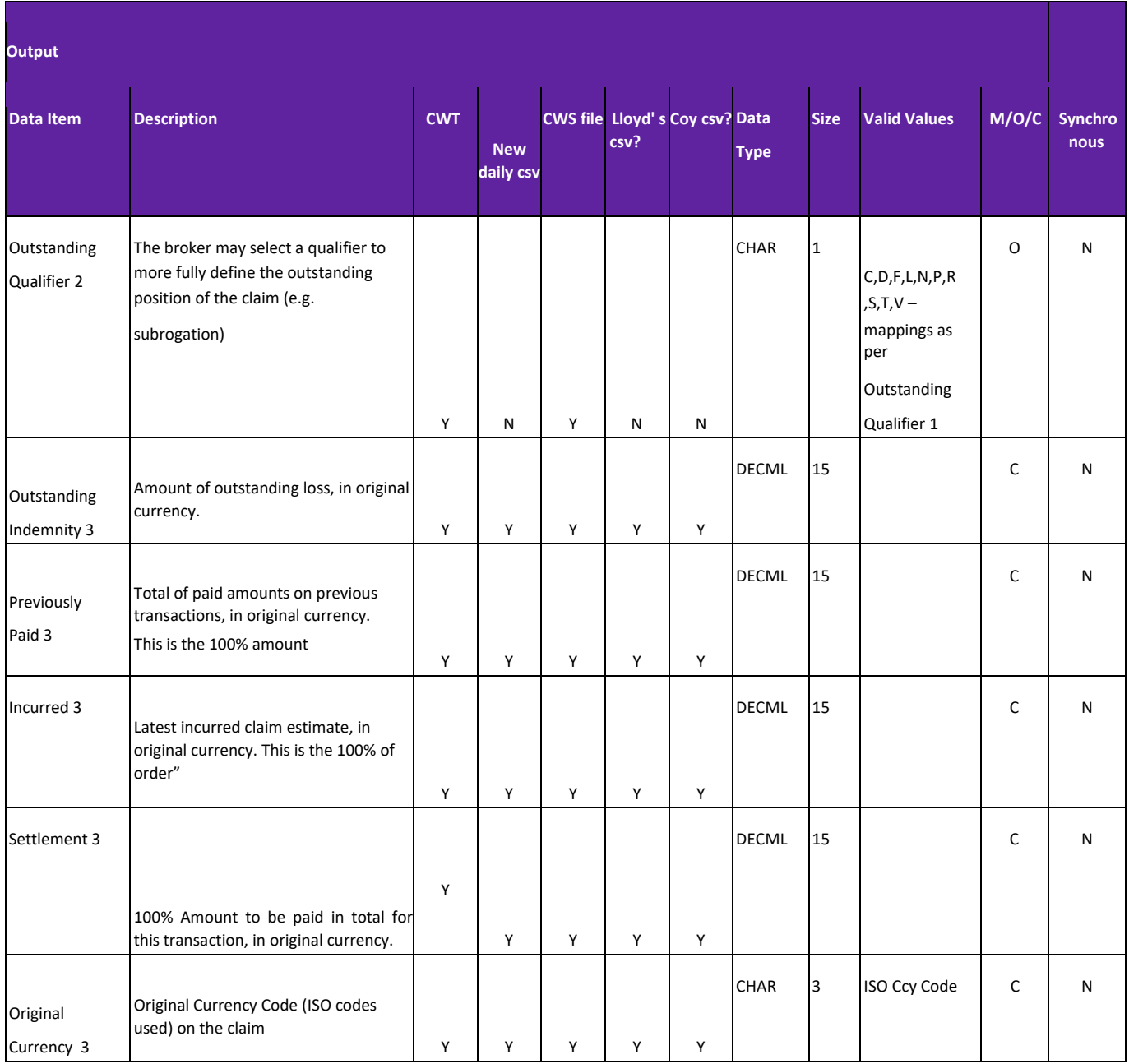

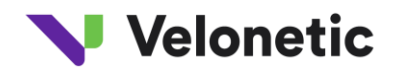

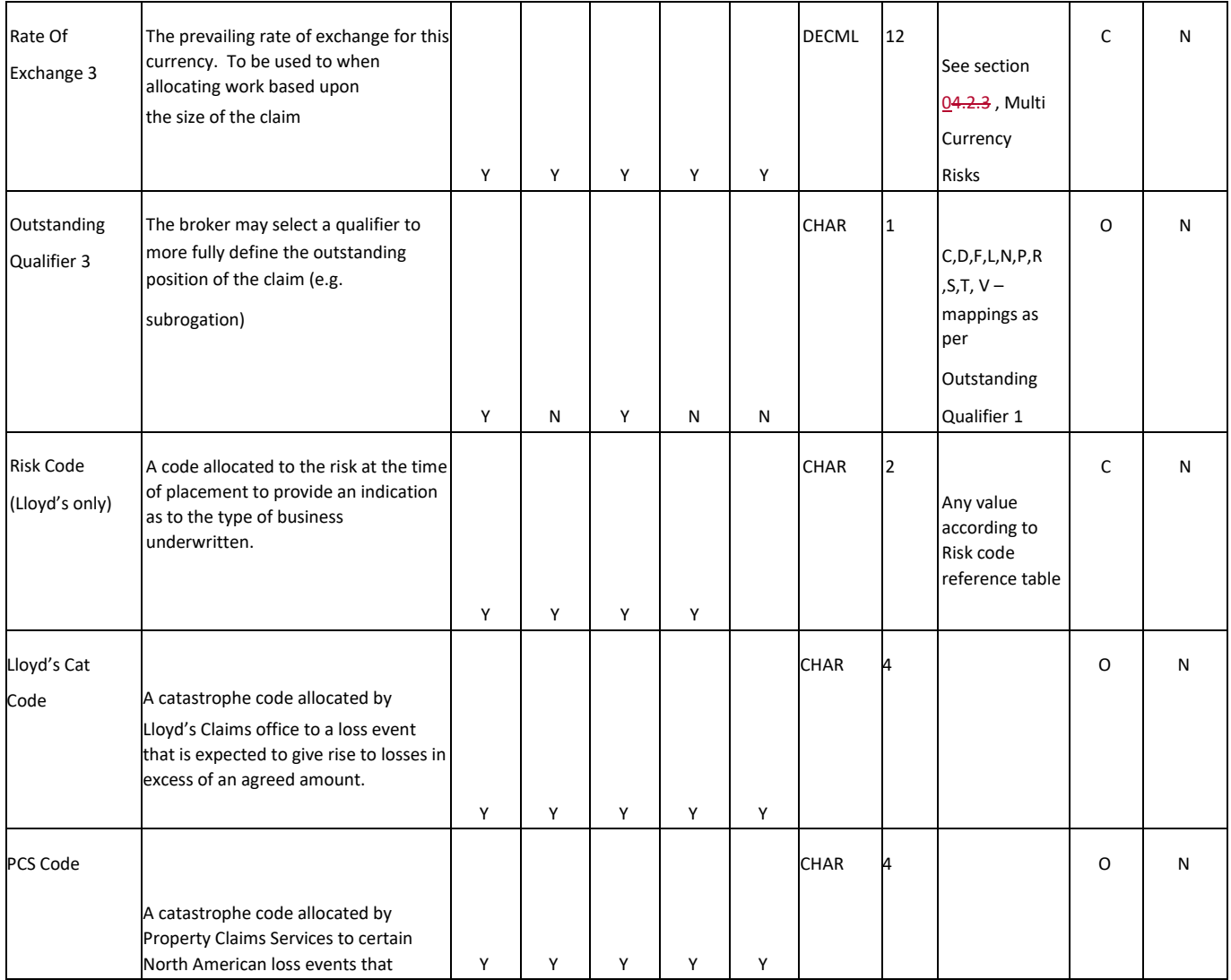

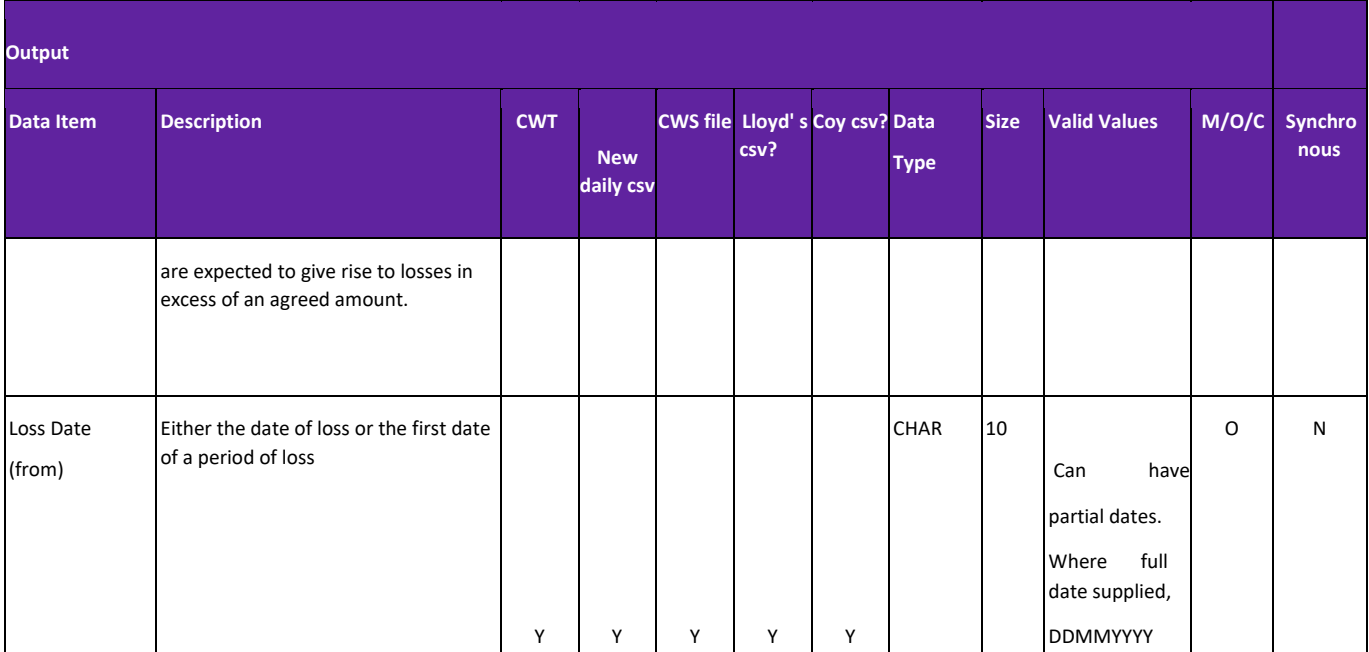

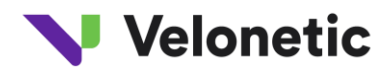

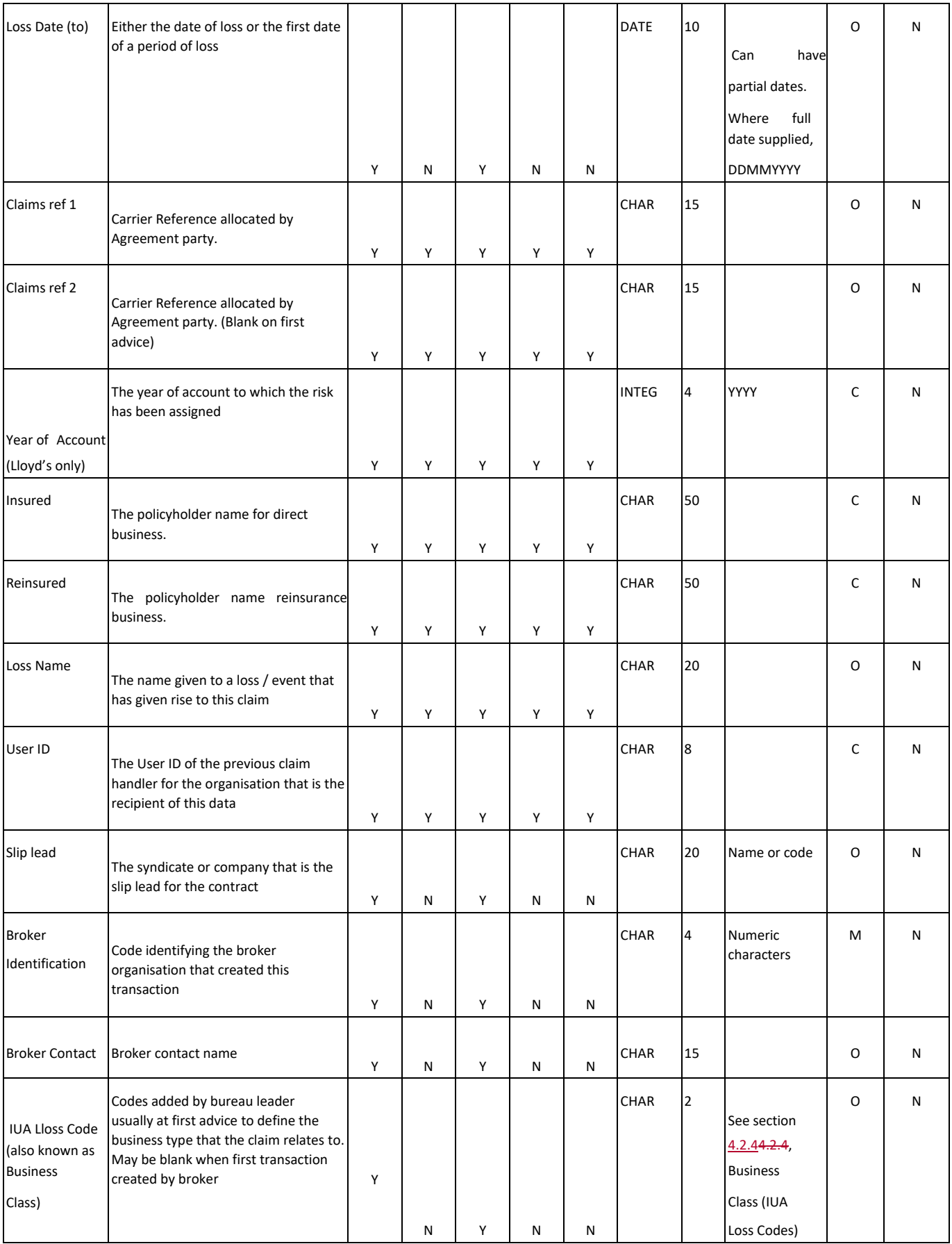

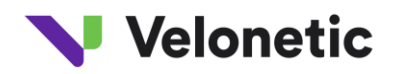

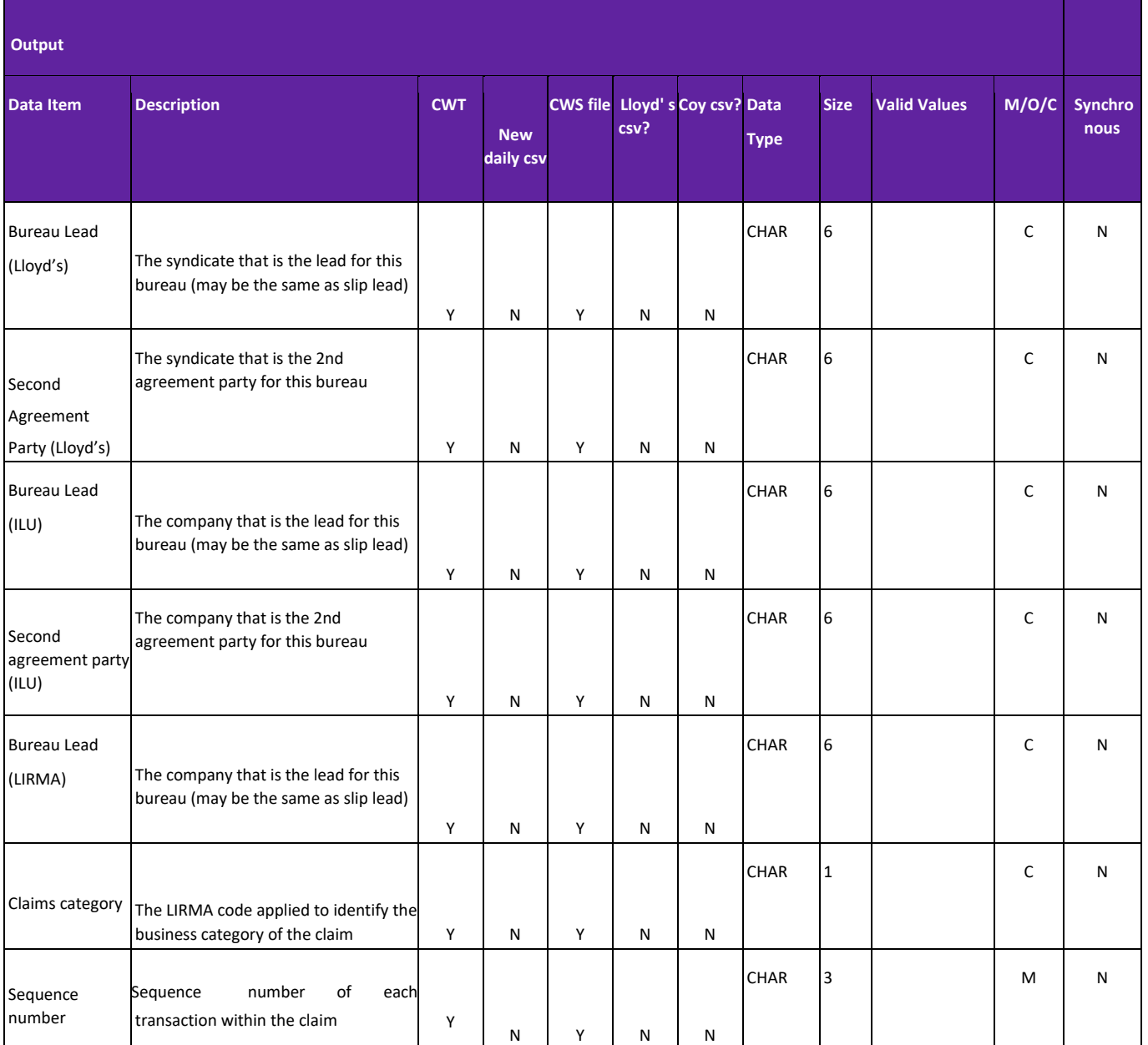

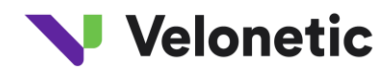

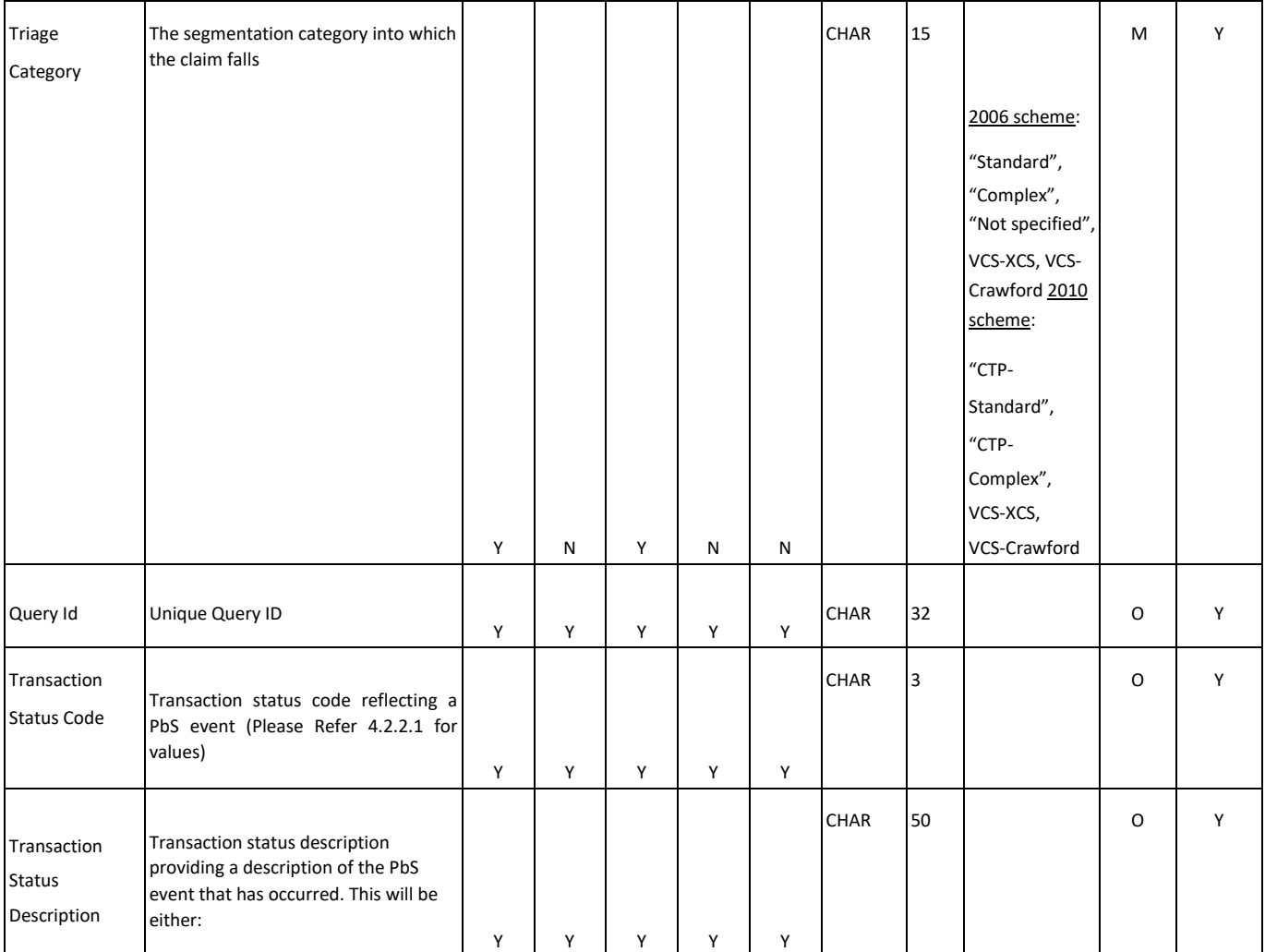

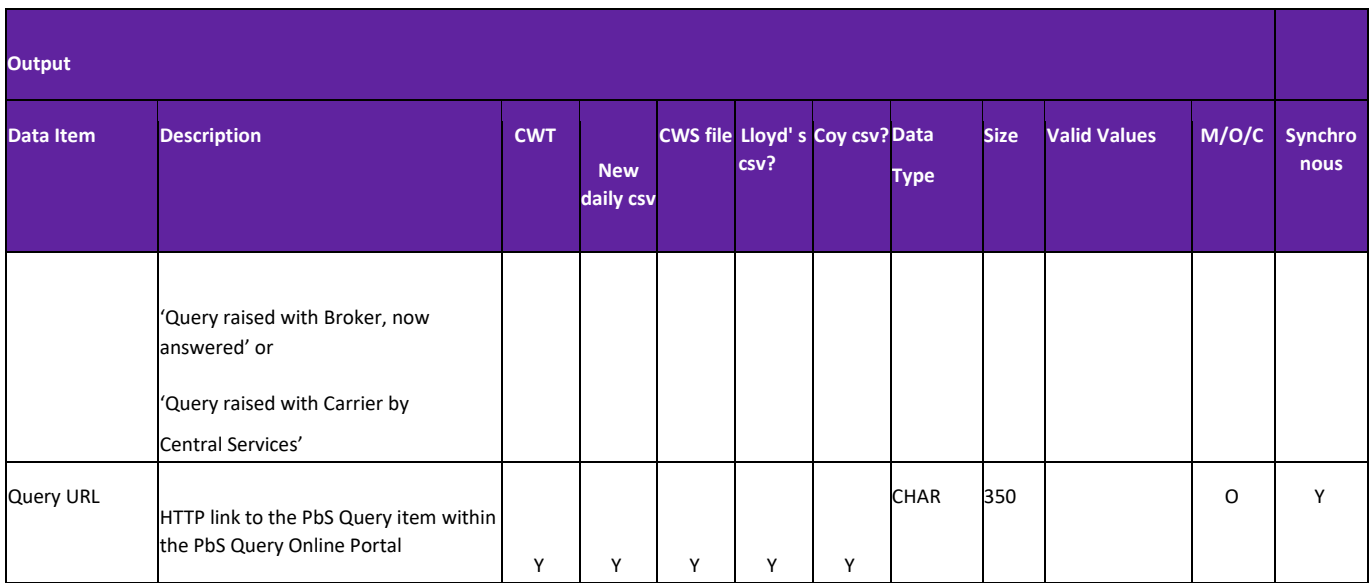

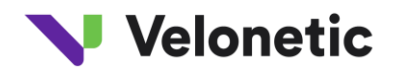

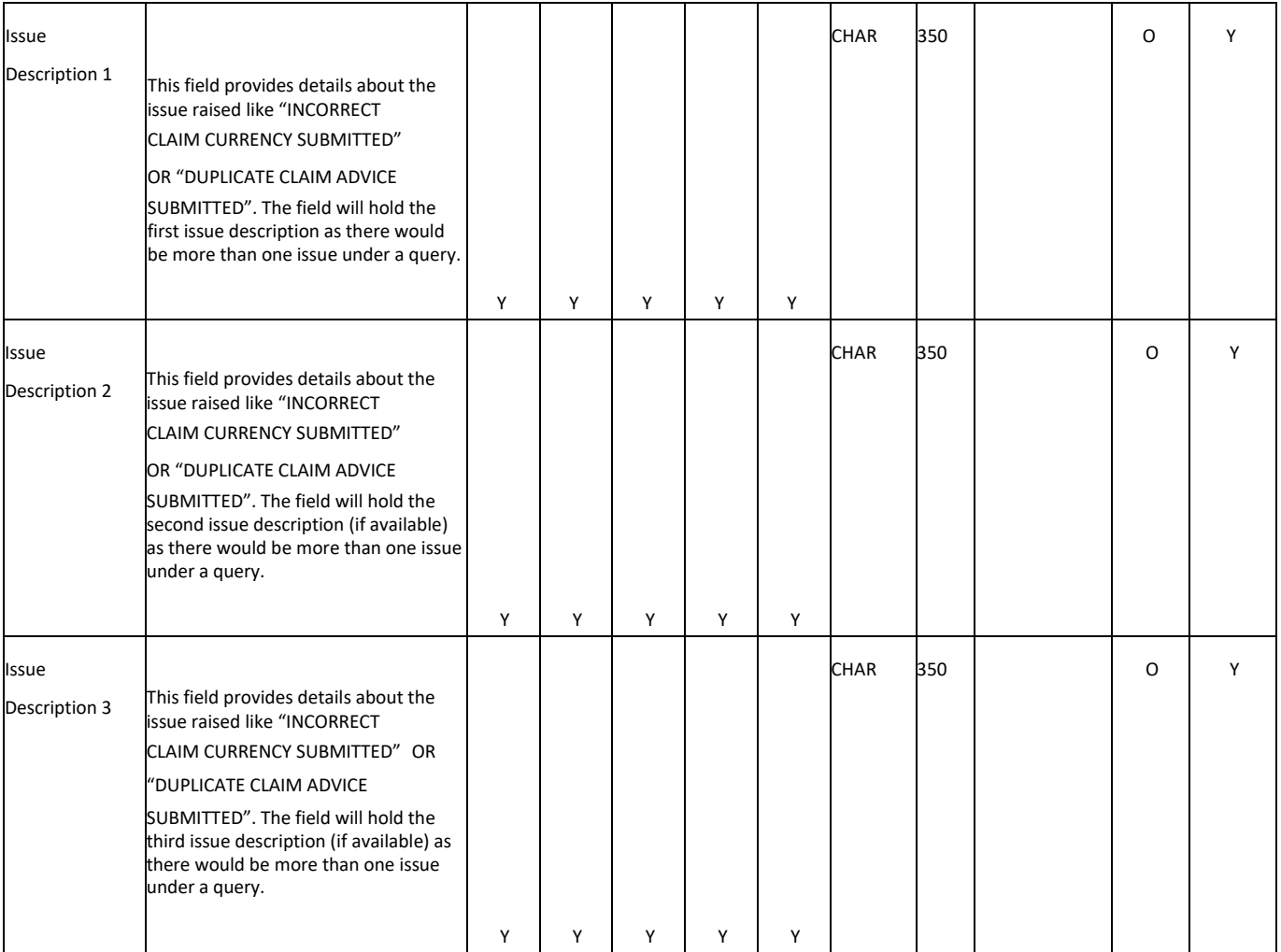

#### **4.2 Data Values in CWT File**

#### **4.2.1 Response Codes**

The following table is a table of response codes that may appear in the file;

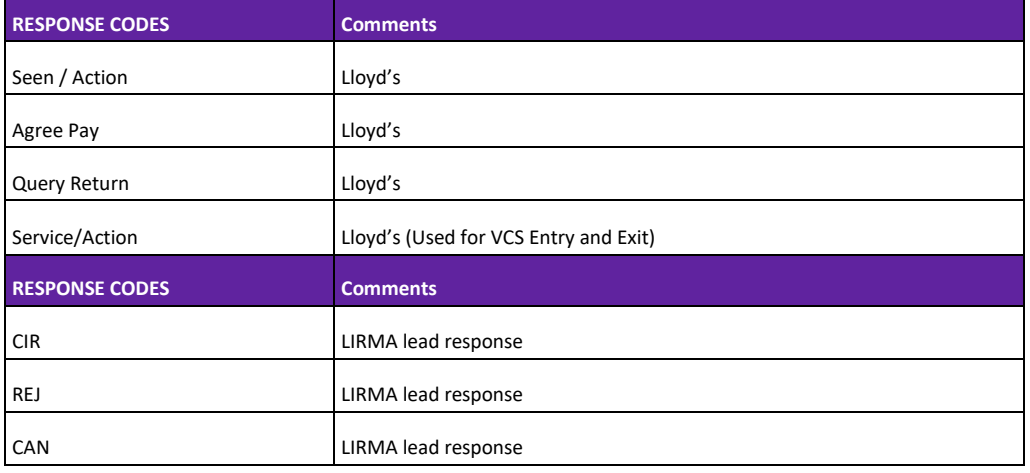

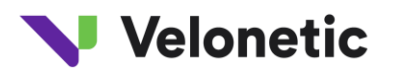

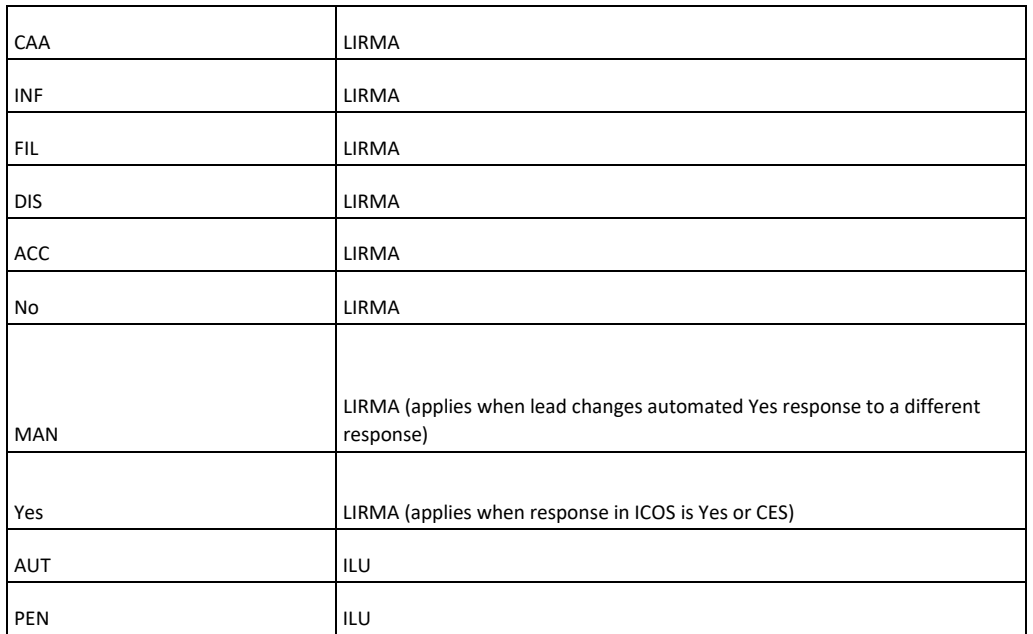

The field may be blank in the case of an XCS Defer CTP Response

#### **4.2.2 Transaction Status Values**

The transaction status values that could be provided in this output are as follows:

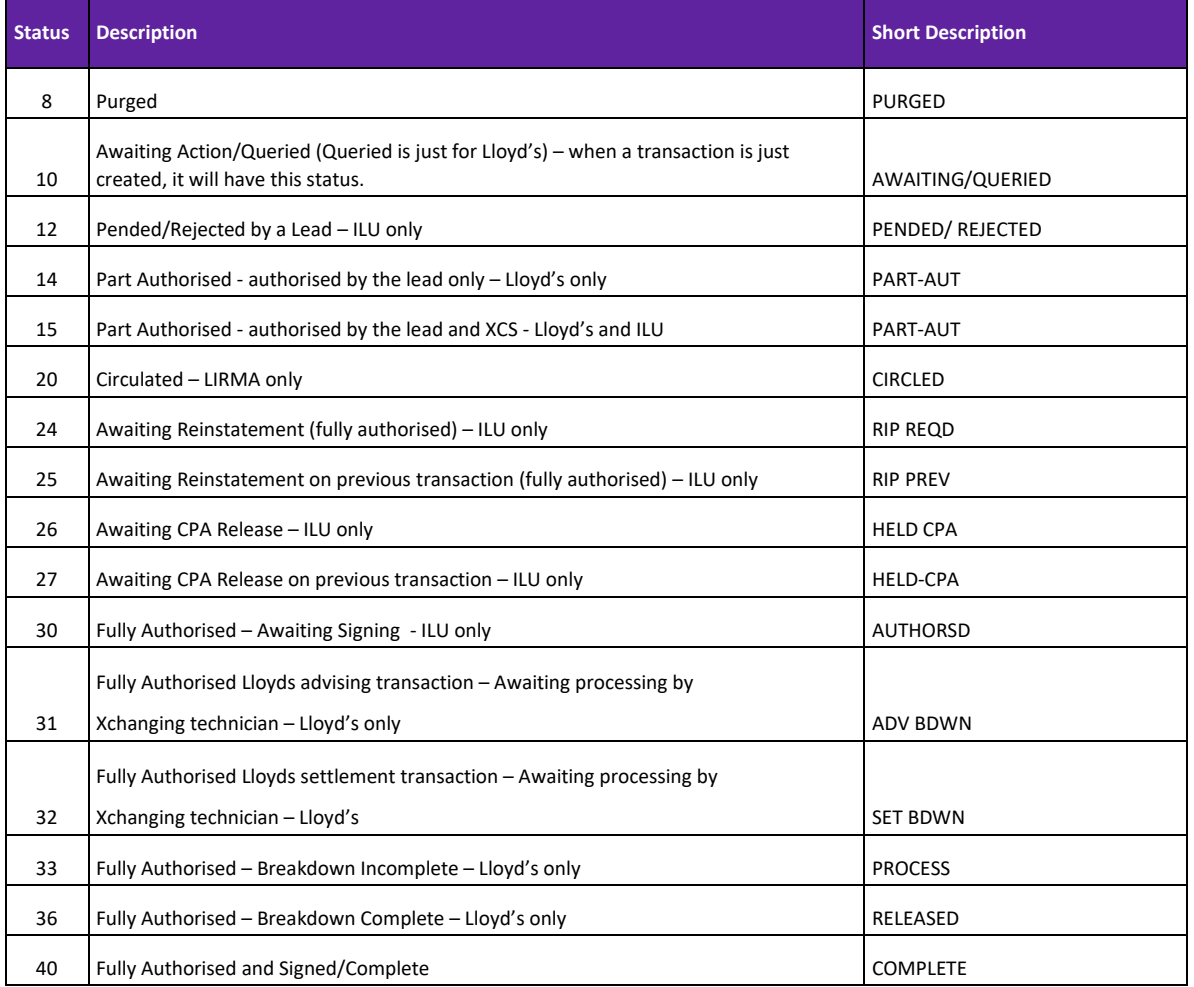

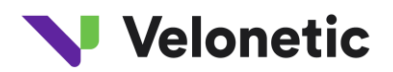

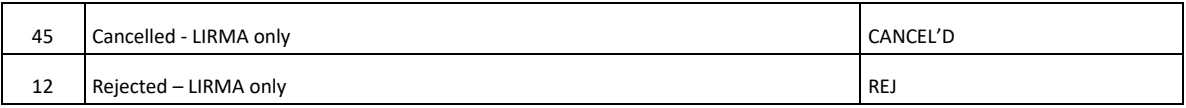

Transaction Status may not be supplied on Delete or Reset events or may be less than 9.

*4.2.2.1*

#### **4.2.3 Multi Currency Risks**

When the risk is a multi currency risk, if the premium is received in a selection of specified currencies, claims may be received in those same currencies and a formula defines the way in which they are all applied to the same retentions and limits. ICOS currently restricts the claim to three such combinations.

#### **4.2.4 Business Class (IUA Loss Codes)**

The following values will appear in the Business Class (IUA Loss Codes) Field

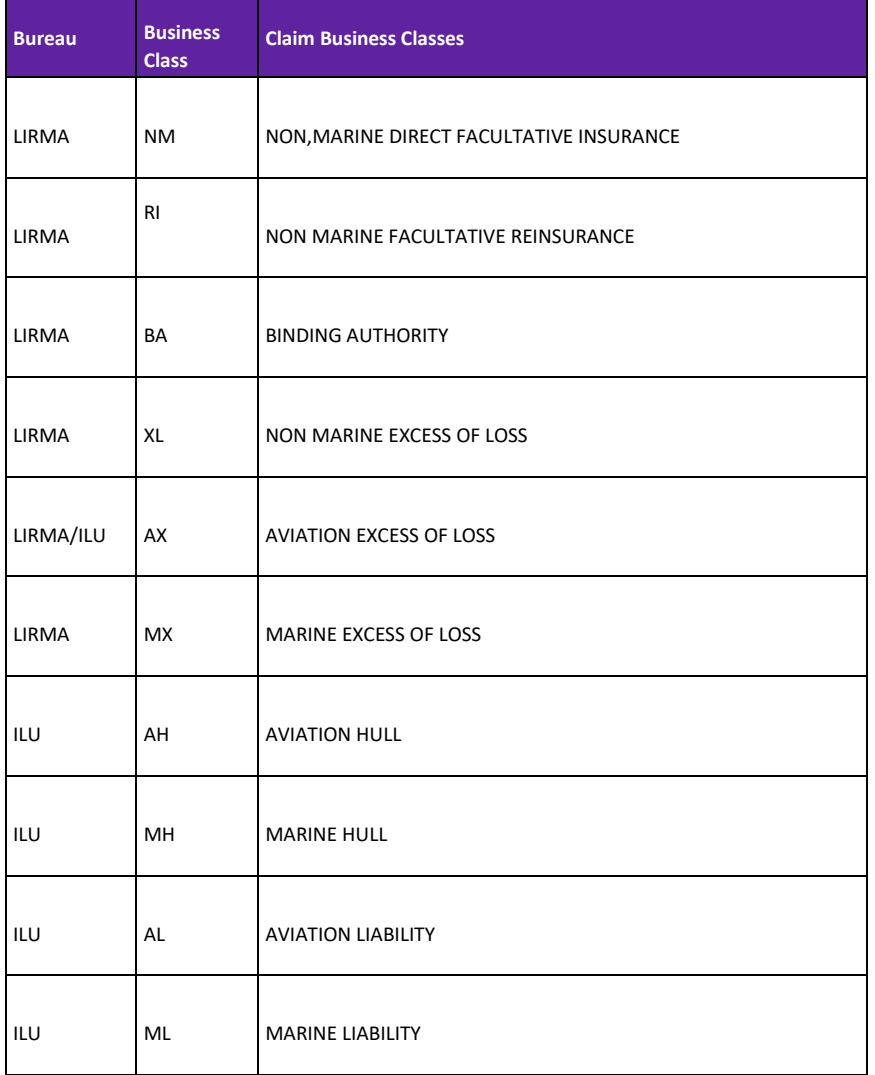

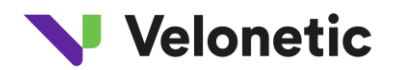

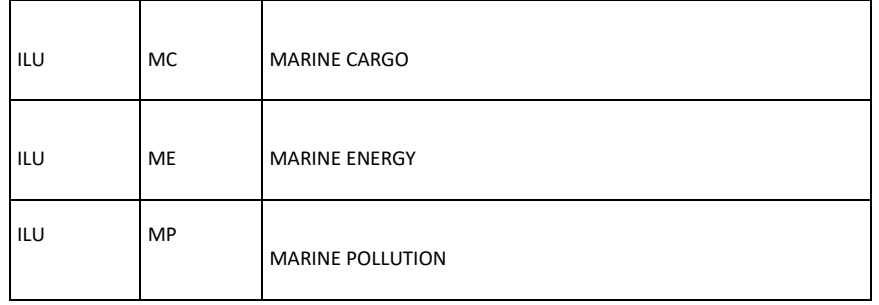

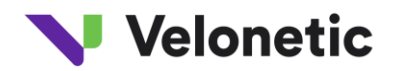

## **5.3 Directory structure for FTP transfer:**

**5.3.1 Structure for Files** 

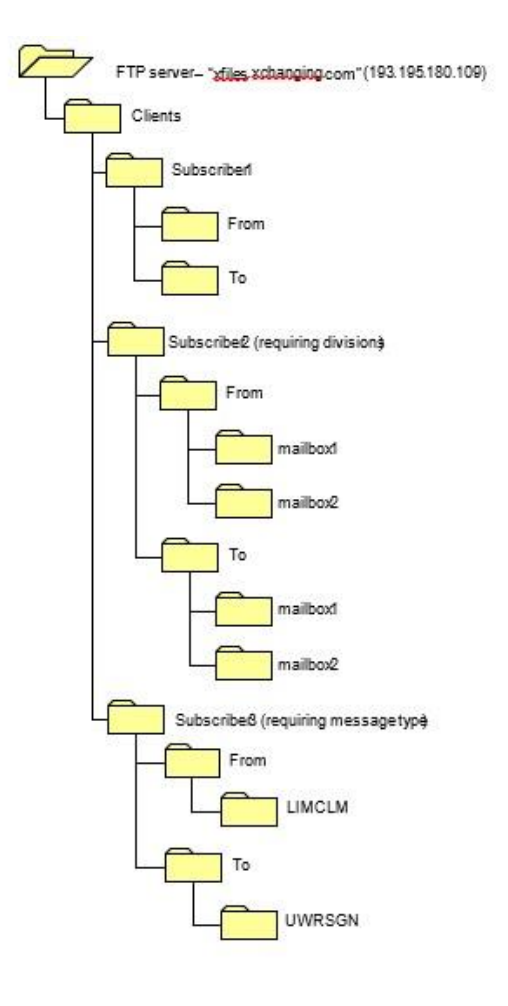

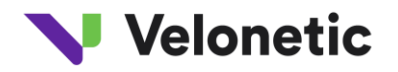

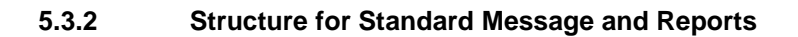

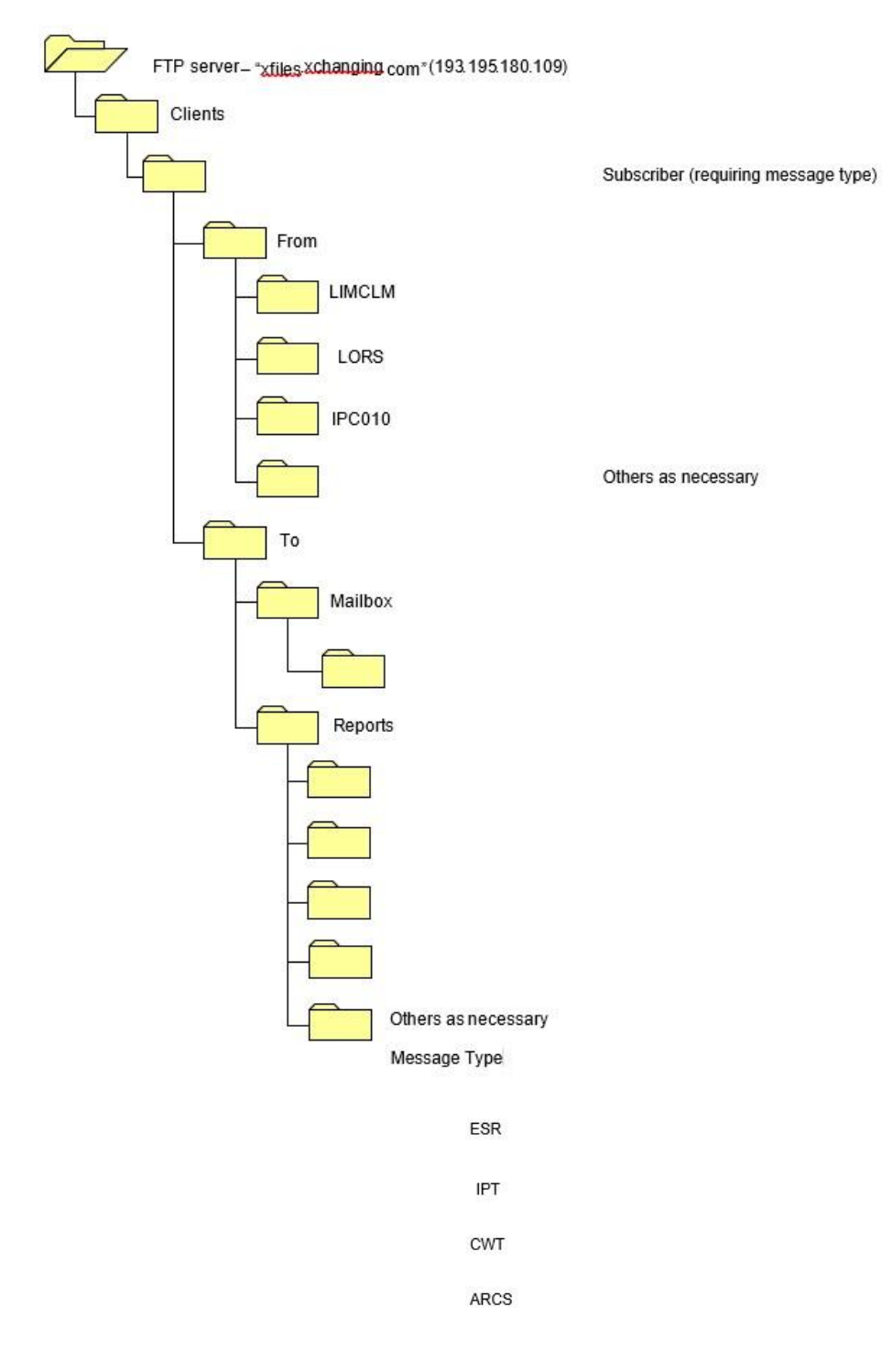

Structure for Standard Message and Reports

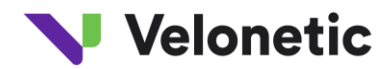

## **6 HOW TO INTERPRET THE FILES AND INTERFACE TO ICOS**

#### **6.1 Interpretation of Triggers**

The following table provides additional information to users about how to interpret the CWT data in respect of all major business scenarios;

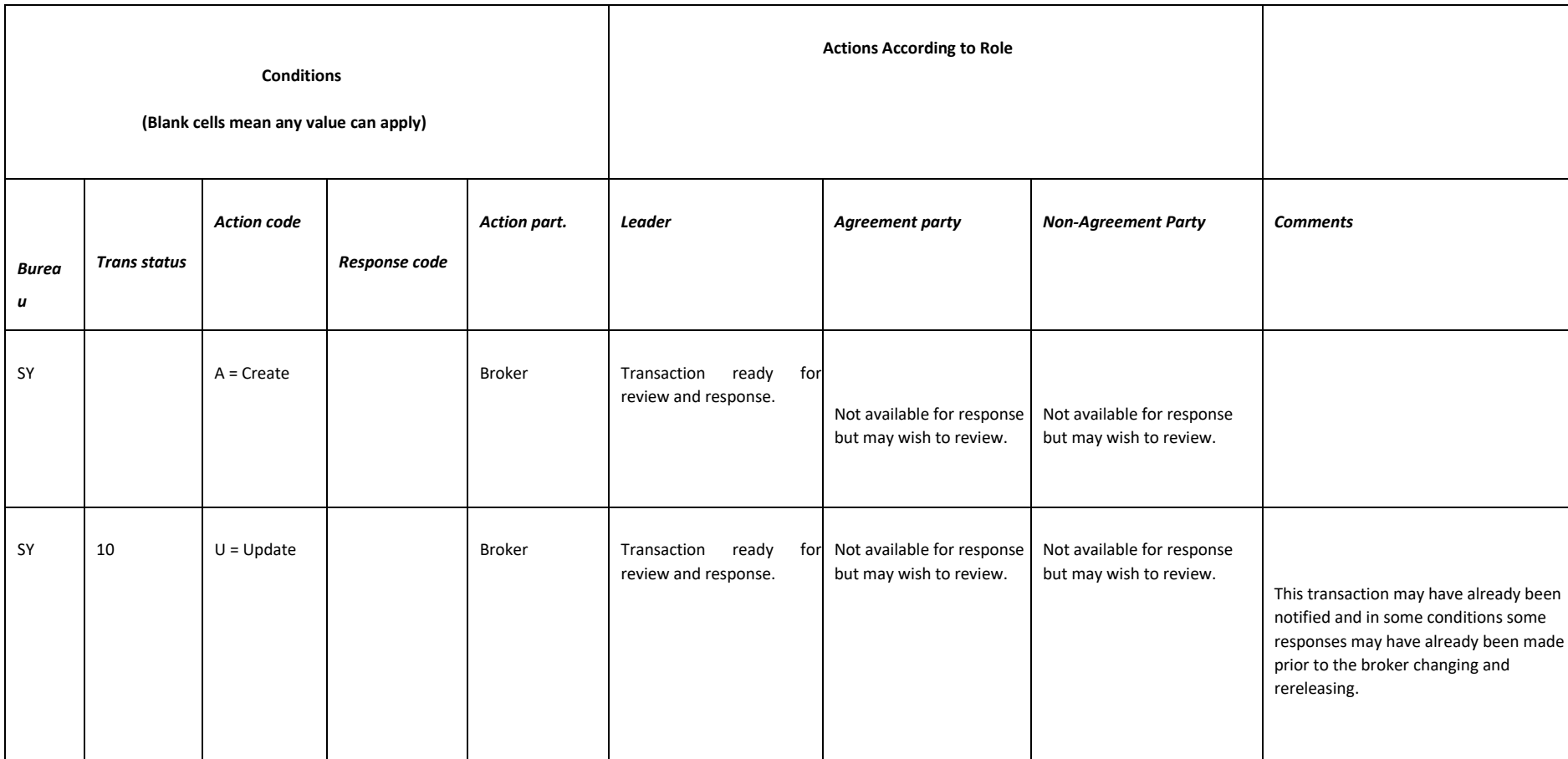

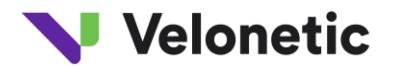

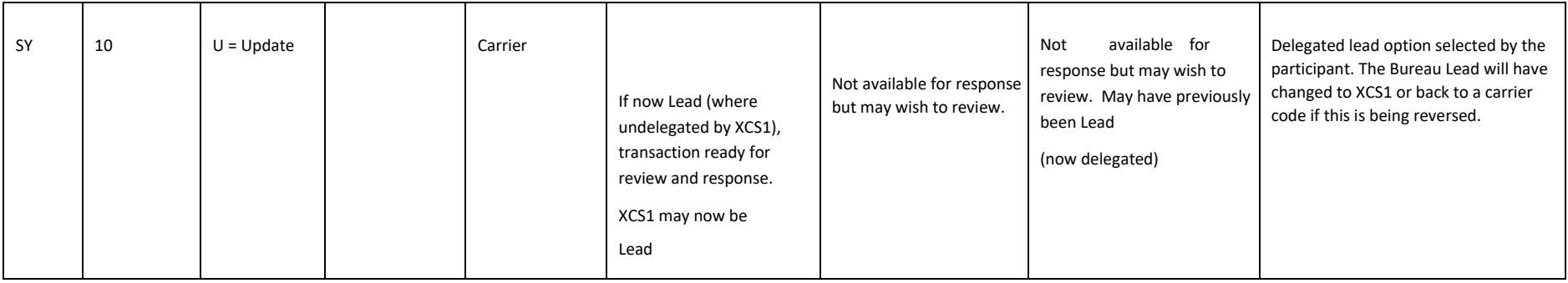

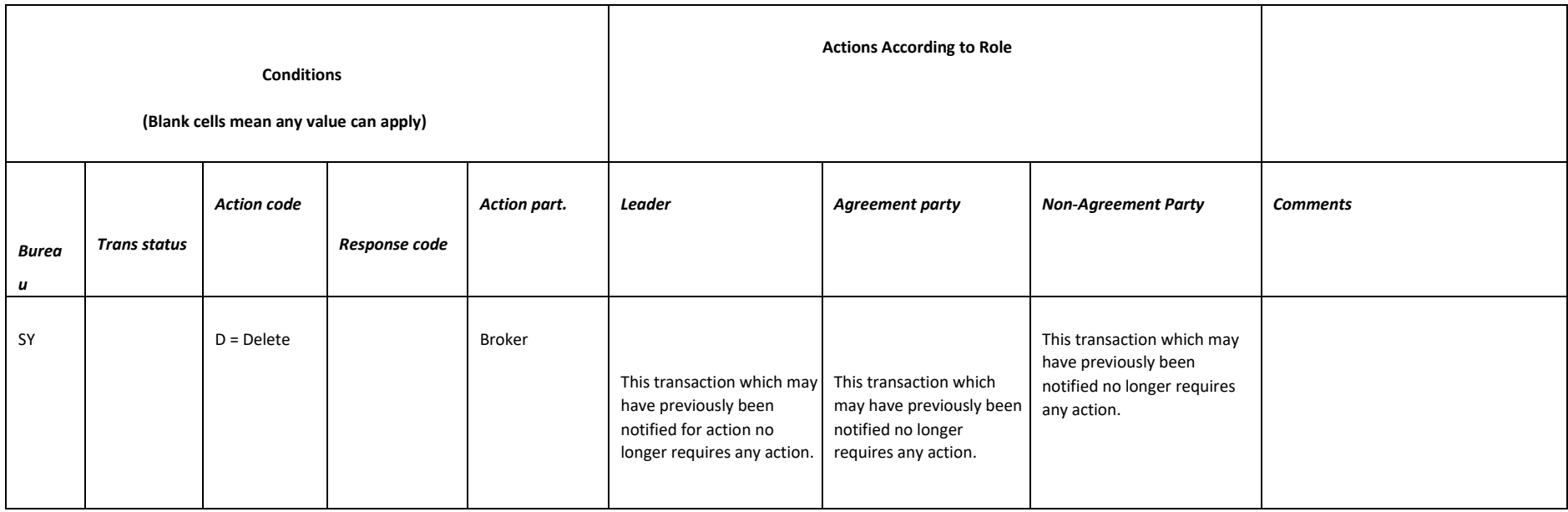

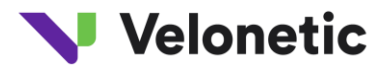

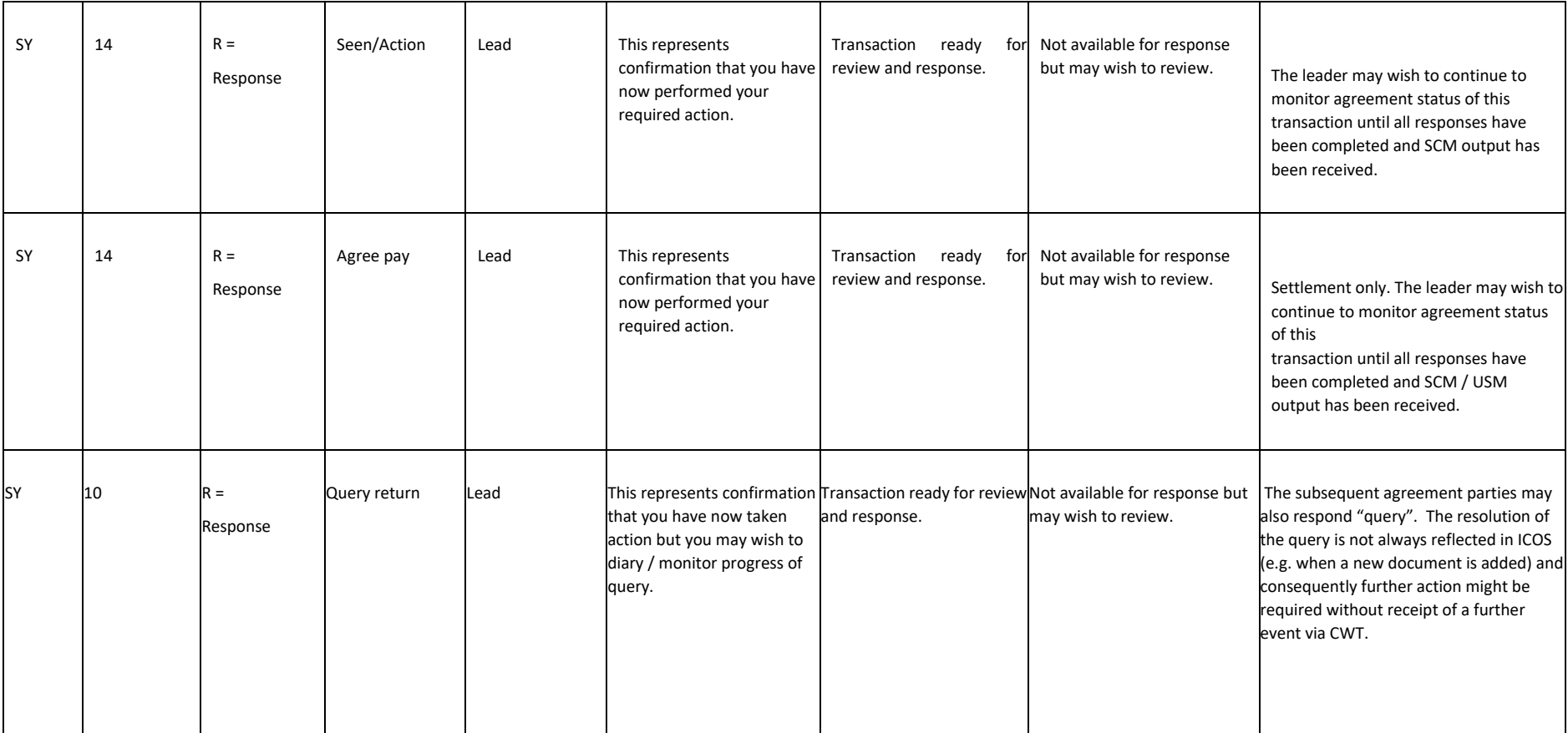

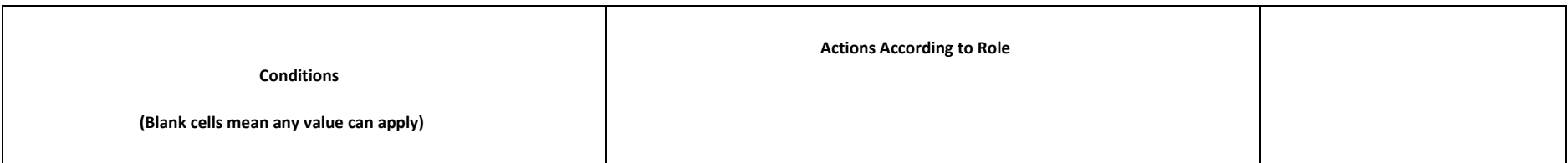

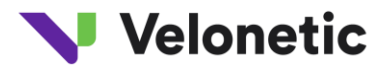

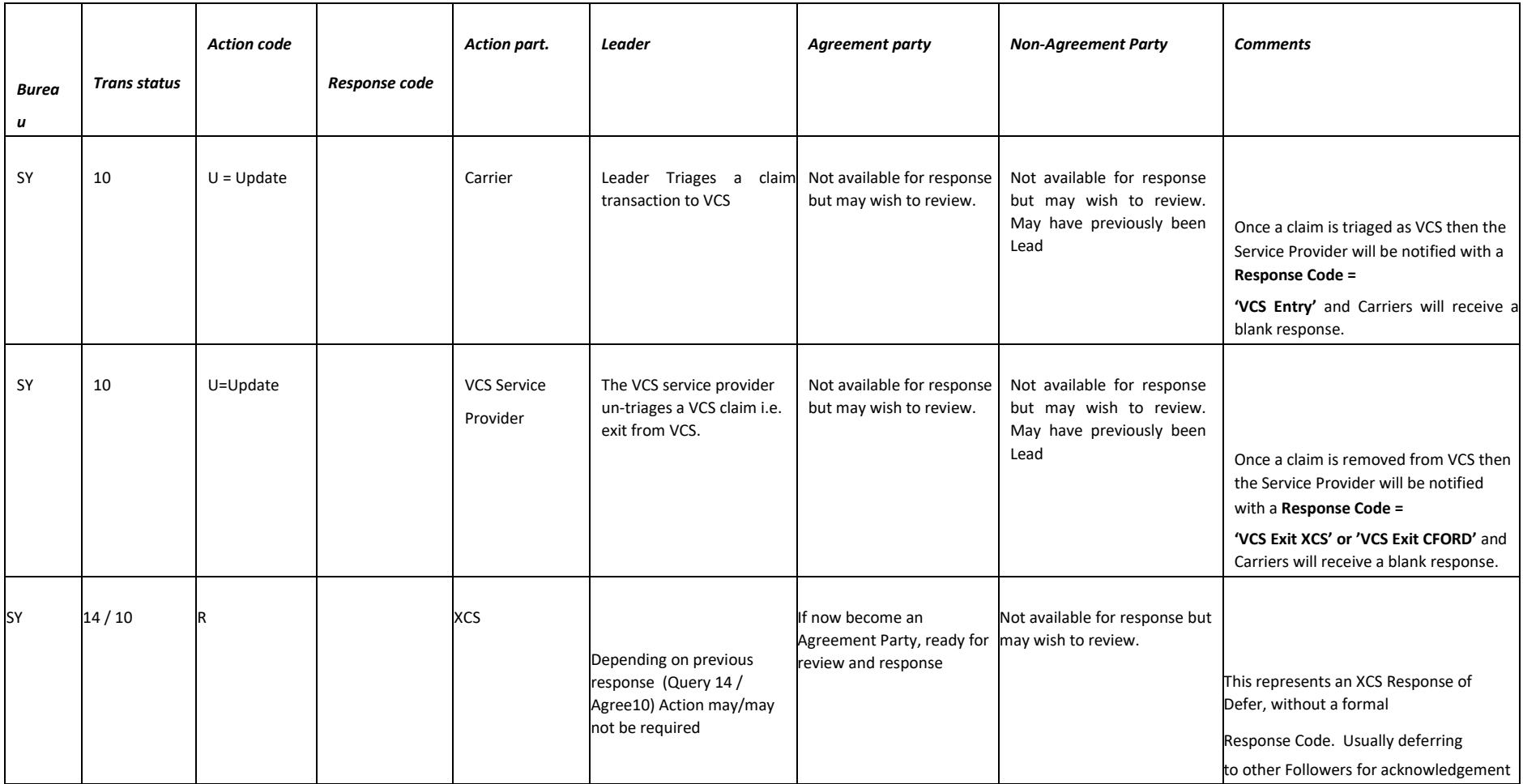

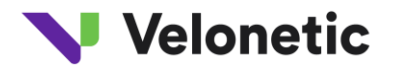

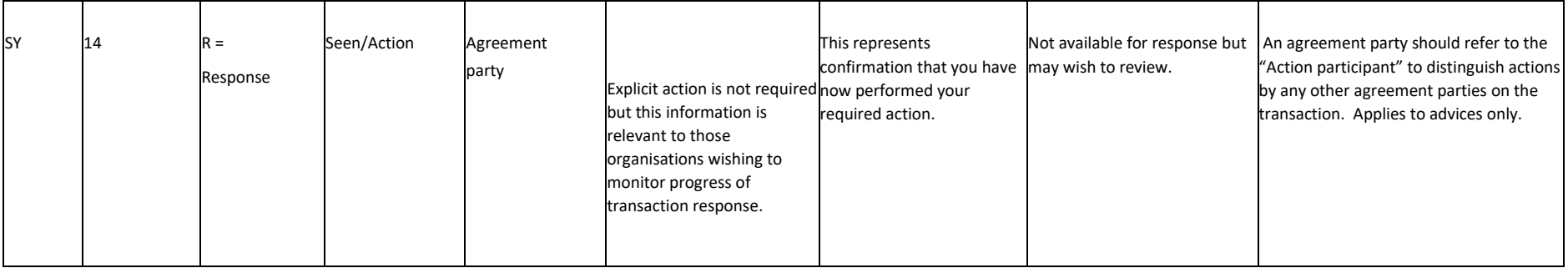

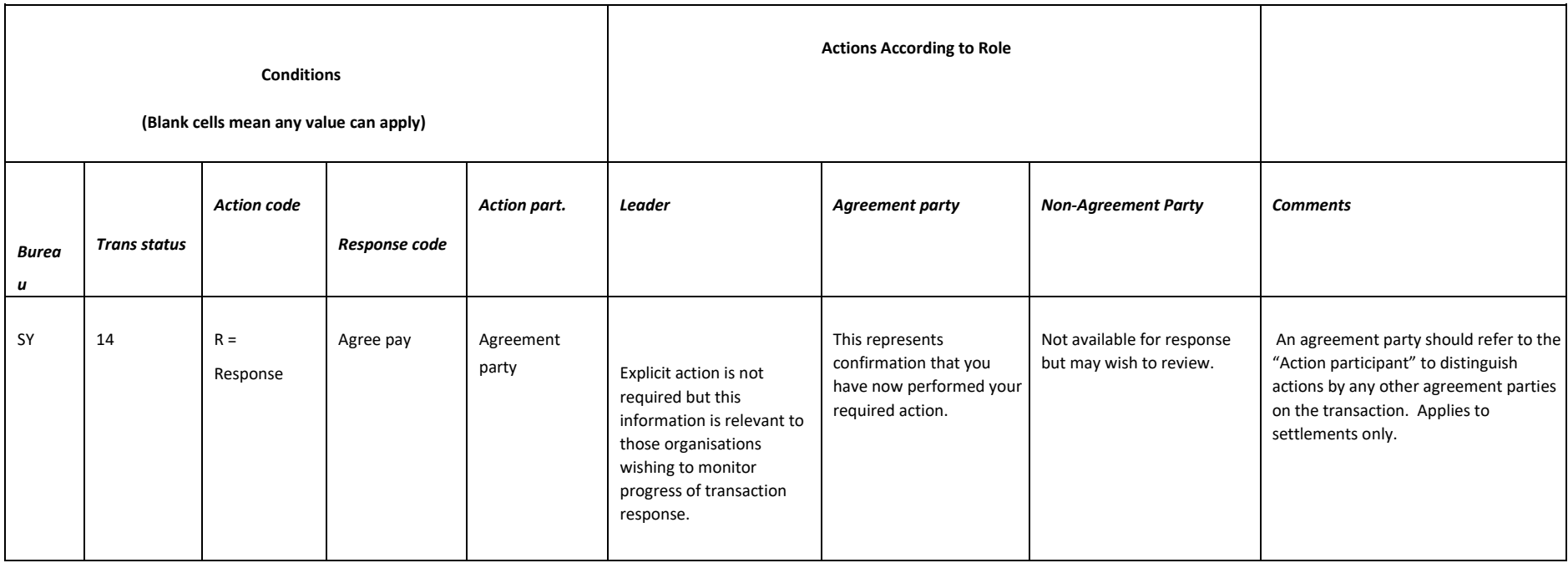

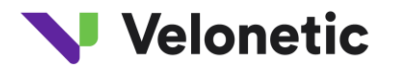

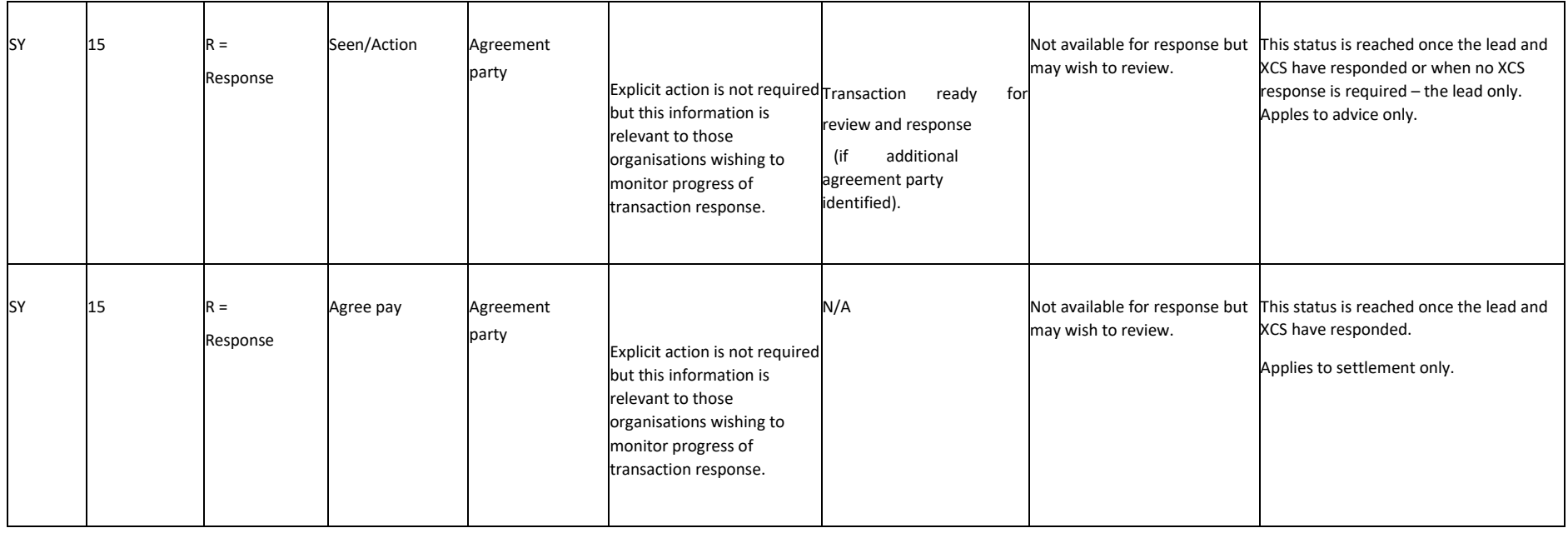

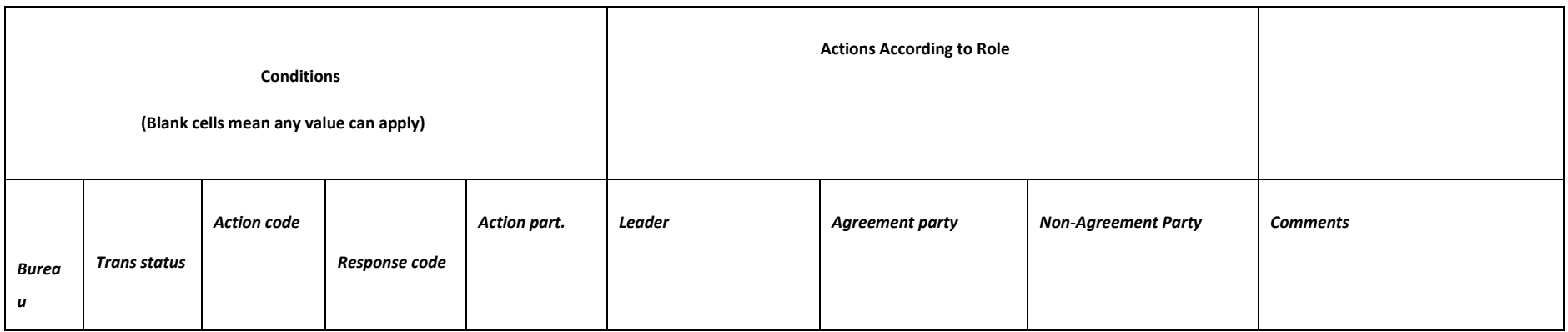

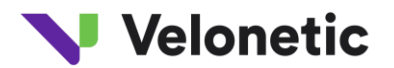

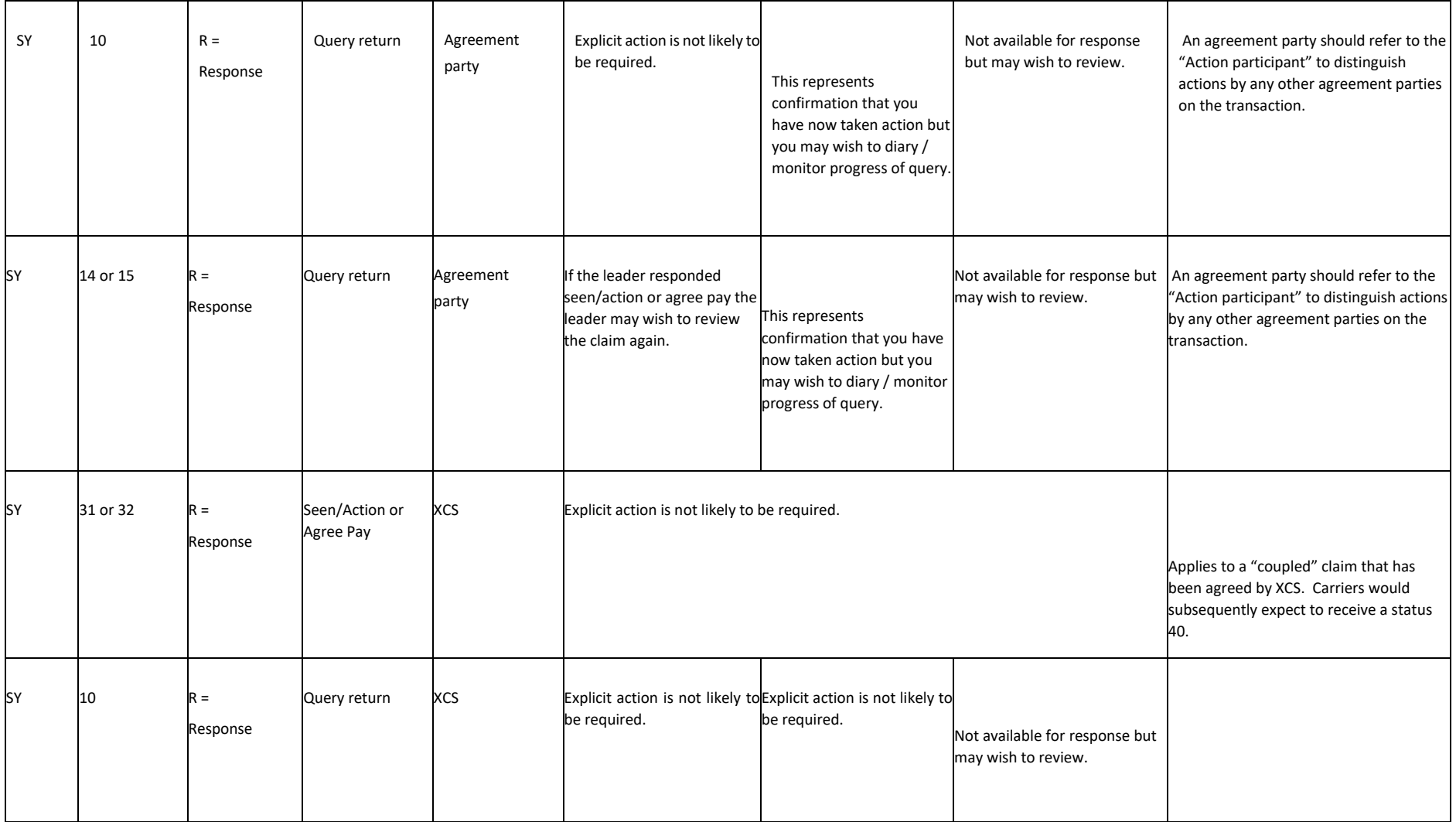

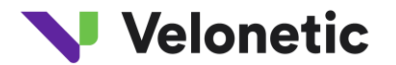

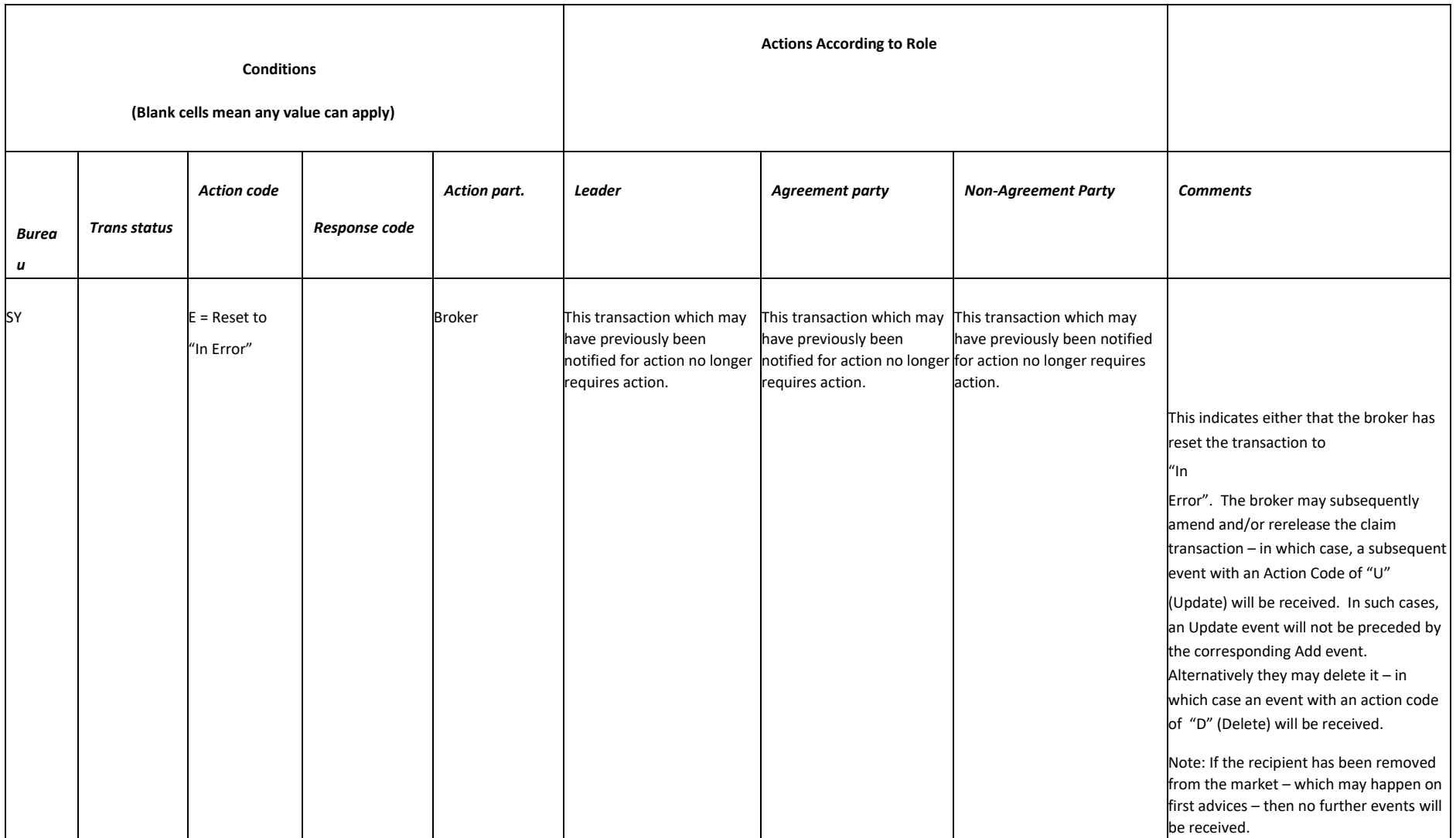

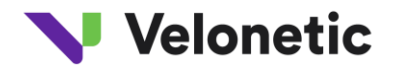

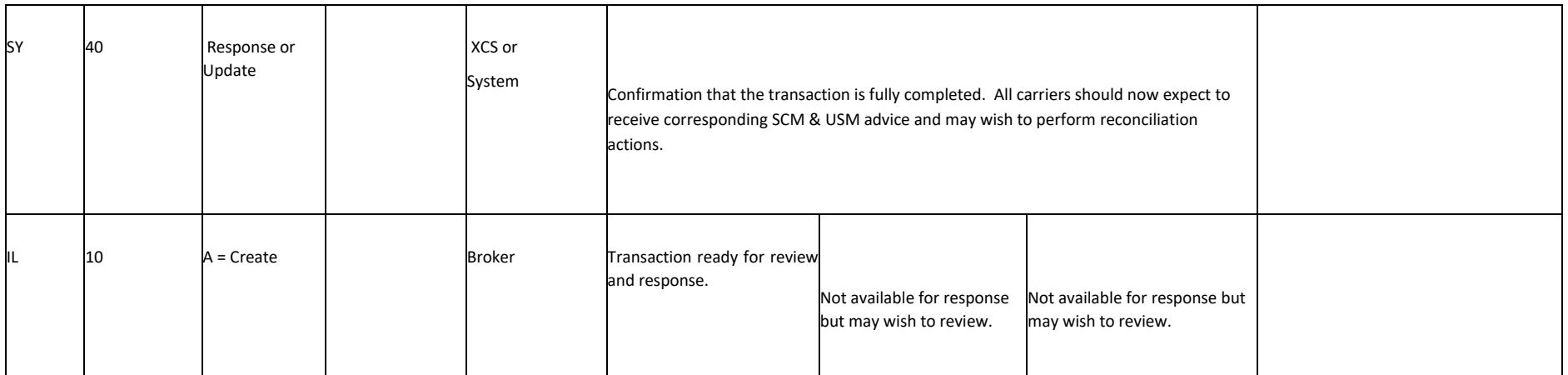

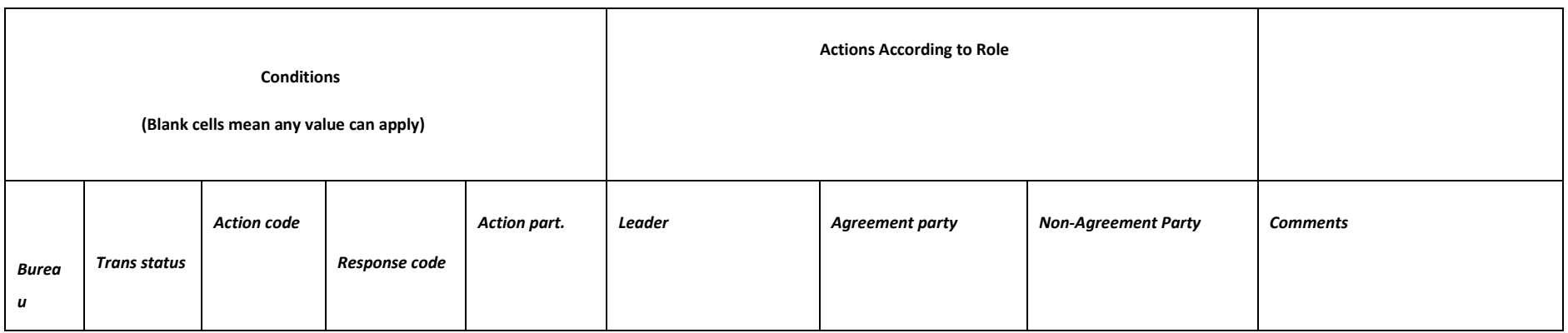

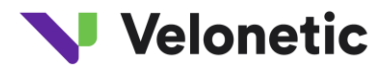

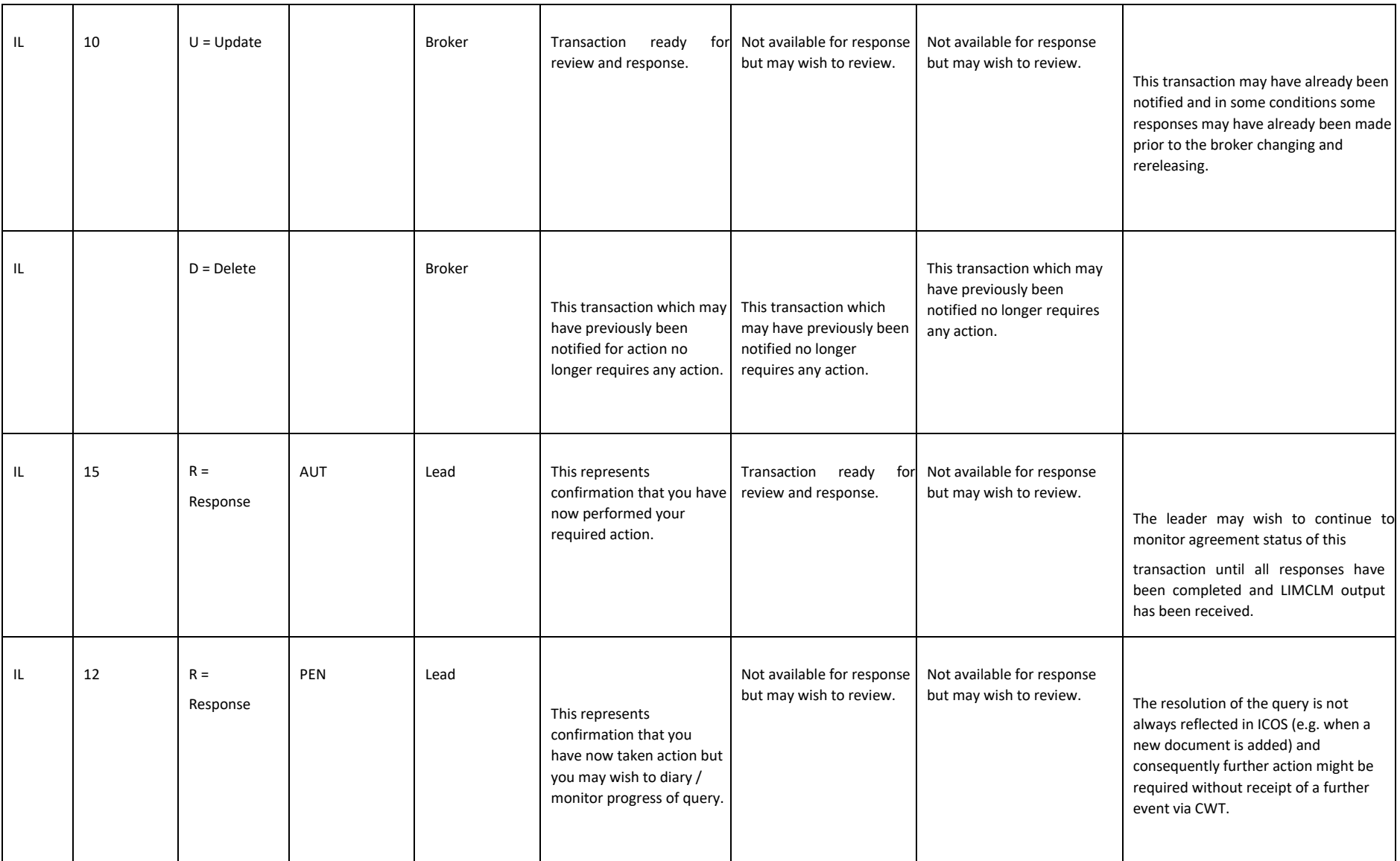

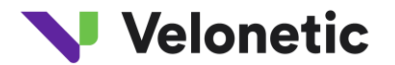

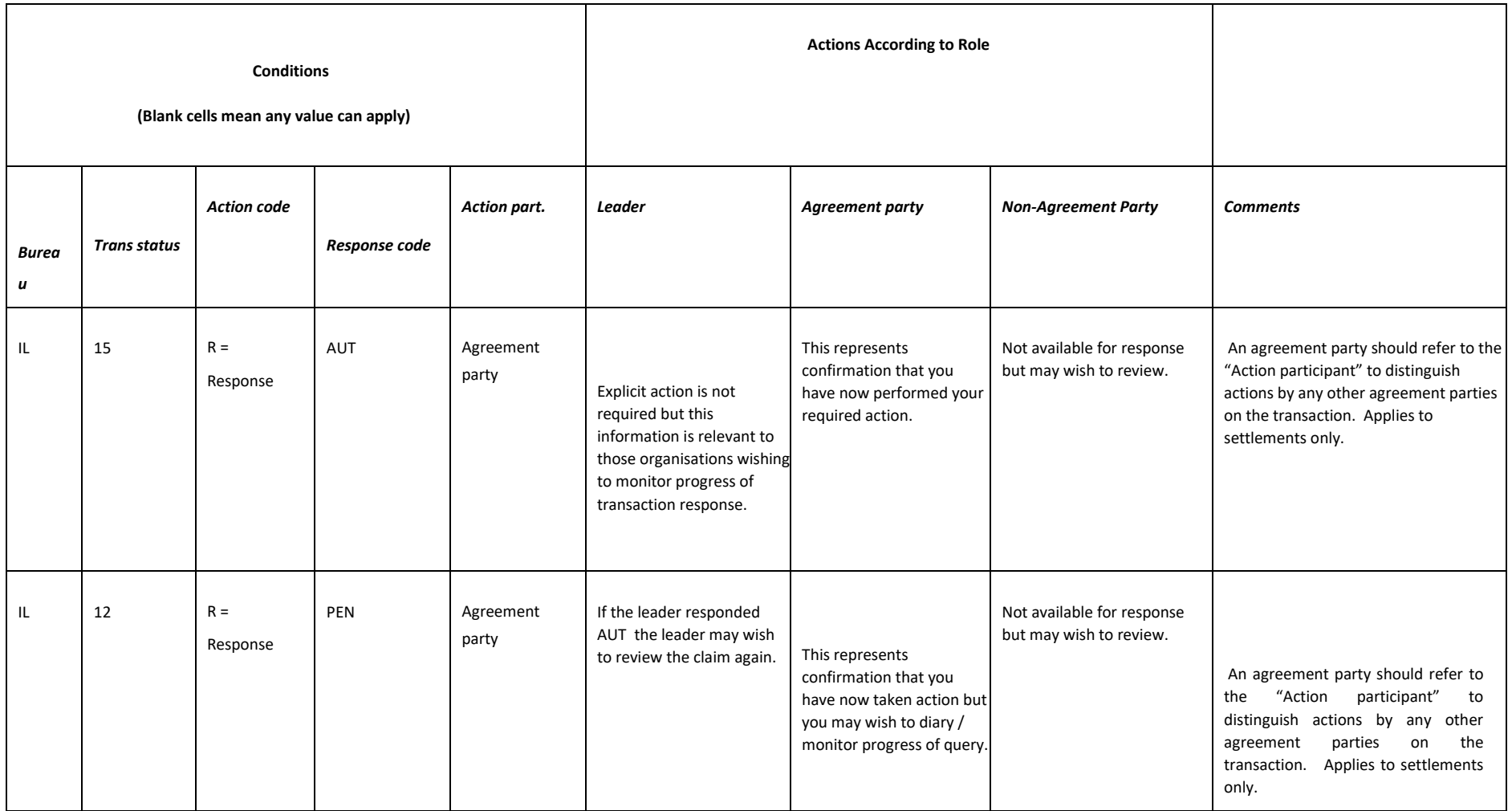

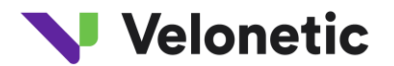

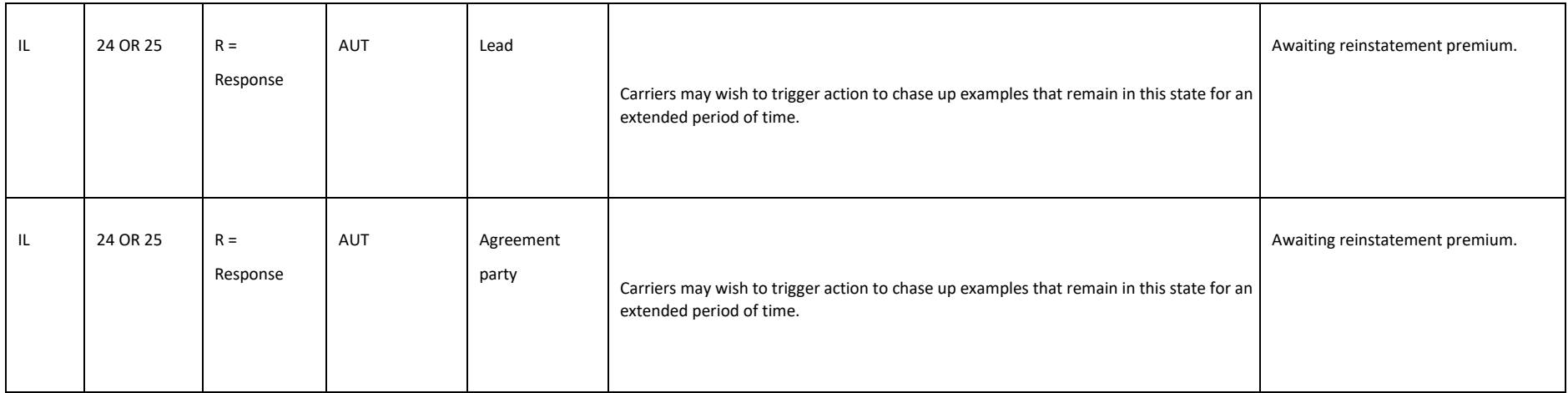

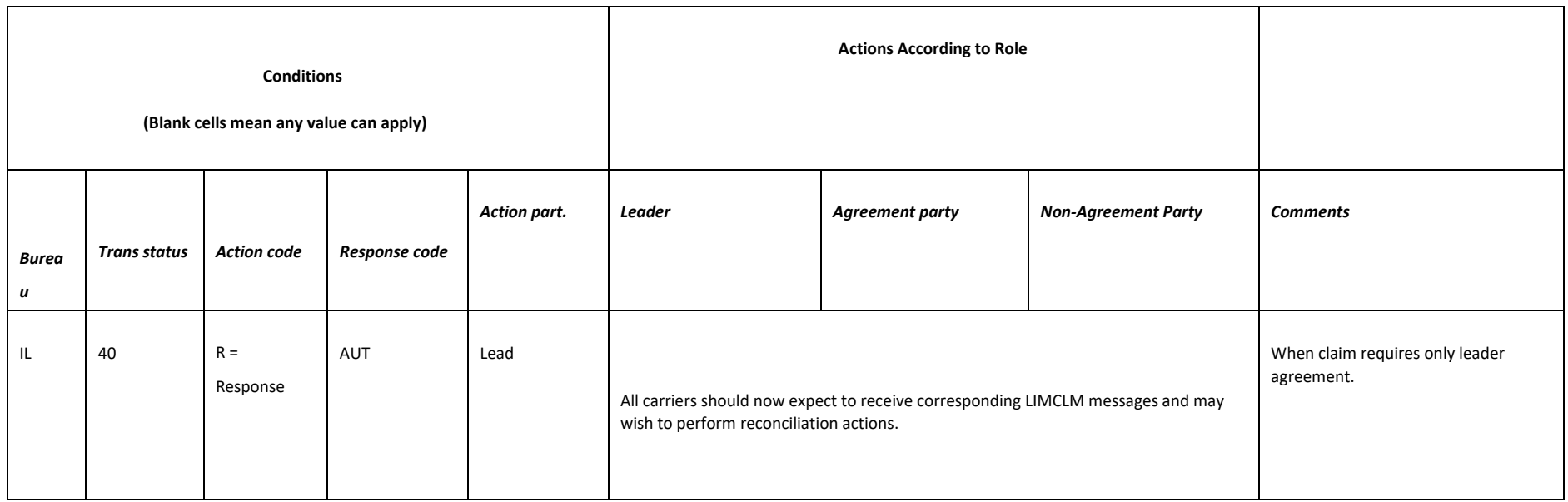

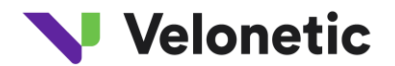

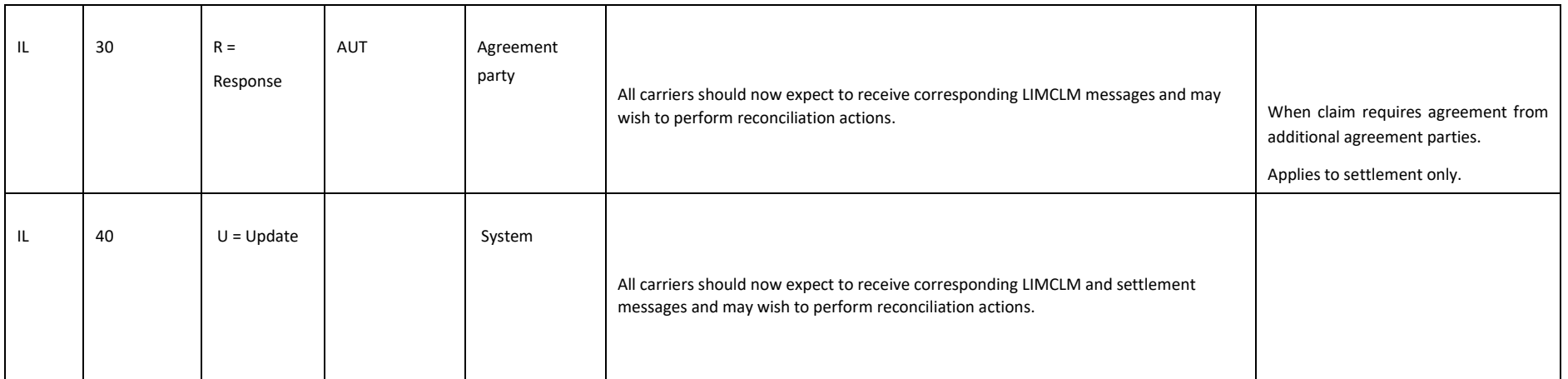

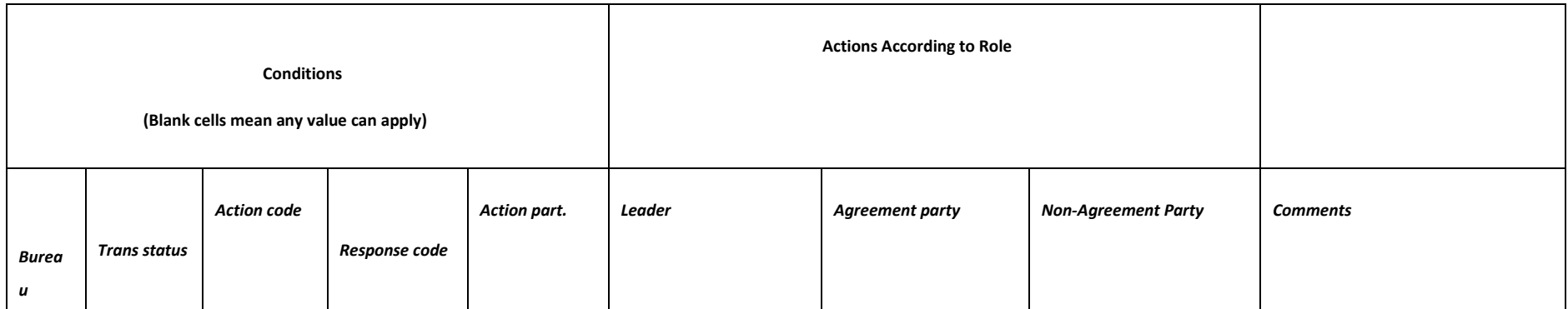

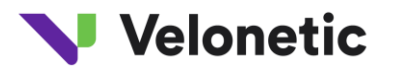

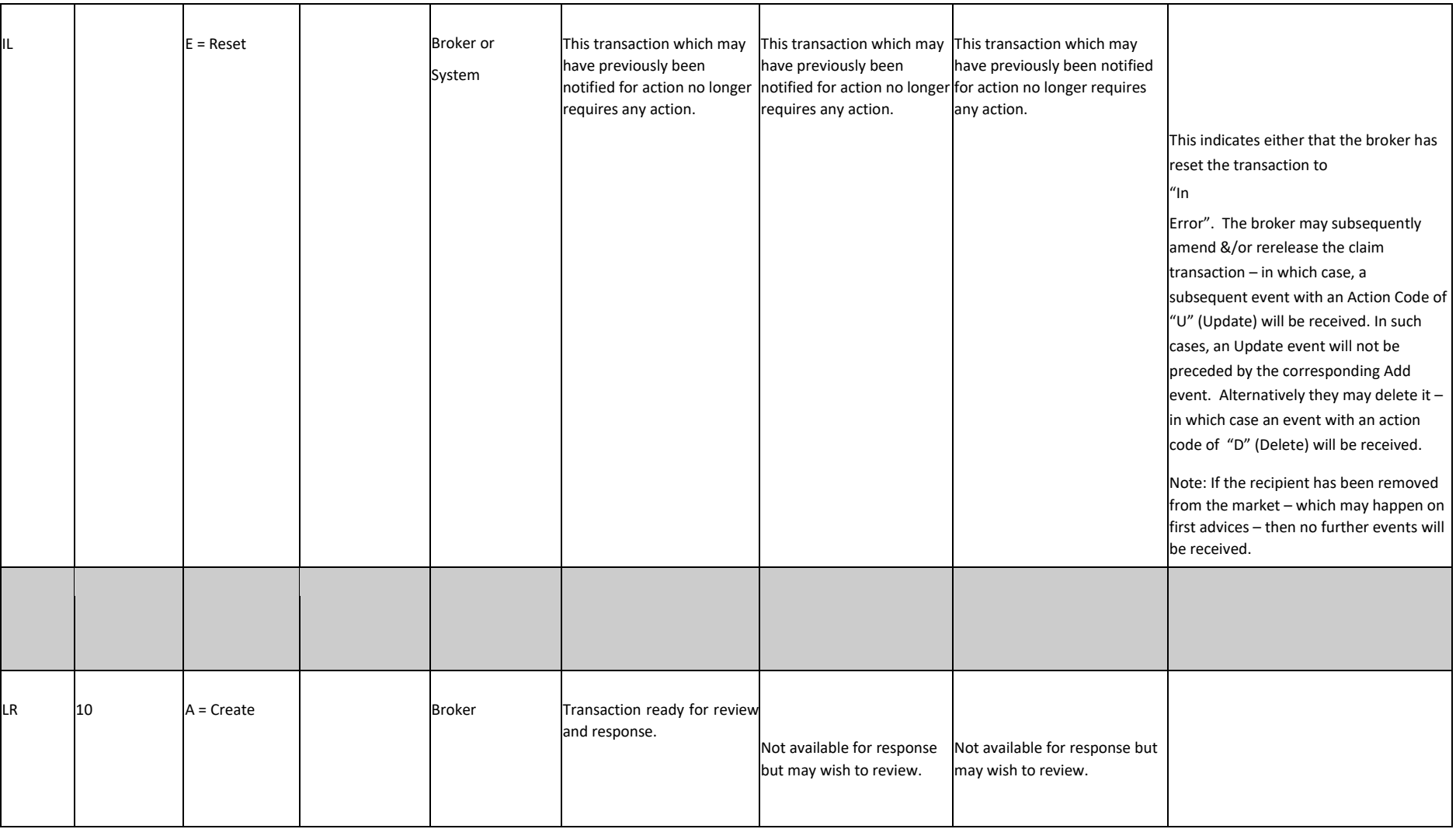

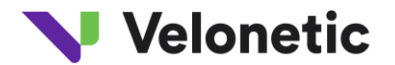

**Conditions** 

**Actions According to Role** 

**(Blank cells mean any value can apply)** 

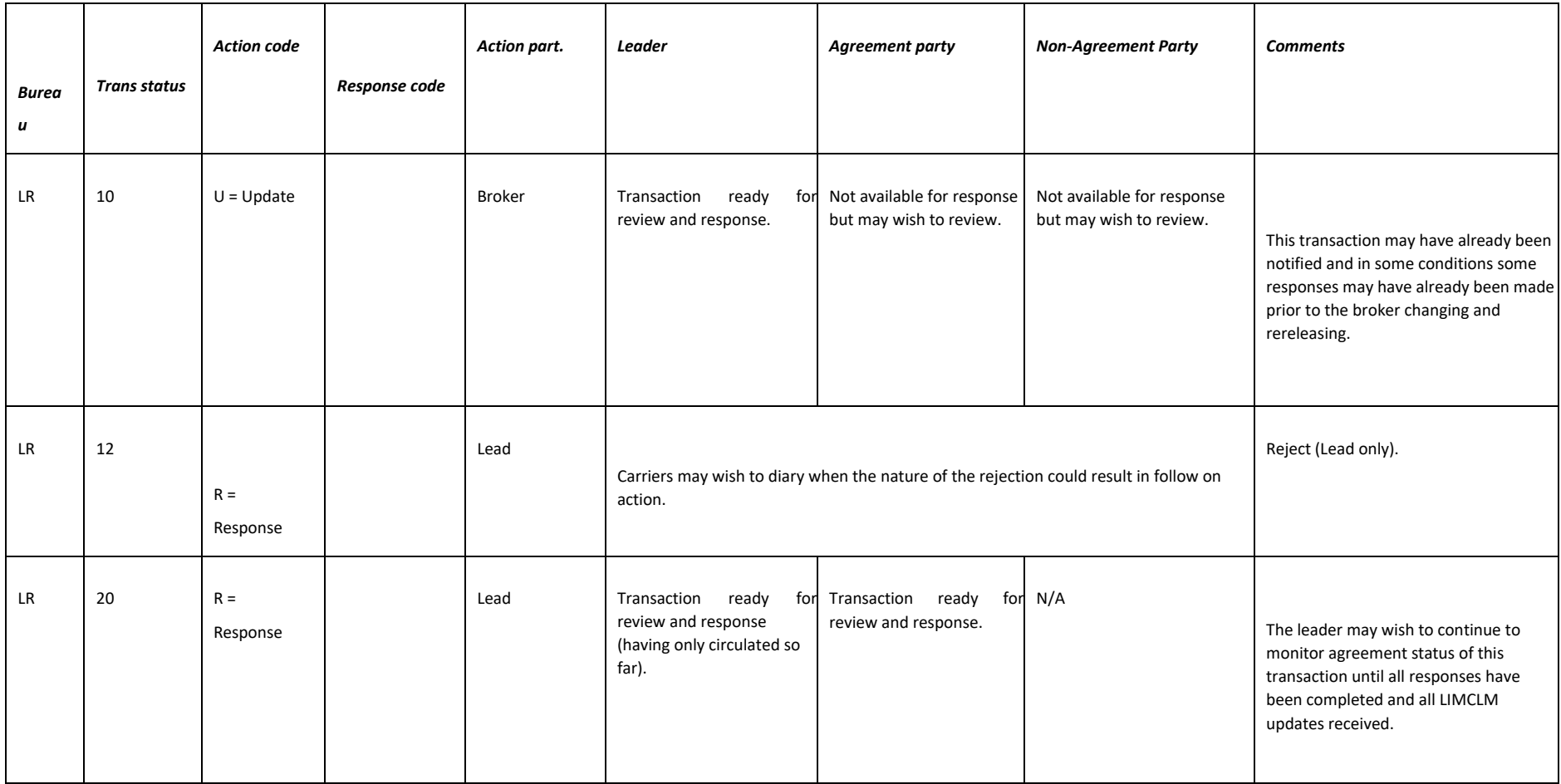

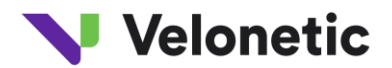

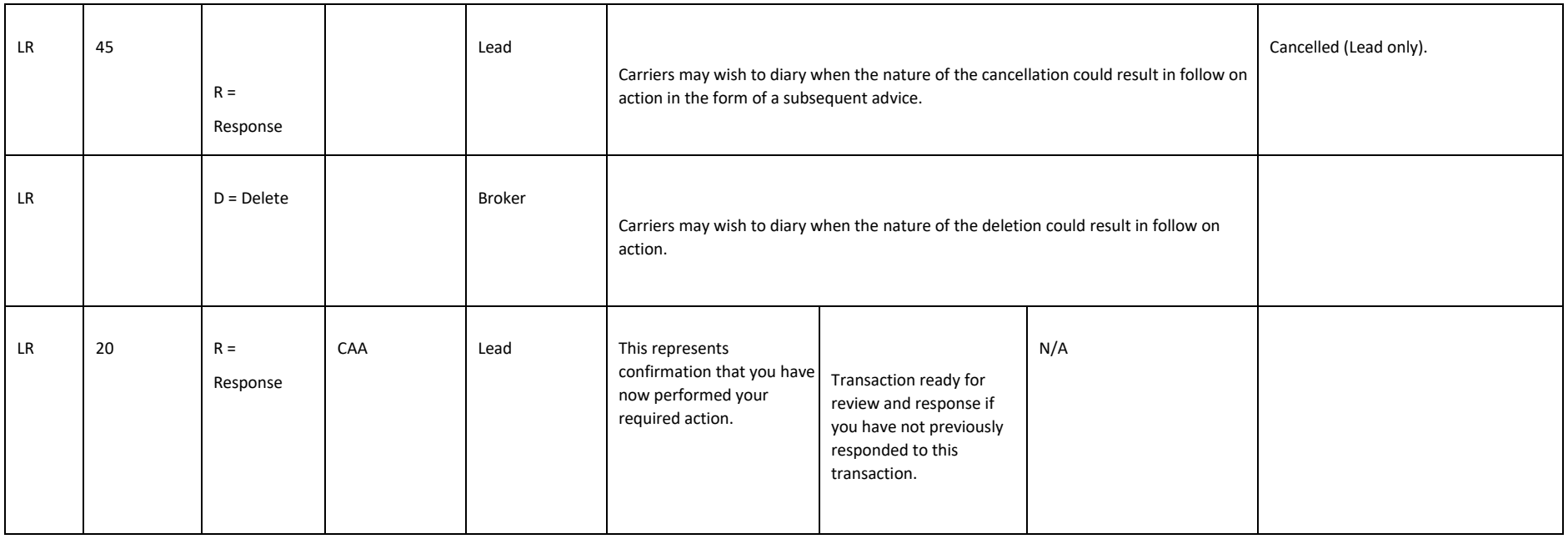

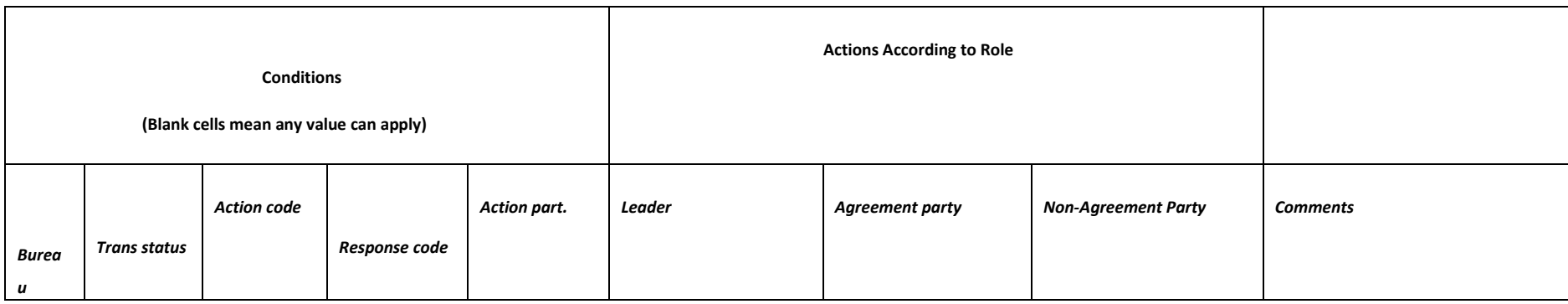

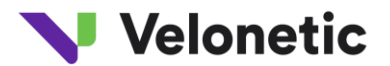

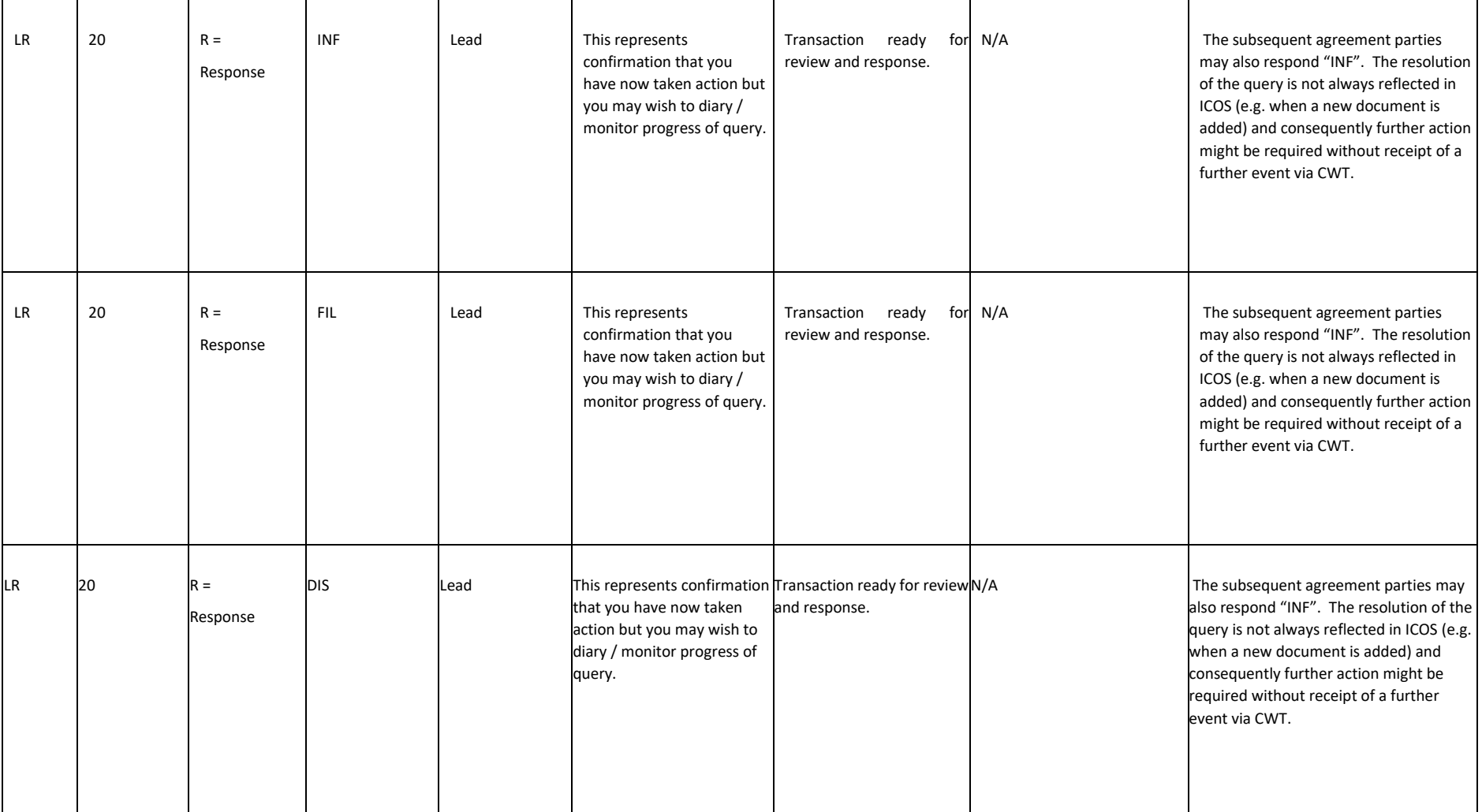

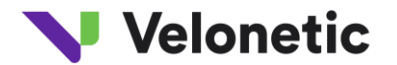

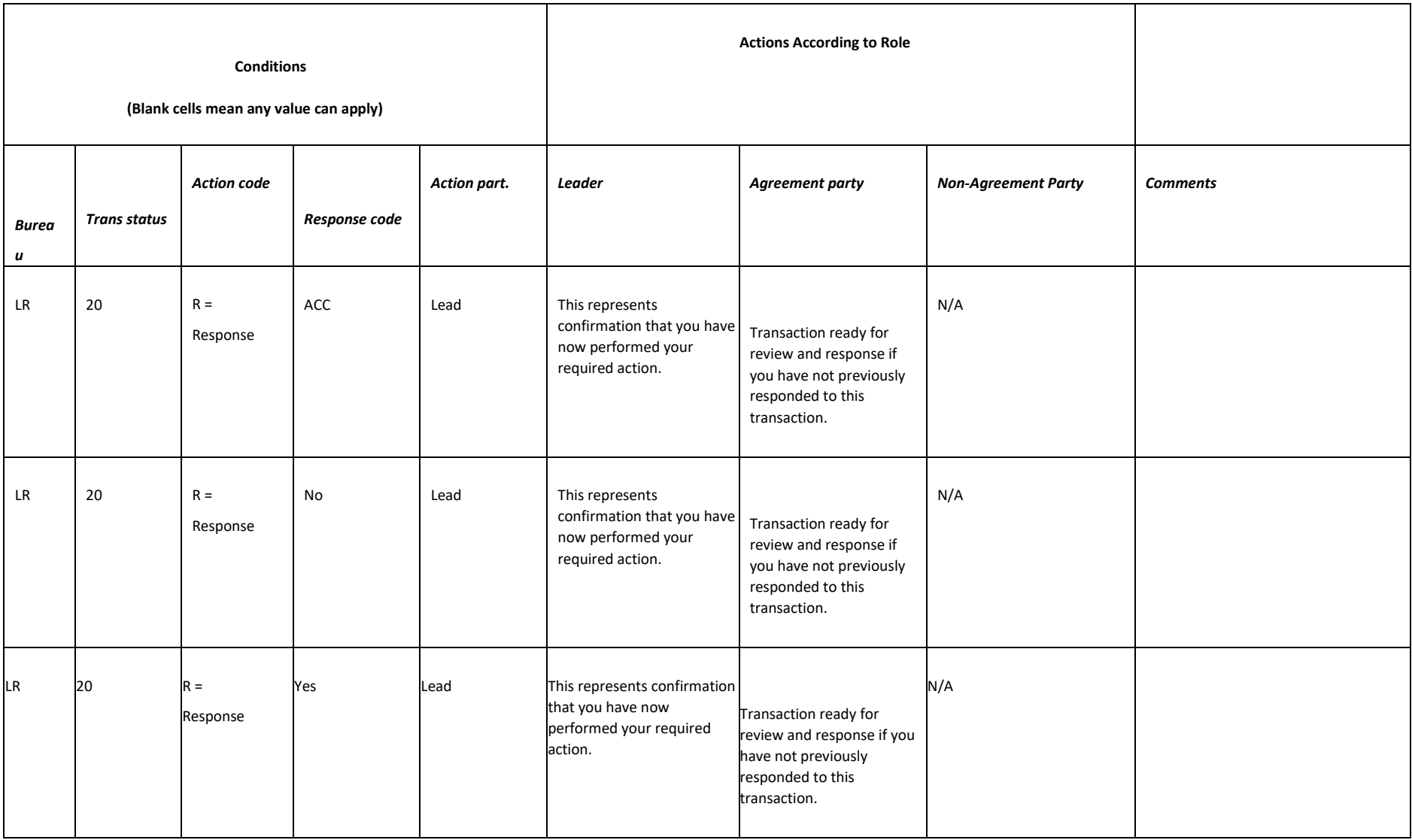

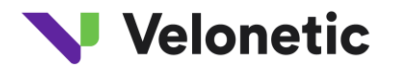

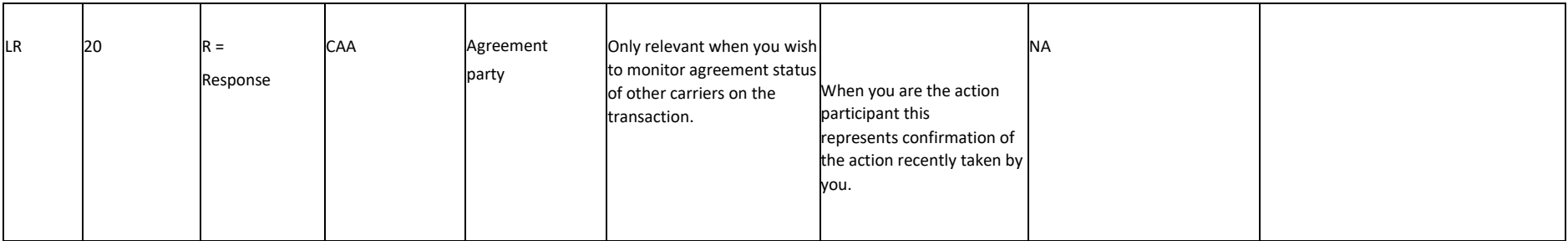

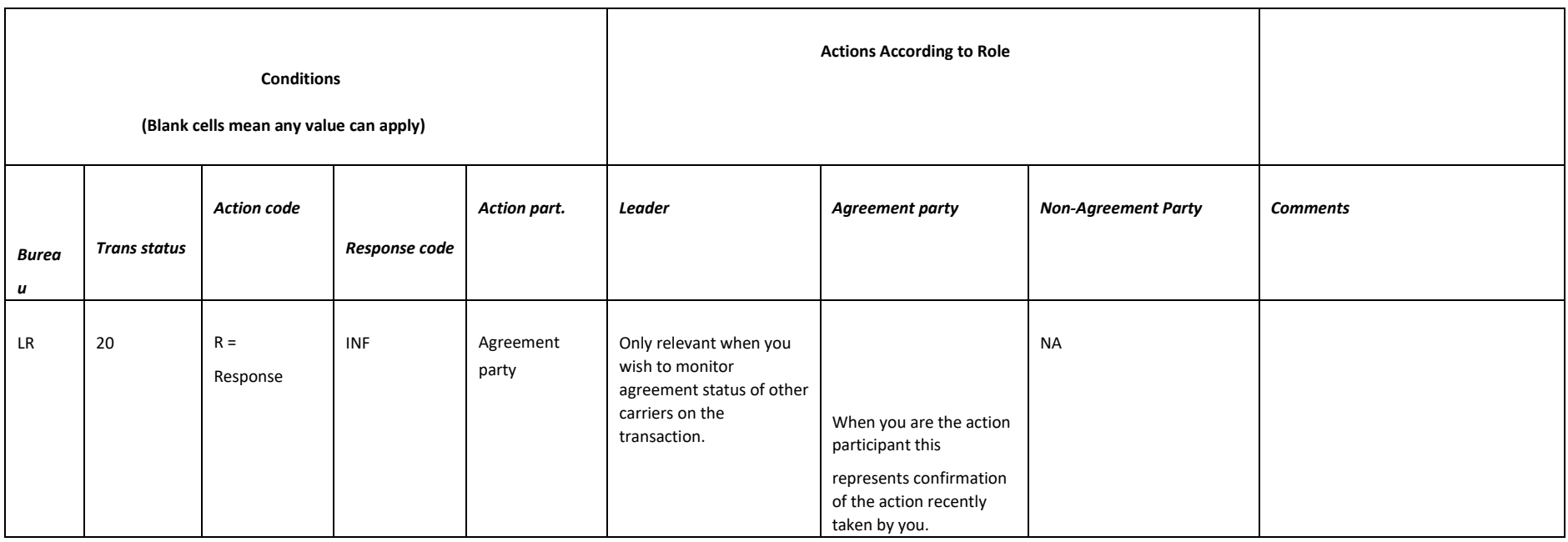

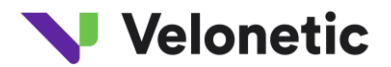

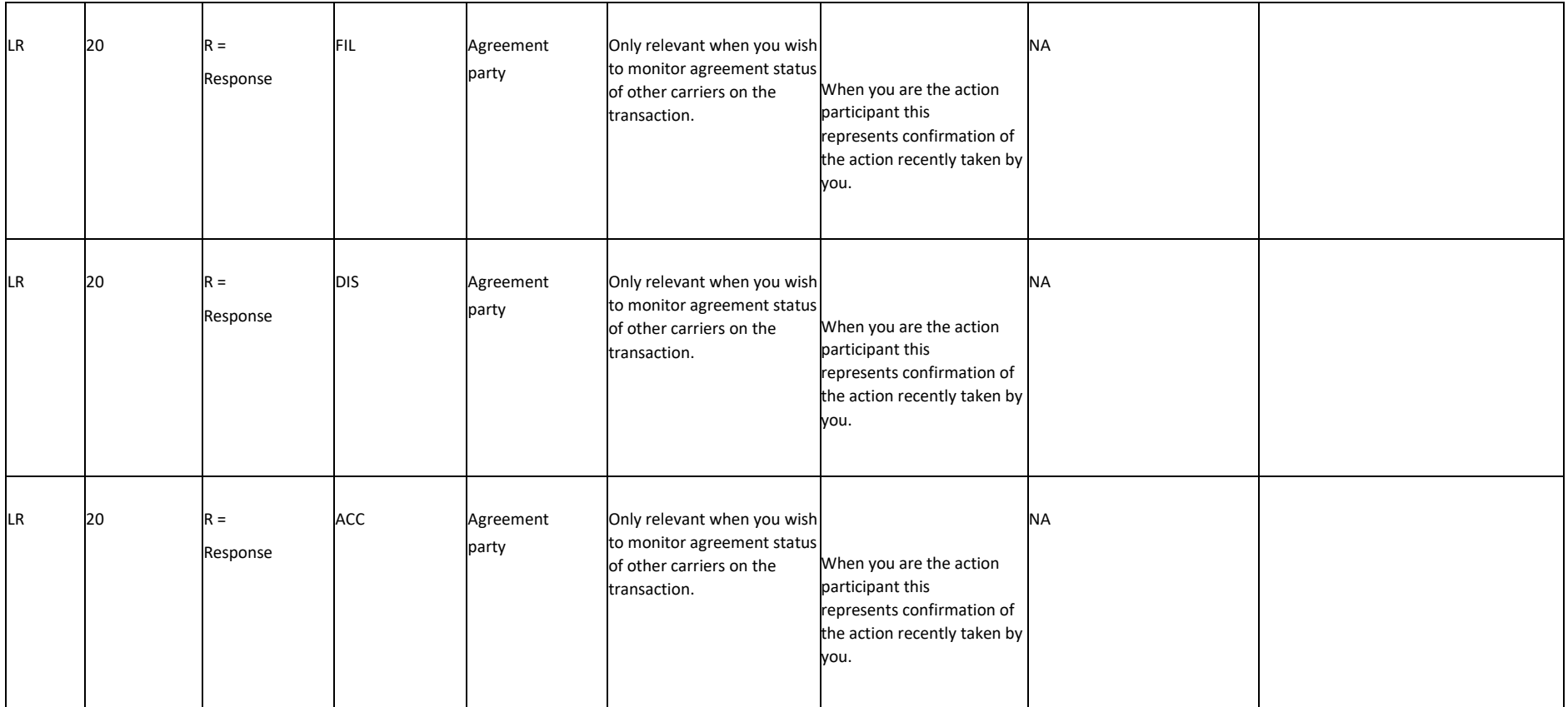

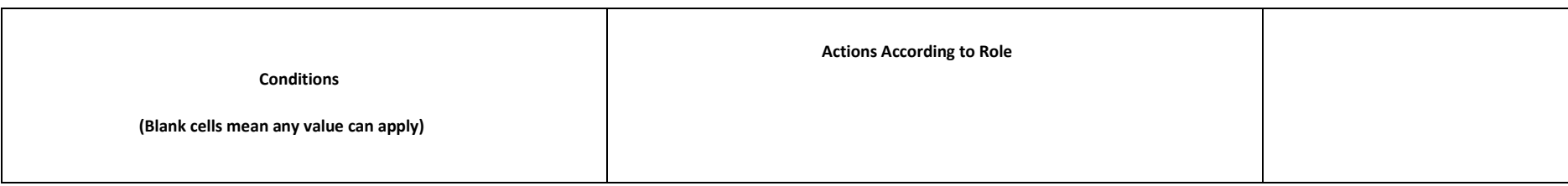

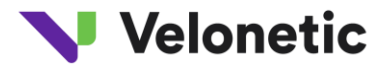

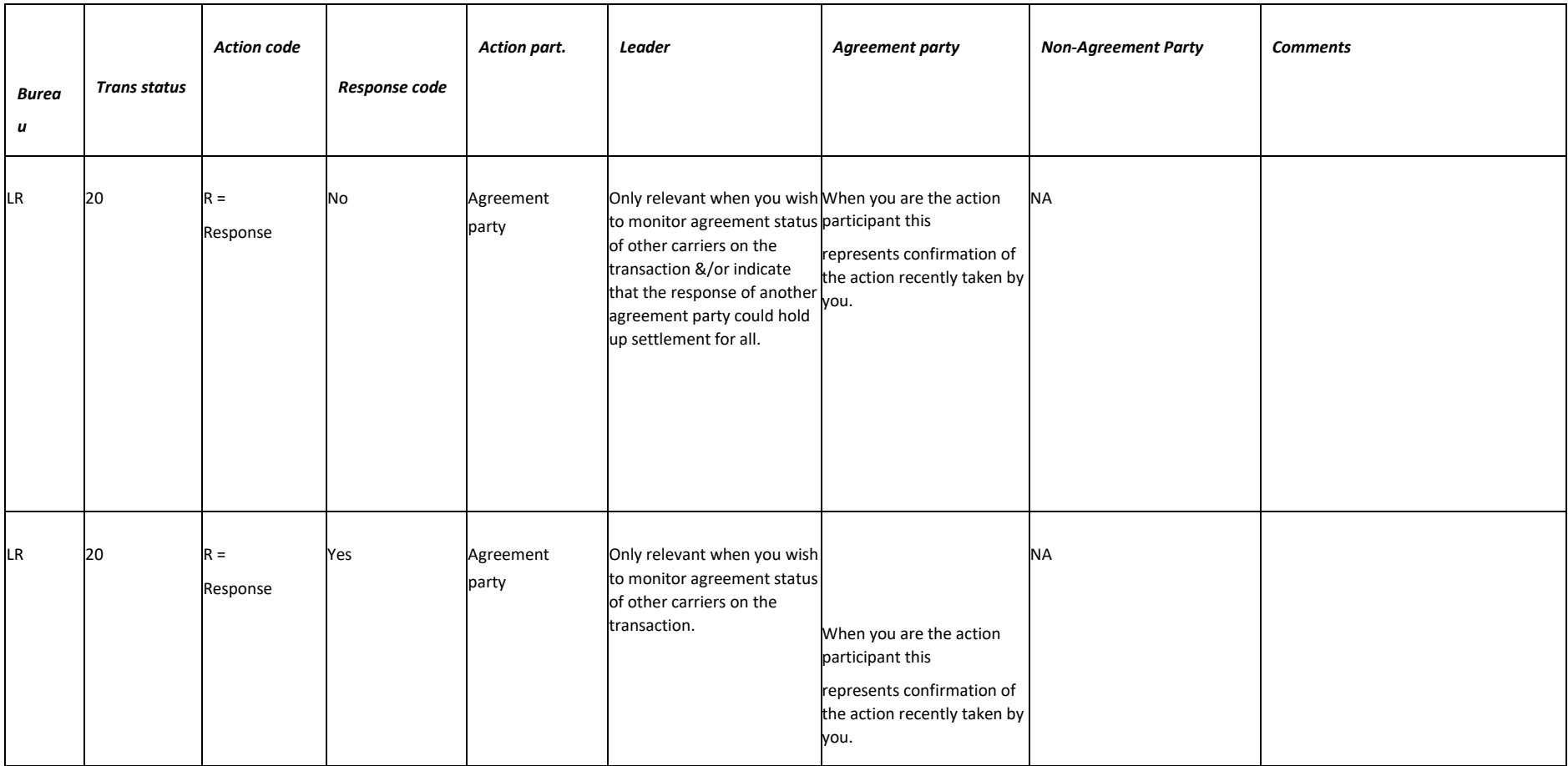

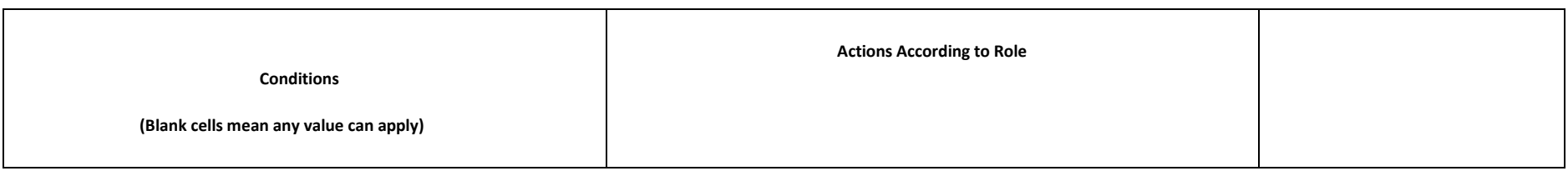

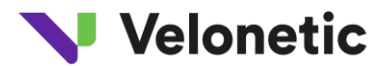

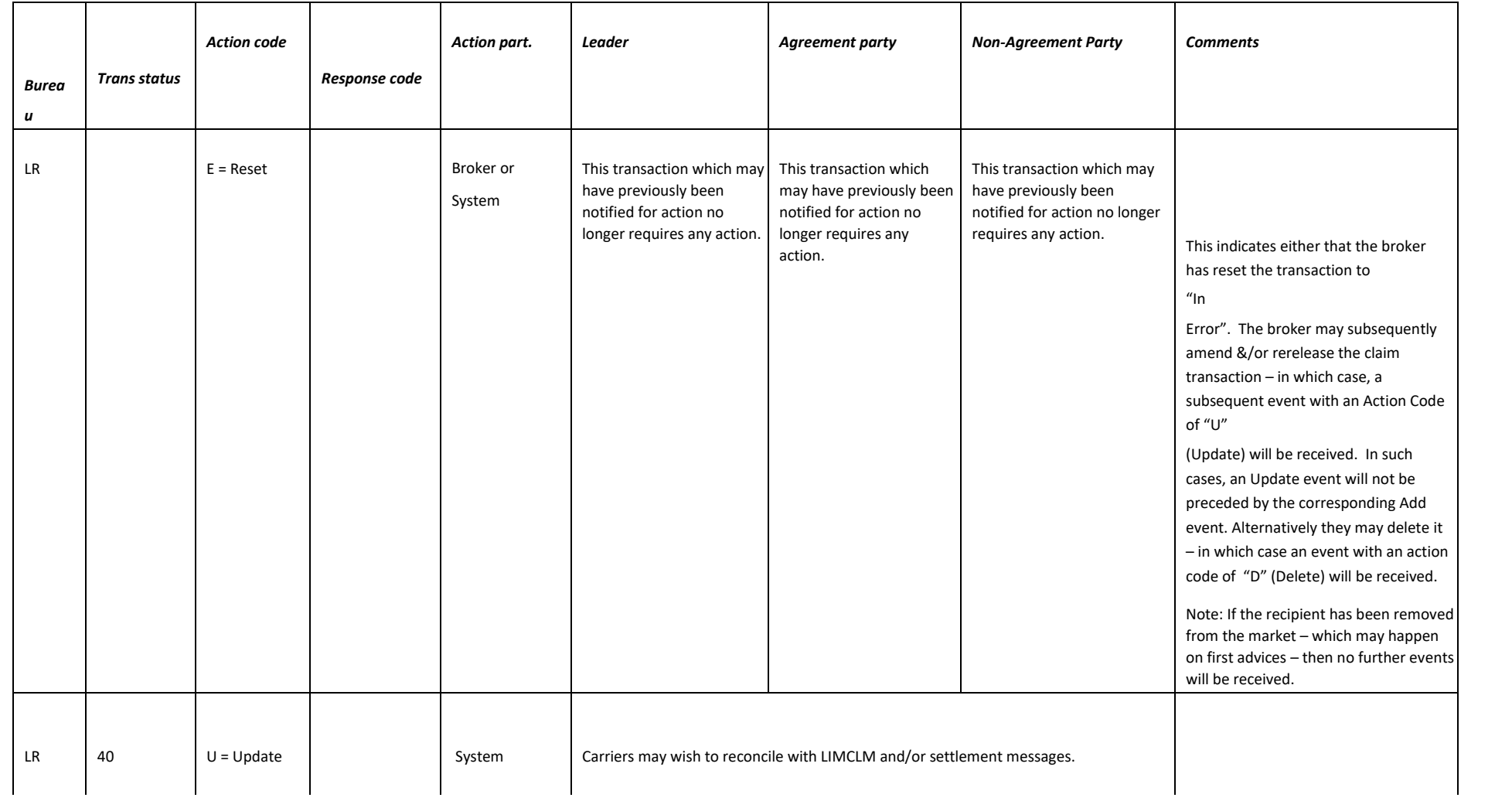

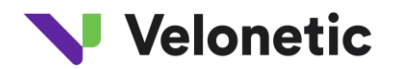

## **8 GLOSSARY**

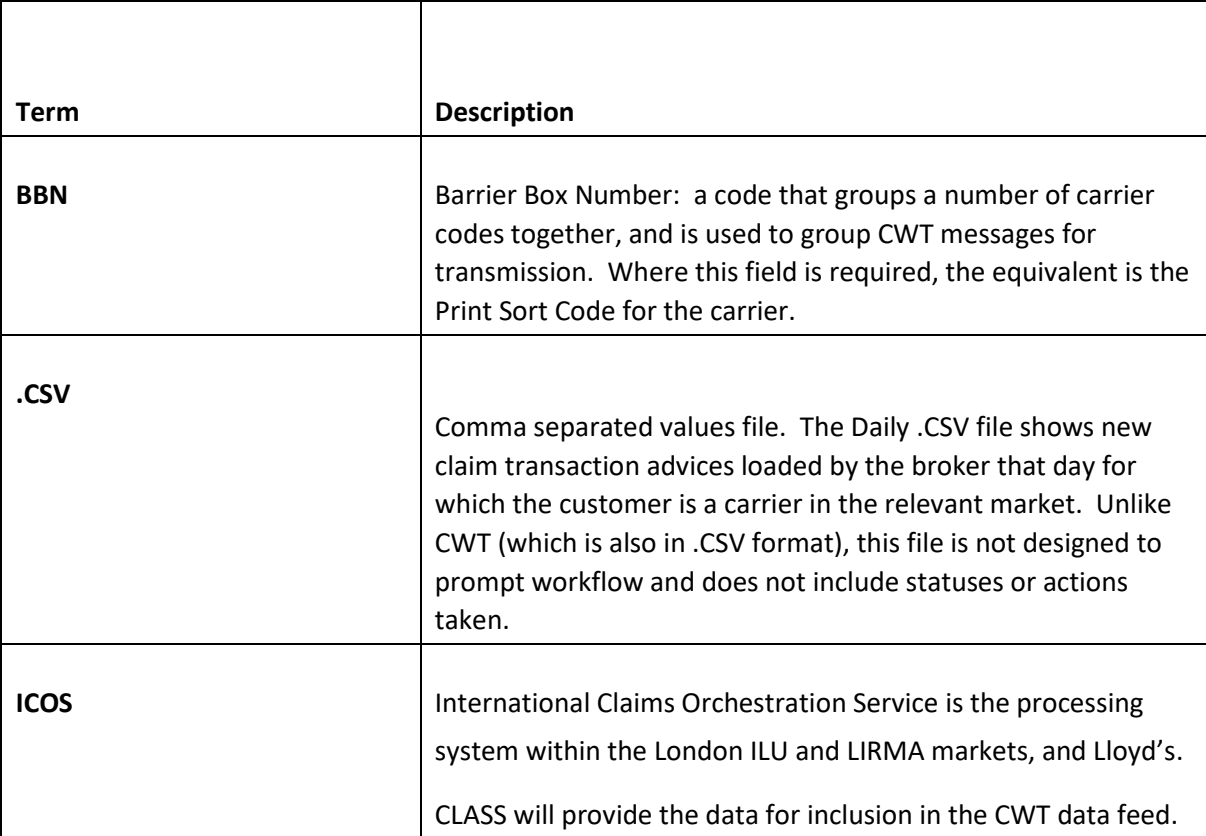

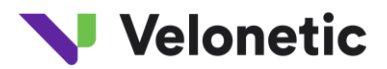

 $\blacksquare$ 

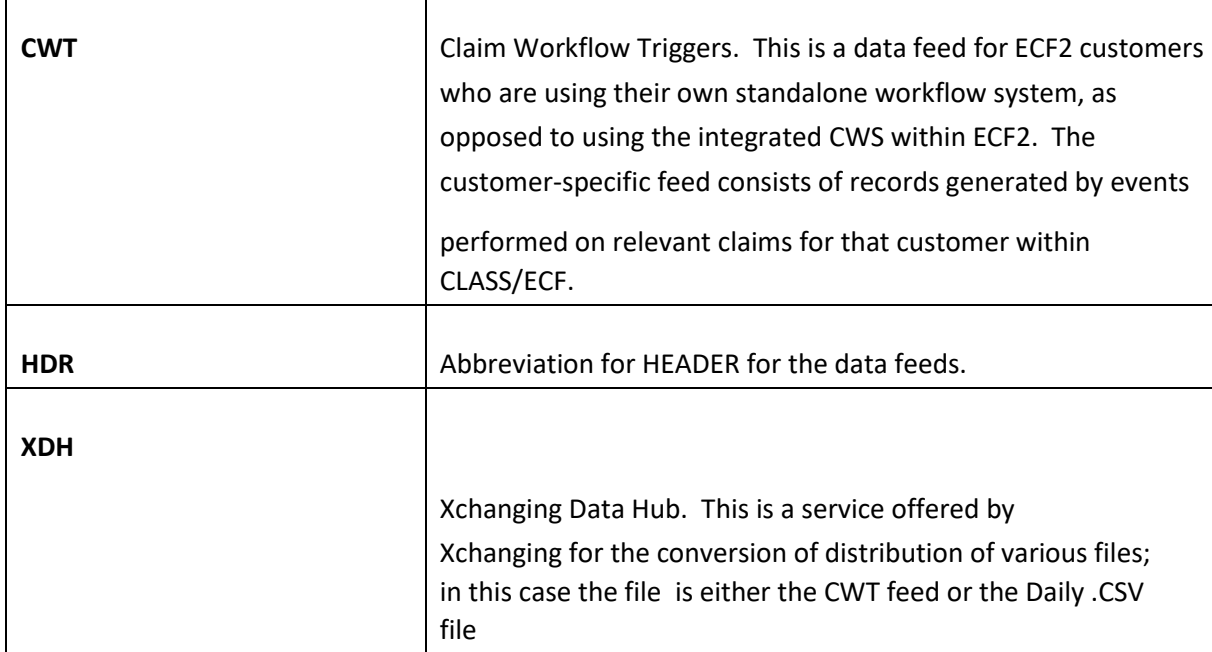

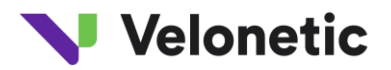

## **9 DOCUMENT CONTROL**

#### **9.1 Document Information**

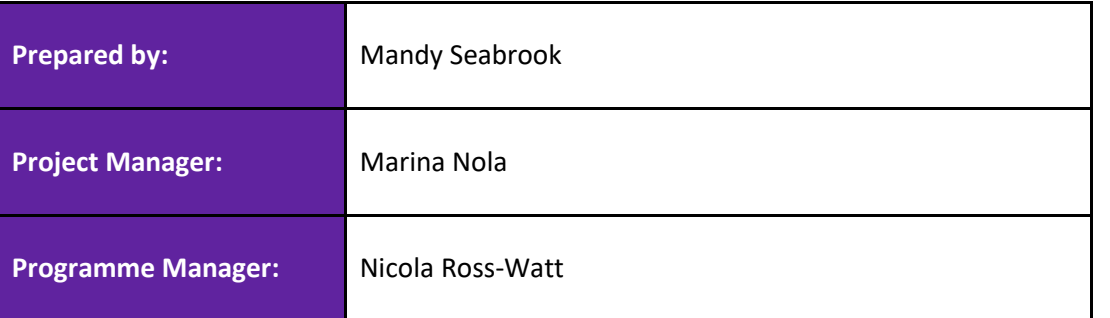

## **9.2 Revision History**

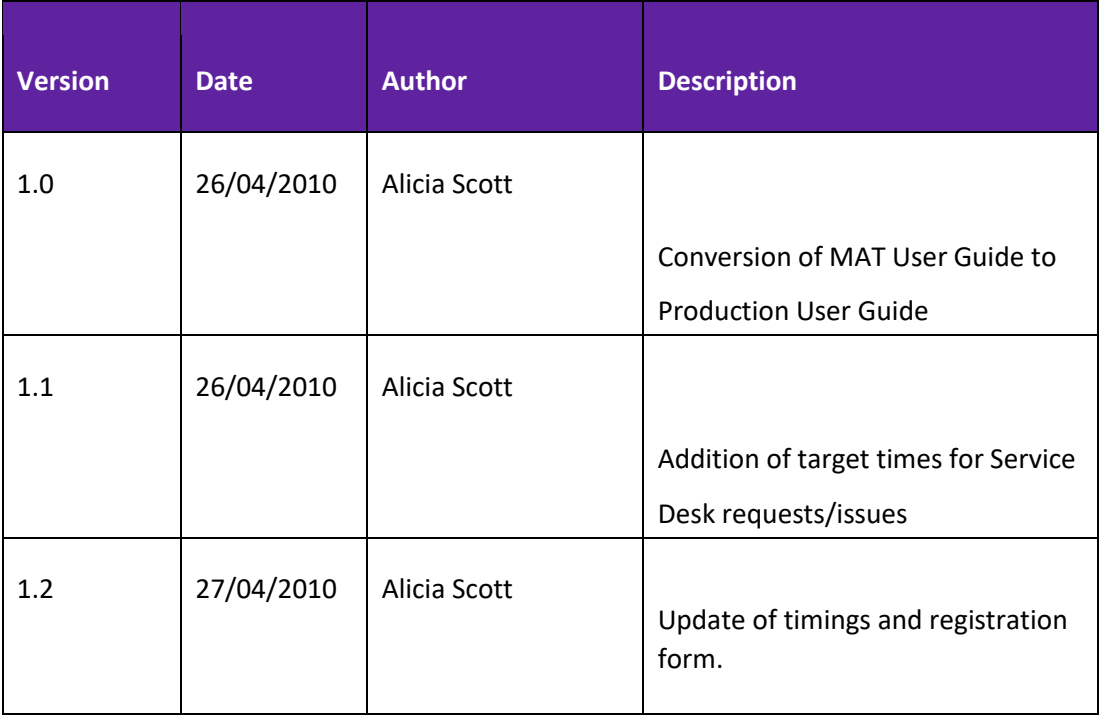

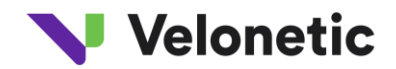

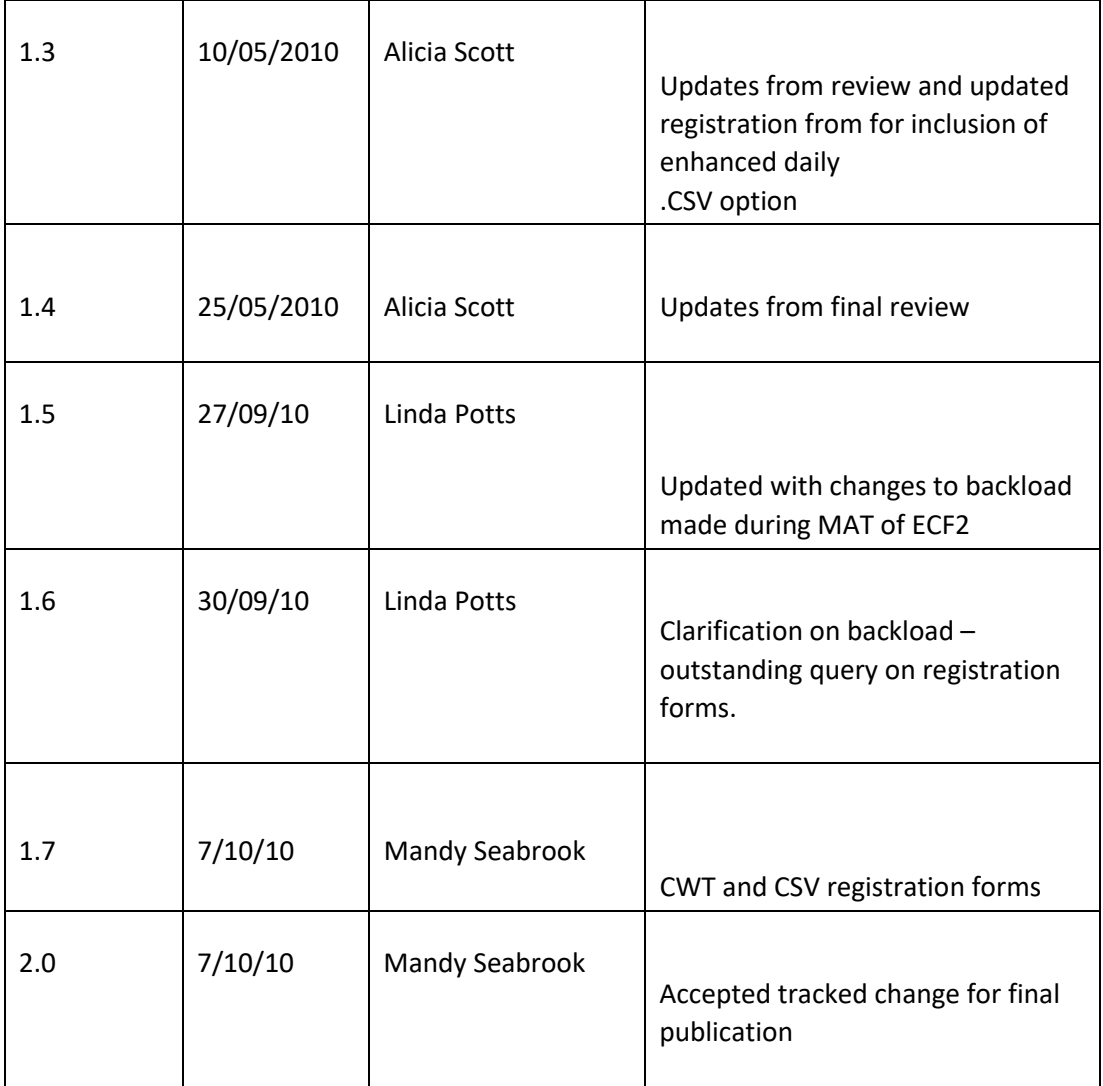

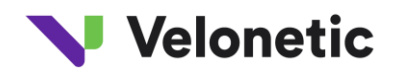

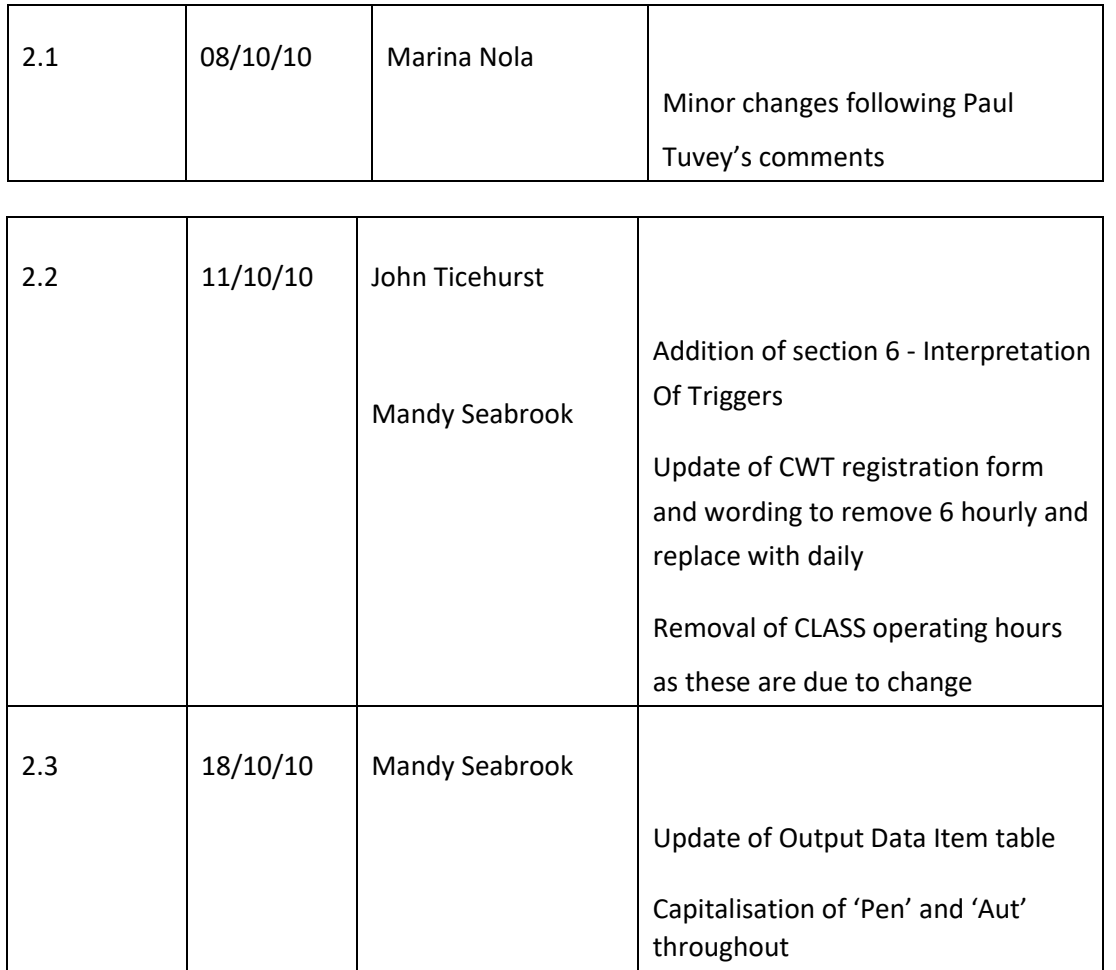

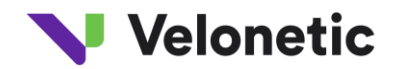

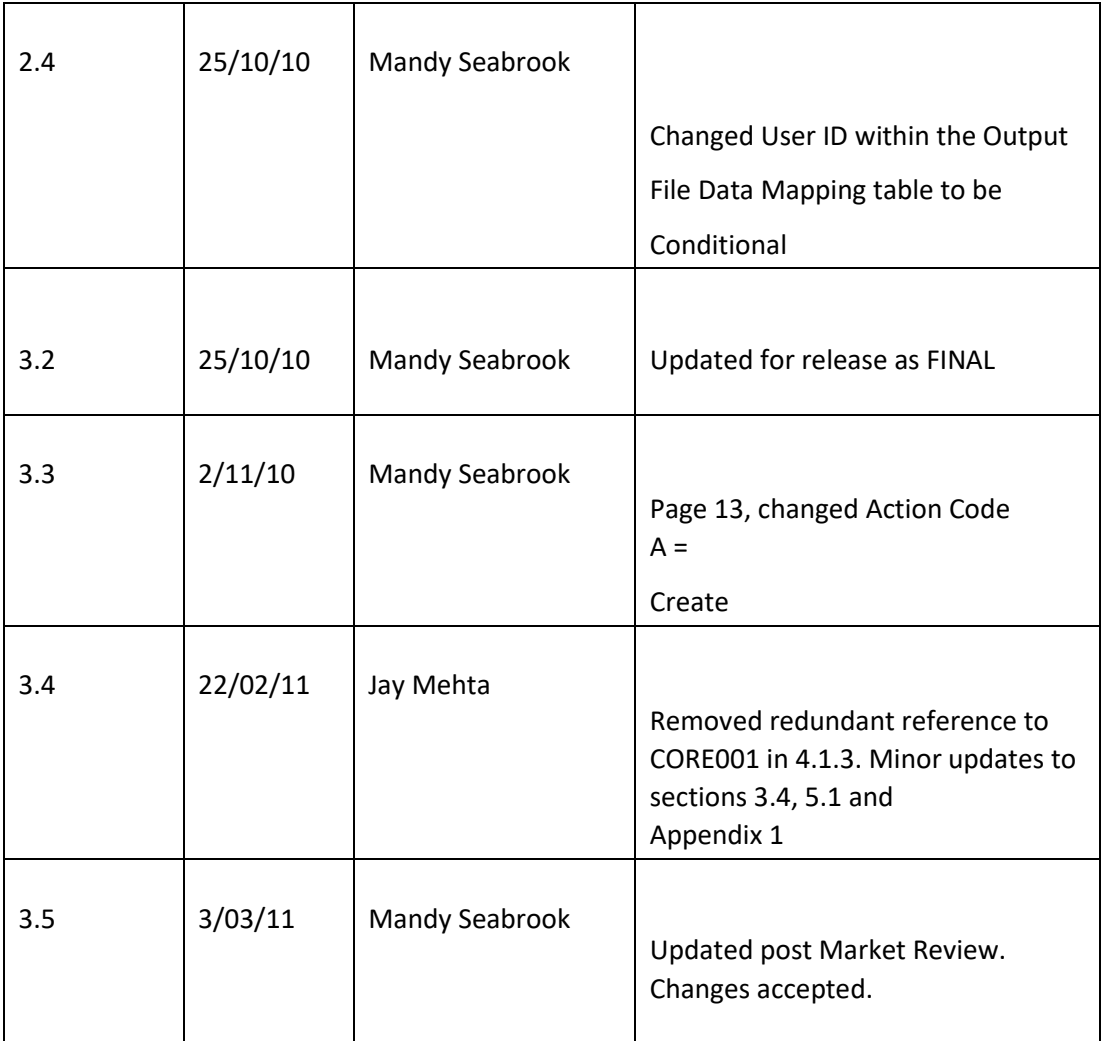

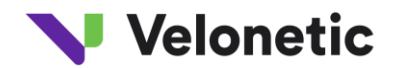

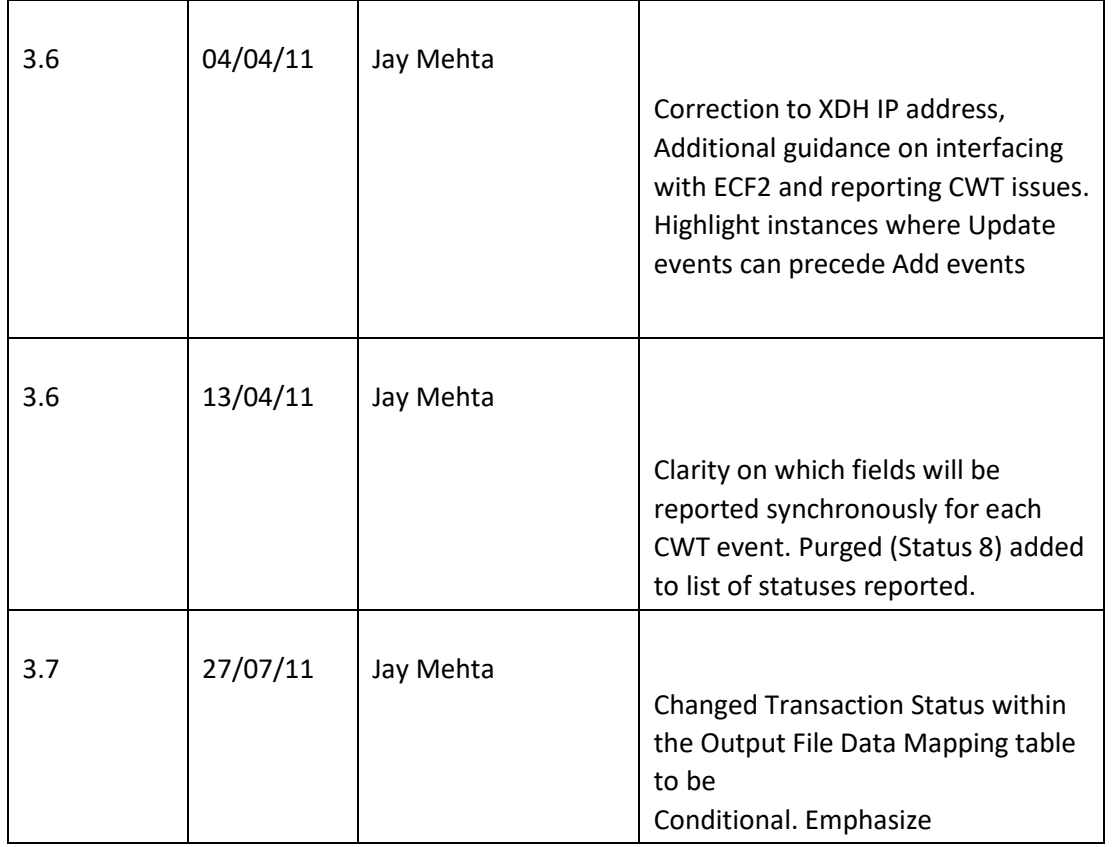

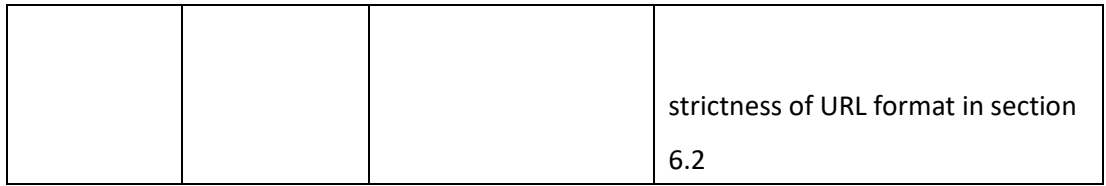

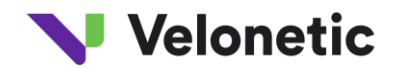

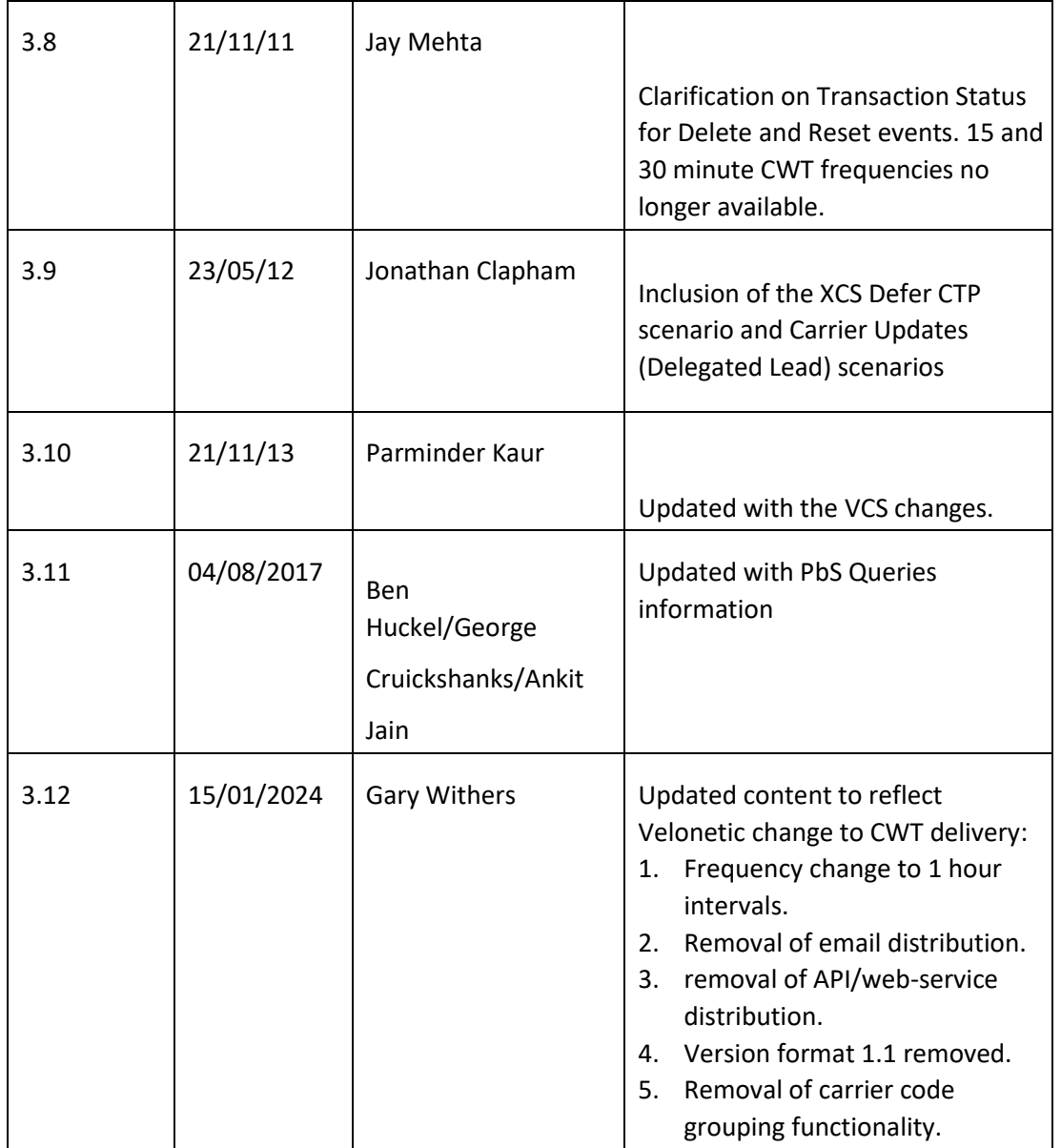

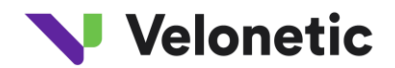

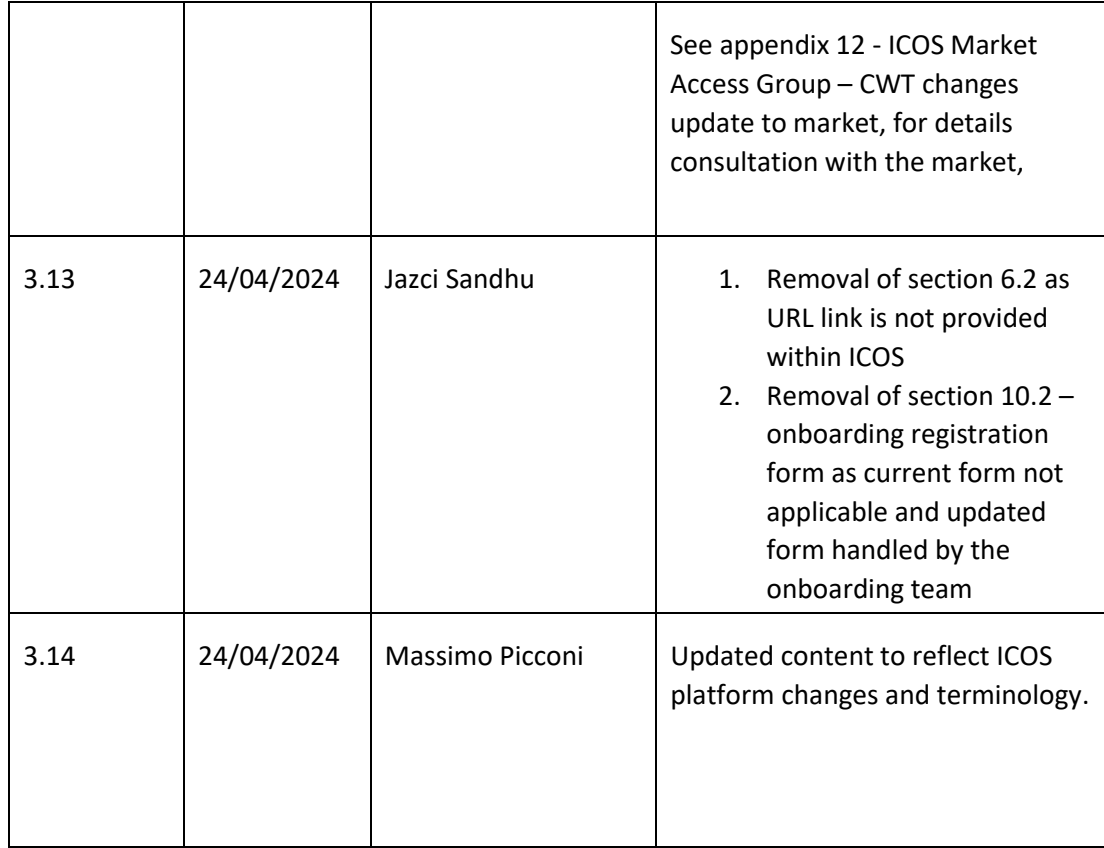

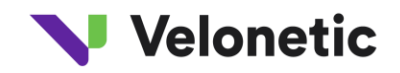

## **11 APPENDIX 2 CWT ACTION CODES**

In order to prevent a transaction being left in an error state in the mainframe system, an additional record with an action code of E (reset) is sometimes created, depending upon the type of access through which the claim transaction is updated / deleted. Receipt of a record with this E action code against a transaction indicates that the transaction is no longer awaiting action. As such, the transaction can effectively be removed from your workflow system until such time as a record for this transaction is received with a deletion, update/resubmission or creation action code.

Here is the use of the E code for scenarios

1. Scenario: Broker cancels a transaction and creates a corrected claim transaction and resubmission Response code on records created (in order of creation): E, D, A

**NB:** if market is changed, the E and D action items go to the original market, the A action item goes to new market

In this example, E is optional and will be generated where the transaction is deleted online. It will not be generated by batch – as it would only be generated for an update, not a batch deletion.

2. Scenario: Broker updates a transaction

Response code on records created (in order of creation): E, U

In this example, E is optional and will always be generated if the transaction is updated online. The record with a response code of E may be generated if updated in batch – but only where the broker is updating a transaction where it is possible for the market to change. The broker may not actually change the market, but as long as it is possible for them to do so, i.e., on a first advice or where they have reduced the incurred to zero on the previous transaction and closed the claim.

3. Scenario: Deletion of the transaction by the broker or lead Response code on records created (in order of creation): E, D

In this example, E is optional and will be generated where the transaction is deleted online. It will not be generated by batch – as it would only be generated for an update, not a batch deletion.

4. Scenario: Carrier declares individual/organisation conflict of interest (change of lead)

Response code on records created (in order of creation): E, D, A (for the resubmission)

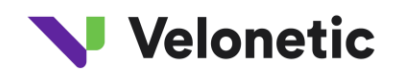

In this example, E is optional and will be generated where the transaction is deleted online. It will not be generated by batch – as it would only be generated for an update, not a batch deletion.

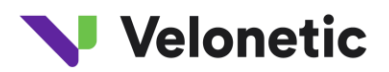

# **12 ICOS Market Access Group – CWT changes update to market**<br>**PC**

ICOS CWT 2103 Outputs v1.0 1.pptx